#### <span id="page-0-0"></span>Informatik I: Einführung in die Programmierung 27. Funktionale Programmierung in Python

Albert-Ludwigs-Universität Freiburg

Bernhard Nebel 27.01.2017

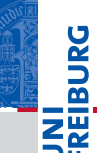

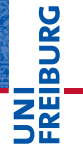

Funktionale [Programmie](#page-1-0)rung

[FP in Python](#page-21-0)

[Funktionen](#page-36-0) definieren und verwenden

[Lambda-](#page-70-0)Notation

map, [reduce](#page-94-0) und filter

*[Comprehen](#page-122-0)sion*

[Dekoratoren](#page-173-0)

[Schachte](#page-204-0)lung und **Skopus** 

[Closures](#page-237-0)

# <span id="page-1-0"></span>[Was ist funktionale](#page-1-0) [Programmierung?](#page-1-0)

- Man unterscheidet bei der Programmierung und bei Programmiersprachen verschiedene Programmierparadigmen oder Programmierstile.
- Zuerst einmal gibt es eine generelle Unterscheidung in:
	-
	-

# Funktionale [Programmie-](#page-1-0)

�

rung [FP in Python](#page-21-0)

[Funktionen](#page-36-0) definieren und verwenden

[Lambda-](#page-70-0)Notation

map, [reduce](#page-94-0) und filter

*[Comprehen](#page-122-0)sion*

[Dekoratoren](#page-173-0)

[Schachte](#page-204-0)lung und **Skopus** 

- Man unterscheidet bei der Programmierung und bei Programmiersprachen verschiedene Programmierparadigmen oder Programmierstile.
- Zuerst einmal gibt es eine generelle Unterscheidung in:
	- imperative Programmierung: Man beschreibt, wie etwas erreicht werden soll;
	- deklarative Programmierung: Man beschreibt, was erreicht werden soll.

#### Funktionale [Programmie](#page-1-0)rung

URC<br>D 군

[FP in Python](#page-21-0)

[Funktionen](#page-36-0) definieren und verwenden

[Lambda-](#page-70-0)Notation

map, [reduce](#page-94-0) und filter

*[Comprehen](#page-122-0)sion*

[Dekoratoren](#page-173-0)

[Schachte](#page-204-0)lung und Skopus

- Man unterscheidet bei der Programmierung und bei Programmiersprachen verschiedene Programmierparadigmen oder Programmierstile.
- Zuerst einmal gibt es eine generelle Unterscheidung in:
	- imperative Programmierung: Man beschreibt, wie etwas п erreicht werden soll;
	- deklarative Programmierung: Man beschreibt, was erreicht werden soll.

#### Funktionale [Programmie](#page-1-0)rung

URC<br>D 

[FP in Python](#page-21-0)

[Funktionen](#page-36-0) definieren und verwenden

[Lambda-](#page-70-0)Notation

map, [reduce](#page-94-0) und filter

*[Comprehen](#page-122-0)sion*

[Dekoratoren](#page-173-0)

[Schachte](#page-204-0)lung und Skopus

- Man unterscheidet bei der Programmierung und bei Programmiersprachen verschiedene Programmierparadigmen oder Programmierstile.
- Zuerst einmal gibt es eine generelle Unterscheidung in:
	- imperative Programmierung: Man beschreibt, wie etwas п erreicht werden soll;
	- deklarative Programmierung: Man beschreibt, was erreicht werden soll.

#### Funktionale [Programmie](#page-1-0)rung

URC<br>D 

[FP in Python](#page-21-0)

[Funktionen](#page-36-0) definieren und verwenden

[Lambda-](#page-70-0)Notation

map, [reduce](#page-94-0) und filter

*[Comprehen](#page-122-0)sion*

[Dekoratoren](#page-173-0)

[Schachte](#page-204-0)lung und Skopus

#### **Imperative Programmierparadigmen:**

- **Allen imperativen Programmierstilen ist gemeinsam, dass** der Zustand der Berechnung explizit repräsentiert und modifiziert wird (Variablen und Zuweisungen).
- **Prozedurale Programmierung, wie wir sie im ersten Teil** der Vorlesung kennen gelernt haben: Die Aufgabe wird in kleinere Teile – Unterprogramme – zerlegt, die auf den Daten arbeiten. Beispielsprachen: PASCAL, C
- Objekt-orientierte Programmierung: Im Gegensatz zur prozeduralen Programmierung bilden Daten und die darauf arbeitenden Unterprogramme eine Einheit. Ihre Struktur wird durch Klassen beschrieben, die die Wiederverwendbarkeit unterstützen. Beispielsprachen: JAVA, C++.

#### Funktionale [Programmie](#page-1-0)rung

[FP in Python](#page-21-0)

[Funktionen](#page-36-0) definieren und verwenden

[Lambda-](#page-70-0)Notation

map, [reduce](#page-94-0) und filter

*[Comprehen](#page-122-0)sion*

[Dekoratoren](#page-173-0)

[Schachte](#page-204-0)lung und Skopus

#### Imperative Programmierparadigmen:

- Allen imperativen Programmierstilen ist gemeinsam, dass der Zustand der Berechnung explizit repräsentiert und modifiziert wird (Variablen und Zuweisungen).
- **Prozedurale Programmierung, wie wir sie im ersten Teil** der Vorlesung kennen gelernt haben: Die Aufgabe wird in kleinere Teile – Unterprogramme – zerlegt, die auf den Daten arbeiten. Beispielsprachen: PASCAL, C
- Objekt-orientierte Programmierung: Im Gegensatz zur prozeduralen Programmierung bilden Daten und die darauf arbeitenden Unterprogramme eine Einheit. Ihre Struktur wird durch Klassen beschrieben, die die Wiederverwendbarkeit unterstützen. Beispielsprachen: JAVA, C++.

#### Funktionale [Programmie](#page-1-0)rung

[FP in Python](#page-21-0)

[Funktionen](#page-36-0) definieren und verwenden

[Lambda-](#page-70-0)Notation

map, [reduce](#page-94-0) und filter

*[Comprehen](#page-122-0)sion*

[Dekoratoren](#page-173-0)

[Schachte](#page-204-0)lung und Skopus

#### Imperative Programmierparadigmen:

- Allen imperativen Programmierstilen ist gemeinsam, dass der Zustand der Berechnung explizit repräsentiert und modifiziert wird (Variablen und Zuweisungen).
- Prozedurale Programmierung, wie wir sie im ersten Teil m. der Vorlesung kennen gelernt haben: Die Aufgabe wird in kleinere Teile – Unterprogramme – zerlegt, die auf den Daten arbeiten. Beispielsprachen: PASCAL, C
- Objekt-orientierte Programmierung: Im Gegensatz zur prozeduralen Programmierung bilden Daten und die darauf arbeitenden Unterprogramme eine Einheit. Ihre Struktur wird durch Klassen beschrieben, die die Wiederverwendbarkeit unterstützen. Beispielsprachen: JAVA, C++.

#### Funktionale [Programmie](#page-1-0)rung

Ě 

[FP in Python](#page-21-0)

[Funktionen](#page-36-0) definieren und verwenden

[Lambda-](#page-70-0)Notation

map, [reduce](#page-94-0) und filter

*[Comprehen](#page-122-0)sion*

[Dekoratoren](#page-173-0)

**Schachte** lung und Skopus

Imperative Programmierparadigmen:

- Allen imperativen Programmierstilen ist gemeinsam, dass der Zustand der Berechnung explizit repräsentiert und modifiziert wird (Variablen und Zuweisungen).
- **Prozedurale Programmierung, wie wir sie im ersten Teil** der Vorlesung kennen gelernt haben: Die Aufgabe wird in kleinere Teile – Unterprogramme – zerlegt, die auf den Daten arbeiten. Beispielsprachen: PASCAL, C
- Objekt-orientierte Programmierung: Im Gegensatz zur m. prozeduralen Programmierung bilden Daten und die darauf arbeitenden Unterprogramme eine Einheit. Ihre Struktur wird durch Klassen beschrieben, die die Wiederverwendbarkeit unterstützen. Beispielsprachen: JAVA, C++.

#### Funktionale [Programmie](#page-1-0)rung

U<br>De 

[FP in Python](#page-21-0)

[Funktionen](#page-36-0) definieren und verwenden

[Lambda-](#page-70-0)Notation

map, [reduce](#page-94-0) und filter

*[Comprehen](#page-122-0)sion*

[Dekoratoren](#page-173-0)

**Schachte** lung und Skopus

#### Deklarative Programmierparadigmen:

- **Allen deklarativen Programmierstilen ist gemeinsam, dass** kein Berechungs-Zustand explizit repräsentiert wird.
- Logische Programmierung: Man beschreibt das Ziel mit Hilfe einer logischen Formel, z.B. in PROLOG.
- Funktionale Programmierung: Man beschreibt das Ziel durch Angabe von (mathematischen) Funktionen, wie z.B. in Haskell, ML, LISP
- Abfragesprachen wie SQL oder XQuery sind auch deklarative Programmiersprachen, allerdings nur für Spezialzwecke einsetzbar.
- Gleiches gilt für viele Auszeichnungssprachen-Sprachen (*Markup*-Sprachen) wie HTML

Funktionale [Programmie](#page-1-0)rung

高

[FP in Python](#page-21-0)

[Funktionen](#page-36-0) definieren und verwenden

[Lambda-](#page-70-0)Notation

map, [reduce](#page-94-0) und filter

*[Comprehen](#page-122-0)sion*

[Dekoratoren](#page-173-0)

[Schachte](#page-204-0)lung und Skopus

#### Deklarative Programmierparadigmen:

- Allen deklarativen Programmierstilen ist gemeinsam, dass  $\mathcal{L}_{\mathcal{A}}$ kein Berechungs-Zustand explizit repräsentiert wird.
- Logische Programmierung: Man beschreibt das Ziel mit Hilfe einer logischen Formel, z.B. in PROLOG.
- Funktionale Programmierung: Man beschreibt das Ziel durch Angabe von (mathematischen) Funktionen, wie z.B. in Haskell, ML, LISP
- Abfragesprachen wie SQL oder XQuery sind auch deklarative Programmiersprachen, allerdings nur für Spezialzwecke einsetzbar.
- Gleiches gilt für viele Auszeichnungssprachen-Sprachen (*Markup*-Sprachen) wie HTML

Funktionale [Programmie](#page-1-0)rung

U<br>De 高

[FP in Python](#page-21-0)

[Funktionen](#page-36-0) definieren und verwenden

[Lambda-](#page-70-0)Notation

map, [reduce](#page-94-0) und filter

*[Comprehen](#page-122-0)sion*

[Dekoratoren](#page-173-0)

[Schachte](#page-204-0)lung und Skopus

#### Deklarative Programmierparadigmen:

- Allen deklarativen Programmierstilen ist gemeinsam, dass kein Berechungs-Zustand explizit repräsentiert wird.
- Logische Programmierung: Man beschreibt das Ziel mit m. Hilfe einer logischen Formel, z.B. in PROLOG.
- Funktionale Programmierung: Man beschreibt das Ziel durch Angabe von (mathematischen) Funktionen, wie z.B. in Haskell, ML, LISP
- Abfragesprachen wie SQL oder XQuery sind auch deklarative Programmiersprachen, allerdings nur für Spezialzwecke einsetzbar.
- Gleiches gilt für viele Auszeichnungssprachen-Sprachen (*Markup*-Sprachen) wie HTML

Funktionale [Programmie](#page-1-0)rung

ğ 高

[FP in Python](#page-21-0)

[Funktionen](#page-36-0) definieren und verwenden

[Lambda-](#page-70-0)Notation

map, [reduce](#page-94-0) und filter

*[Comprehen](#page-122-0)sion*

[Dekoratoren](#page-173-0)

[Schachte](#page-204-0)lung und Skopus

#### Deklarative Programmierparadigmen:

- Allen deklarativen Programmierstilen ist gemeinsam, dass kein Berechungs-Zustand explizit repräsentiert wird.
- Logische Programmierung: Man beschreibt das Ziel mit m. Hilfe einer logischen Formel, z.B. in PROLOG.
- Funktionale Programmierung: Man beschreibt das Ziel m. durch Angabe von (mathematischen) Funktionen, wie z.B. in Haskell, ML, LISP
- Abfragesprachen wie SQL oder XQuery sind auch deklarative Programmiersprachen, allerdings nur für Spezialzwecke einsetzbar.
- Gleiches gilt für viele Auszeichnungssprachen-Sprachen (*Markup*-Sprachen) wie HTML

Funktionale [Programmie](#page-1-0)rung

U<br>De �

[FP in Python](#page-21-0)

[Funktionen](#page-36-0) definieren und verwenden

[Lambda-](#page-70-0)Notation

map, [reduce](#page-94-0) und filter

*[Comprehen](#page-122-0)sion*

[Dekoratoren](#page-173-0)

[Schachte](#page-204-0)lung und Skopus

#### Deklarative Programmierparadigmen:

- Allen deklarativen Programmierstilen ist gemeinsam, dass kein Berechungs-Zustand explizit repräsentiert wird.
- Logische Programmierung: Man beschreibt das Ziel mit m. Hilfe einer logischen Formel, z.B. in PROLOG.
- Funktionale Programmierung: Man beschreibt das Ziel m. durch Angabe von (mathematischen) Funktionen, wie z.B. in Haskell, ML, LISP
- Abfragesprachen wie SQL oder XQuery sind auch **College** deklarative Programmiersprachen, allerdings nur für Spezialzwecke einsetzbar.
- Gleiches gilt für viele Auszeichnungssprachen-Sprachen (*Markup*-Sprachen) wie HTML

Funktionale [Programmie](#page-1-0)rung

U<br>De �

[FP in Python](#page-21-0)

[Funktionen](#page-36-0) definieren und verwenden

[Lambda-](#page-70-0)Notation

map, [reduce](#page-94-0) und filter

*[Comprehen](#page-122-0)sion*

[Dekoratoren](#page-173-0)

[Schachte](#page-204-0)lung und Skopus

#### Deklarative Programmierparadigmen:

- Allen deklarativen Programmierstilen ist gemeinsam, dass kein Berechungs-Zustand explizit repräsentiert wird.
- Logische Programmierung: Man beschreibt das Ziel mit m. Hilfe einer logischen Formel, z.B. in PROLOG.
- Funktionale Programmierung: Man beschreibt das Ziel m. durch Angabe von (mathematischen) Funktionen, wie z.B. in Haskell, ML, LISP
- Abfragesprachen wie SQL oder XQuery sind auch **College** deklarative Programmiersprachen, allerdings nur für Spezialzwecke einsetzbar.
- Gleiches gilt für viele Auszeichnungssprachen-Sprachen m. (*Markup*-Sprachen) wie HTML

Funktionale [Programmie](#page-1-0)rung

U<br>De 

[FP in Python](#page-21-0)

[Funktionen](#page-36-0) definieren und verwenden

[Lambda-](#page-70-0)Notation

map, [reduce](#page-94-0) und filter

*[Comprehen](#page-122-0)sion*

[Dekoratoren](#page-173-0)

[Schachte](#page-204-0)lung und Skopus

#### Wichtige Eigenschaften von funktionaler Programmierung (FP) sind:

- Funktionen sind Bürger erster Klasse (*first-class citizens*). Alles was man mit Daten machen kann, kann man mit Funktionen machen.
- Es gibt Funktionen höherer Ordnung Funktionen, die auf Funktionen operieren, die womöglich auf Funktionen operieren.
- Rekursion ist die wesentliche Art, den Kontrollfluss zu organisieren.
- $\blacksquare$  In funktionalen Programmiersprachen gibt es oft keine Anweisungen, sondern nur auswertbare Ausdrücke.
- In reinen funktionalen Sprachen gibt es keine Zuweisungen (und damit auch keine Seiteneffekte)  $\rightarrow$ referentielle Transparenz: Eine Funktion gibt immer das

gleiche Ergebnis bei gleichen Argumenten.

Funktionale [Programmie](#page-1-0)rung

ᄙ

[FP in Python](#page-21-0)

[Funktionen](#page-36-0) definieren und verwenden

[Lambda-](#page-70-0)Notation

map, [reduce](#page-94-0) und filter

*[Comprehen](#page-122-0)sion*

[Dekoratoren](#page-173-0)

**Schachte** lung und Skopus

#### Wichtige Eigenschaften von funktionaler Programmierung (FP) sind:

- Funktionen sind Bürger erster Klasse (*first-class citizens*). Alles was man mit Daten machen kann, kann man mit Funktionen machen.
- Es gibt Funktionen höherer Ordnung Funktionen, die auf Funktionen operieren, die womöglich auf Funktionen operieren.
- Rekursion ist die wesentliche Art, den Kontrollfluss zu organisieren.
- $\blacksquare$  In funktionalen Programmiersprachen gibt es oft keine Anweisungen, sondern nur auswertbare Ausdrücke.
- In reinen funktionalen Sprachen gibt es keine Zuweisungen (und damit auch keine Seiteneffekte)  $\rightarrow$ referentielle Transparenz: Eine Funktion gibt immer das

gleiche Ergebnis bei gleichen Argumenten.

27.01.2017 B. Nebel – [Info I](#page-0-0) 7 / 70

Funktionale [Programmie](#page-1-0)rung

ᄙ

[FP in Python](#page-21-0)

[Funktionen](#page-36-0) definieren und verwenden

[Lambda-](#page-70-0)Notation

map, [reduce](#page-94-0) und filter

*[Comprehen](#page-122-0)sion*

[Dekoratoren](#page-173-0)

**Schachte** lung und Skopus

#### Wichtige Eigenschaften von funktionaler Programmierung (FP) sind:

- Funktionen sind Bürger erster Klasse (*first-class citizens*). Alles was man mit Daten machen kann, kann man mit Funktionen machen.
- Es gibt Funktionen höherer Ordnung Funktionen, die auf Funktionen operieren, die womöglich auf Funktionen operieren.
- Rekursion ist die wesentliche Art, den Kontrollfluss zu organisieren.
- $\blacksquare$  In funktionalen Programmiersprachen gibt es oft keine Anweisungen, sondern nur auswertbare Ausdrücke.
- In reinen funktionalen Sprachen gibt es keine Zuweisungen (und damit auch keine Seiteneffekte)  $\rightarrow$ referentielle Transparenz: Eine Funktion gibt immer das

gleiche Ergebnis bei gleichen Argumenten.

27.01.2017 B. Nebel – [Info I](#page-0-0) 7 / 70

Funktionale [Programmie](#page-1-0)rung

ᄙ

[FP in Python](#page-21-0) [Funktionen](#page-36-0)

definieren und verwenden

[Lambda-](#page-70-0)Notation

map, [reduce](#page-94-0) und filter

*[Comprehen](#page-122-0)sion*

[Dekoratoren](#page-173-0)

**Schachte** lung und Skopus

#### Wichtige Eigenschaften von funktionaler Programmierung (FP) sind:

- Funktionen sind Bürger erster Klasse (*first-class citizens*). Alles was man mit Daten machen kann, kann man mit Funktionen machen.
- Es gibt Funktionen höherer Ordnung Funktionen, die auf Funktionen operieren, die womöglich auf Funktionen operieren.
- Rekursion ist die wesentliche Art, den Kontrollfluss zu organisieren.
- $\blacksquare$ In funktionalen Programmiersprachen gibt es oft keine Anweisungen, sondern nur auswertbare Ausdrücke.
- In reinen funktionalen Sprachen gibt es keine Zuweisungen (und damit auch keine Seiteneffekte)  $\rightarrow$ referentielle Transparenz: Eine Funktion gibt immer das

gleiche Ergebnis bei gleichen Argumenten.

27.01.2017 B. Nebel – [Info I](#page-0-0) 7 / 70

Funktionale [Programmie](#page-1-0)rung

ᄙ

[FP in Python](#page-21-0)

[Funktionen](#page-36-0) definieren und verwenden

[Lambda-](#page-70-0)Notation

map, [reduce](#page-94-0) und filter

*[Comprehen](#page-122-0)sion*

[Dekoratoren](#page-173-0)

**Schachte** lung und Skopus

#### Wichtige Eigenschaften von funktionaler Programmierung (FP) sind:

- Funktionen sind Bürger erster Klasse (*first-class citizens*). Alles was man mit Daten machen kann, kann man mit Funktionen machen.
- Es gibt Funktionen höherer Ordnung Funktionen, die auf Funktionen operieren, die womöglich auf Funktionen operieren.
- Rekursion ist die wesentliche Art, den Kontrollfluss zu organisieren.
- In funktionalen Programmiersprachen gibt es oft keine Anweisungen, sondern nur auswertbare Ausdrücke.
- In reinen funktionalen Sprachen gibt es keine  $\mathcal{L}_{\mathcal{A}}$ Zuweisungen (und damit auch keine Seiteneffekte)  $\rightarrow$ referentielle Transparenz: Eine Funktion gibt immer das

gleiche Ergebnis bei gleichen Argumenten.

27.01.2017 B. Nebel – [Info I](#page-0-0) 7 / 70

Funktionale [Programmie](#page-1-0)rung

ᄙ

[FP in Python](#page-21-0)

[Funktionen](#page-36-0) definieren und verwenden

[Lambda-](#page-70-0)Notation

map, [reduce](#page-94-0) und filter

*[Comprehen](#page-122-0)sion*

[Dekoratoren](#page-173-0)

**Schachte** lung und Skopus

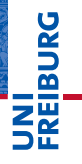

Funktionale [Programmie](#page-1-0)rung

#### [FP in Python](#page-21-0)

[Funktionen](#page-36-0) definieren und verwenden

[Lambda-](#page-70-0)Notation

map, [reduce](#page-94-0) und filter

*[Comprehen](#page-122-0)sion*

[Dekoratoren](#page-173-0)

[Schachte](#page-204-0)lung und **Skopus** 

[Closures](#page-237-0)

# <span id="page-21-0"></span>[FP in Python](#page-21-0)

#### FP in Python

#### ш Funktionen sind "Bürger erster Klasse".

- Funktionen höherer Ordnung werden voll unterstützt.
- Viele andere Konzepte aus funktionalen Programmiersprachen werde unterstützt, wie die
- In vielen funktionalen Programmiersprachen ist *Lazy Evaluation* ein wichtiger Punkt:
	-
	-
- Das Letztere unterstützt Python (und andere Sprachen) durch Iteratoren und Generatoren.

Funktionale **Programmie** rung

高

#### [FP in Python](#page-21-0)

[Funktionen](#page-36-0) definieren und verwenden

[Lambda-](#page-70-0)Notation

map, [reduce](#page-94-0) und filter

*[Comprehen](#page-122-0)sion*

[Dekoratoren](#page-173-0)

FP in Python

**I** 

#### Funktionen sind "Bürger erster Klasse". Funktionen höherer Ordnung werden voll unterstützt.

- Viele andere Konzepte aus funktionalen Programmiersprachen werde unterstützt, wie die
- In vielen funktionalen Programmiersprachen ist *Lazy Evaluation* ein wichtiger Punkt:
	-
	-
- Das Letztere unterstützt Python (und andere Sprachen) durch Iteratoren und Generatoren.

Funktionale **Programmie** rung

高

#### [FP in Python](#page-21-0)

[Funktionen](#page-36-0) definieren und verwenden

[Lambda-](#page-70-0)Notation

map, [reduce](#page-94-0) und filter

*[Comprehen](#page-122-0)sion*

[Dekoratoren](#page-173-0)

# 27.01.2017 B. Nebel – [Info I](#page-0-0) 10 / 70

- Viele andere Konzepte aus funktionalen Programmiersprachen werde unterstützt, wie die
- Listen-*Comprehension*.

FP in Python

In vielen funktionalen Programmiersprachen ist *Lazy Evaluation* ein wichtiger Punkt:

Funktionen höherer Ordnung werden voll unterstützt.

Funktionen sind "Bürger erster Klasse".

- 
- 
- Das Letztere unterstützt Python (und andere Sprachen) durch Iteratoren und Generatoren.

Funktionale **Programmie** rung

굽

[FP in Python](#page-21-0)

[Funktionen](#page-36-0) definieren und verwenden

[Lambda-](#page-70-0)Notation

map, [reduce](#page-94-0) und filter

*[Comprehen](#page-122-0)sion*

[Dekoratoren](#page-173-0)

FP in Python

# 27.01.2017 B. Nebel – [Info I](#page-0-0) 10 / 70

# Funktionen höherer Ordnung werden voll unterstützt.

Viele andere Konzepte aus funktionalen Programmiersprachen werde unterstützt, wie die Listen-*Comprehension*.

Funktionen sind "Bürger erster Klasse".

- In vielen funktionalen Programmiersprachen ist *Lazy*  $\mathcal{L}_{\mathcal{A}}$ *Evaluation* ein wichtiger Punkt:
	- Die Auswertung von Ausdrücken wird solange verzögert, bis das Ergebnis benötigt wird.
	- Damit lassen sich unendliche Sequenzen repräsentieren.
- Das Letztere unterstützt Python (und andere Sprachen) durch Iteratoren und Generatoren.

Funktionale **Programmie** rung

굽

#### [FP in Python](#page-21-0)

[Funktionen](#page-36-0) definieren und verwenden

[Lambda-](#page-70-0)Notation

map, [reduce](#page-94-0) und filter

*[Comprehen](#page-122-0)sion*

[Dekoratoren](#page-173-0)

# 27.01.2017 B. Nebel – [Info I](#page-0-0) 10 / 70

 $\mathcal{L}_{\mathcal{A}}$ Die Auswertung von Ausdrücken wird solange verzögert, bis das Ergebnis benötigt wird.

Damit lassen sich unendliche Sequenzen repräsentieren.

■ Das Letztere unterstützt Python (und andere Sprachen) durch Iteratoren und Generatoren.

Funktionen sind "Bürger erster Klasse".

- Funktionen höherer Ordnung werden voll unterstützt.
- Viele andere Konzepte aus funktionalen Programmiersprachen werde unterstützt, wie die

Listen-*Comprehension*.

FP in Python

In vielen funktionalen Programmiersprachen ist *Lazy*  $\mathcal{L}_{\mathcal{A}}$ *Evaluation* ein wichtiger Punkt:

굽

Funktionale **Programmie** rung

[FP in Python](#page-21-0)

[Funktionen](#page-36-0) definieren und verwenden

[Lambda-](#page-70-0)Notation

map, [reduce](#page-94-0) und filter

*[Comprehen](#page-122-0)sion*

[Dekoratoren](#page-173-0)

**Schachte** lung und Skopus

# 27.01.2017 B. Nebel – [Info I](#page-0-0) 10 / 70

Viele andere Konzepte aus funktionalen Programmiersprachen werde unterstützt, wie die

Listen-*Comprehension*.

FP in Python

In vielen funktionalen Programmiersprachen ist *Lazy*  $\mathcal{L}_{\mathcal{A}}$ *Evaluation* ein wichtiger Punkt:

Funktionen höherer Ordnung werden voll unterstützt.

Funktionen sind "Bürger erster Klasse".

- $\mathcal{L}_{\mathcal{A}}$ Die Auswertung von Ausdrücken wird solange verzögert, bis das Ergebnis benötigt wird.
- Damit lassen sich unendliche Sequenzen repräsentieren.  $\mathcal{L}_{\mathcal{A}}$
- Das Letztere unterstützt Python (und andere Sprachen) durch Iteratoren und Generatoren.

Funktionale **Programmie** rung

굽

[FP in Python](#page-21-0)

[Funktionen](#page-36-0) definieren und verwenden

[Lambda-](#page-70-0)Notation

map, [reduce](#page-94-0) und filter

*[Comprehen](#page-122-0)sion*

[Dekoratoren](#page-173-0)

#### FP in Python

- Funktionen sind "Bürger erster Klasse".
- Funktionen höherer Ordnung werden voll unterstützt.
- Viele andere Konzepte aus funktionalen Programmiersprachen werde unterstützt, wie die Listen-*Comprehension*.
- In vielen funktionalen Programmiersprachen ist *Lazy*  $\mathcal{L}_{\mathcal{A}}$ *Evaluation* ein wichtiger Punkt:
	- $\mathcal{L}_{\mathcal{A}}$ Die Auswertung von Ausdrücken wird solange verzögert, bis das Ergebnis benötigt wird.
	- Damit lassen sich unendliche Sequenzen repräsentieren.  $\mathcal{L}_{\mathcal{A}}$
- Das Letztere unterstützt Python (und andere Sprachen) durch Iteratoren und Generatoren.

Funktionale **Programmie** rung

ں<br>ا 군

[FP in Python](#page-21-0)

[Funktionen](#page-36-0) definieren und verwenden

[Lambda-](#page-70-0)Notation

map, [reduce](#page-94-0) und filter

*[Comprehen](#page-122-0)sion*

[Dekoratoren](#page-173-0)

- Referentielle Transparenz kann man natürlich selbst erzwingen: Keine globalen Variablen nutzen, keine Mutuables ändern.
- Rekursion als wesentliche Steuerung des Kontrollflusses wird in Python nur eingeschränkt unterstützt: Keine Optimierung durch Endrekursion!
	-
	-
- **Ausdrücke statt Anweisungen: Wird in Python nicht** unterstützt. Allerdings gibt es konditionale Ausdrücke!
	-

# 菌

Funktionale **Programmie** rung

#### [FP in Python](#page-21-0)

[Funktionen](#page-36-0) definieren und verwenden

[Lambda-](#page-70-0)Notation

map, [reduce](#page-94-0) und filter

*[Comprehen](#page-122-0)sion*

[Dekoratoren](#page-173-0)

**Schachte** lung und Skopus

- Referentielle Transparenz kann man natürlich selbst erzwingen: Keine globalen Variablen nutzen, keine Mutuables ändern.
- Rekursion als wesentliche Steuerung des Kontrollflusses wird in Python nur eingeschränkt unterstützt: Keine Optimierung durch Endrekursion!
	- Beachte: Maximale Rekursionstiefe kann mit sys.setrecursionlimit(n) gändert werden. Mit sys.getrecursionlimit() kann man sie abfragen.
- **Ausdrücke statt Anweisungen: Wird in Python nicht** unterstützt. Allerdings gibt es konditionale Ausdrücke!
	-

# 굽

Funktionale **[Programmie](#page-1-0)**rung

#### [FP in Python](#page-21-0)

[Funktionen](#page-36-0) definieren und verwenden

[Lambda-](#page-70-0)Notation

map, [reduce](#page-94-0) und filter

*[Comprehen](#page-122-0)sion*

[Dekoratoren](#page-173-0)

- $\blacksquare$  Referentielle Transparenz kann man natürlich selbst erzwingen: Keine globalen Variablen nutzen, keine Mutuables ändern.
- Rekursion als wesentliche Steuerung des Kontrollflusses wird in Python nur eingeschränkt unterstützt: Keine Optimierung durch Endrekursion!
	- Beachte: Maximale Rekursionstiefe kann mit sys.setrecursionlimit(n) gändert werden.
	- Mit sys.getrecursionlimit() kann man sie abfragen.
- **Ausdrücke statt Anweisungen: Wird in Python nicht** unterstützt. Allerdings gibt es konditionale Ausdrücke!
	-

Funktionale **[Programmie](#page-1-0)**rung

#### [FP in Python](#page-21-0)

[Funktionen](#page-36-0) definieren und verwenden

[Lambda-](#page-70-0)Notation

map, [reduce](#page-94-0) und filter

*[Comprehen](#page-122-0)sion*

[Dekoratoren](#page-173-0)

- $\blacksquare$  Referentielle Transparenz kann man natürlich selbst erzwingen: Keine globalen Variablen nutzen, keine Mutuables ändern.
- Rekursion als wesentliche Steuerung des Kontrollflusses wird in Python nur eingeschränkt unterstützt: Keine Optimierung durch Endrekursion!
	- Beachte: Maximale Rekursionstiefe kann mit sys.setrecursionlimit(n) gändert werden. Mit sys.getrecursionlimit() kann man sie abfragen.
- **Ausdrücke statt Anweisungen: Wird in Python nicht** unterstützt. Allerdings gibt es konditionale Ausdrücke!
	-

# $\overline{\mathbf{m}}$

Funktionale **[Programmie](#page-1-0)**rung

#### [FP in Python](#page-21-0)

[Funktionen](#page-36-0) definieren und verwenden

[Lambda-](#page-70-0)Notation

map, [reduce](#page-94-0) und filter

*[Comprehen](#page-122-0)sion*

[Dekoratoren](#page-173-0)

- $\blacksquare$  Referentielle Transparenz kann man natürlich selbst erzwingen: Keine globalen Variablen nutzen, keine Mutuables ändern.
- Rekursion als wesentliche Steuerung des Kontrollflusses wird in Python nur eingeschränkt unterstützt: Keine Optimierung durch Endrekursion!
	- Beachte: Maximale Rekursionstiefe kann mit sys.setrecursionlimit(n) gändert werden.
	- Mit sys.getrecursionlimit() kann man sie abfragen.
- Ausdrücke statt Anweisungen: Wird in Python nicht unterstützt. Allerdings gibt es konditionale Ausdrücke!

*true-value* if *cond* else *false-value* hat den Wert *true-value*, falls *cond* wahr ist. Ansonsten hat der Ausdruck den Wert *false-value*.

# $\overline{\mathbf{r}}$

Funktionale **[Programmie](#page-1-0)**rung

#### [FP in Python](#page-21-0)

[Funktionen](#page-36-0) definieren und verwenden

[Lambda-](#page-70-0)Notation

map, [reduce](#page-94-0) und filter

*[Comprehen](#page-122-0)sion*

[Dekoratoren](#page-173-0)

**Schachte** lung und Skopus

[Closures](#page-237-0)

27.01.2017 B. Nebel – [Info I](#page-0-0) 11 / 70

- $\blacksquare$  Referentielle Transparenz kann man natürlich selbst erzwingen: Keine globalen Variablen nutzen, keine Mutuables ändern.
- Rekursion als wesentliche Steuerung des Kontrollflusses wird in Python nur eingeschränkt unterstützt: Keine Optimierung durch Endrekursion!
	- Beachte: Maximale Rekursionstiefe kann mit sys.setrecursionlimit(n) gändert werden.
	- Mit sys.getrecursionlimit() kann man sie abfragen.
- Ausdrücke statt Anweisungen: Wird in Python nicht unterstützt. Allerdings gibt es konditionale Ausdrücke!
	- m. *true-value* if *cond* else *false-value* hat den Wert *true-value*, falls *cond* wahr ist. Ansonsten hat der Ausdruck den Wert *false-value*.

Funktionale **[Programmie](#page-1-0)**rung

#### [FP in Python](#page-21-0)

[Funktionen](#page-36-0) definieren und verwenden

[Lambda-](#page-70-0)Notation

map, [reduce](#page-94-0) und filter

*[Comprehen](#page-122-0)sion*

[Dekoratoren](#page-173-0)

**Schachte** lung und Skopus

[Closures](#page-237-0)

27.01.2017 B. Nebel – [Info I](#page-0-0) 11 / 70

#### Exkurs: Konditionale Ausdrücke

#### Konditionale Ausdrücke

```
>>> "a" if True else "b"
'a'
>>> "a" if False else "b"
'b'
\gg cond = True
>>> 2 * 3 if cond else 2 ** 3
6
\gg cond = False
>>> 2 * 3 if cond else 2 ** 3
8
>>> res = 2 * 3 if cond else 2 * * 3>>> def mult or exp(cond):
... return 2 * 3 if cond else 2 * * 3>>> mult or exp(False)
8
```
# **BURG**

Funktionale [Programmie](#page-1-0)rung

#### [FP in Python](#page-21-0)

[Funktionen](#page-36-0) definieren und verwenden

[Lambda-](#page-70-0)Notation

map, [reduce](#page-94-0) und filter

*[Comprehen](#page-122-0)sion*

[Dekoratoren](#page-173-0)

[Schachte](#page-204-0)lung und **Skopus**
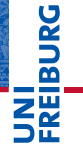

Funktionale **Programmie** rung

[FP in Python](#page-21-0)

[Funktionen](#page-36-0) definieren und verwenden

[Lambda-](#page-70-0)Notation

map, [reduce](#page-94-0) und filter

*[Comprehen](#page-122-0)sion*

[Dekoratoren](#page-173-0)

[Schachte](#page-204-0)lung und Skopus

[Closures](#page-237-0)

## <span id="page-36-0"></span>[Funktionen definieren und](#page-36-0) [verwenden](#page-36-0)

Funktionen existieren in dem Namensraum, in dem sie definiert wurden.

- 
- 

## **BURG ZW**

Funktionale **Programmie** rung

#### [FP in Python](#page-21-0)

[Funktionen](#page-36-0) definieren und verwenden

[Lambda-](#page-70-0)Notation

map, [reduce](#page-94-0) und filter

*[Comprehen](#page-122-0)sion*

[Dekoratoren](#page-173-0)

[Schachte](#page-204-0)lung und Skopus

■ Funktionen existieren in dem Namensraum, in dem sie definiert wurden.

#### Python-Interpreter

>>> def simple(): ... print('invoked')

```
...
```
- **Eine Funktion ist ein normales Objekt (wie andere** Python-Objekte).
- **Es kann zugewiesen werden, als Argument übergeben** werden und als Funktionsresultat zurück gegeben werden.

# 度

Funktionale **Programmie** rung

#### [FP in Python](#page-21-0)

[Funktionen](#page-36-0) definieren und verwenden

[Lambda-](#page-70-0)Notation

map, [reduce](#page-94-0) und filter

*[Comprehen](#page-122-0)sion*

[Dekoratoren](#page-173-0)

**Schachte** lung und Skopus

■ Funktionen existieren in dem Namensraum, in dem sie definiert wurden.

#### Python-Interpreter

>>> def simple(): ... print('invoked')

```
...
```
- **Eine Funktion ist ein normales Objekt (wie andere** Python-Objekte).
- **Es kann zugewiesen werden, als Argument übergeben** werden und als Funktionsresultat zurück gegeben werden.

# 度

Funktionale **Programmie** rung

#### [FP in Python](#page-21-0)

[Funktionen](#page-36-0) definieren und verwenden

[Lambda-](#page-70-0)Notation

map, [reduce](#page-94-0) und filter

*[Comprehen](#page-122-0)sion*

[Dekoratoren](#page-173-0)

**Schachte** lung und Skopus

■ Funktionen existieren in dem Namensraum, in dem sie definiert wurden.

#### Python-Interpreter

```
>>> def simple():
```

```
... print('invoked')
```

```
...
```

```
>>> simple # beachte: keine Klammern!
```
- **Eine Funktion ist ein normales Objekt (wie andere** Python-Objekte).
- **Es kann zugewiesen werden, als Argument übergeben** werden und als Funktionsresultat zurück gegeben werden.

# 

Funktionale **Programmie** rung

#### [FP in Python](#page-21-0)

[Funktionen](#page-36-0) definieren und verwenden

[Lambda-](#page-70-0)Notation

map, [reduce](#page-94-0) und filter

*[Comprehen](#page-122-0)sion*

[Dekoratoren](#page-173-0)

**Schachte** lung und Skopus

■ Funktionen existieren in dem Namensraum, in dem sie definiert wurden.

#### Python-Interpreter

```
>>> def simple():
... print('invoked')
...
>>> simple # beachte: keine Klammern!
<function simple at 0x10ccbdcb0>
```
- **Eine Funktion ist ein normales Objekt (wie andere** Python-Objekte).
- Es kann zugewiesen werden, als Argument übergeben werden und als Funktionsresultat zurück gegeben werden.

# 

Funktionale **Programmie** rung

#### [FP in Python](#page-21-0)

[Funktionen](#page-36-0) definieren und verwenden

[Lambda-](#page-70-0)Notation

map, [reduce](#page-94-0) und filter

*[Comprehen](#page-122-0)sion*

[Dekoratoren](#page-173-0)

**Schachte** lung und Skopus

Funktionen existieren in dem Namensraum, in dem sie definiert wurden.

#### Python-Interpreter

```
>>> def simple():
... print('invoked')
...
>>> simple # beachte: keine Klammern!
<function simple at 0x10ccbdcb0>
>>> simple() # Aufruf!
```
- **Eine Funktion ist ein normales Objekt (wie andere** Python-Objekte).
- Es kann zugewiesen werden, als Argument übergeben werden und als Funktionsresultat zurück gegeben werden.

## 

Funktionale **Programmie** rung

#### [FP in Python](#page-21-0)

[Funktionen](#page-36-0) definieren und verwenden

[Lambda-](#page-70-0)Notation

map, [reduce](#page-94-0) und filter

*[Comprehen](#page-122-0)sion*

[Dekoratoren](#page-173-0)

**Schachte** lung und Skopus

Funktionen existieren in dem Namensraum, in dem sie definiert wurden.

#### Python-Interpreter

```
>>> def simple():
... print('invoked')
...
>>> simple # beachte: keine Klammern!
<function simple at 0x10ccbdcb0>
>>> simple() # Aufruf!
invoked
```
- **Eine Funktion ist ein normales Objekt (wie andere** Python-Objekte).
- **Es kann zugewiesen werden, als Argument übergeben** werden und als Funktionsresultat zurück gegeben werden.

# 

Funktionale **Programmie** rung

#### [FP in Python](#page-21-0)

[Funktionen](#page-36-0) definieren und verwenden

[Lambda-](#page-70-0)Notation

map, [reduce](#page-94-0) und filter

*[Comprehen](#page-122-0)sion*

[Dekoratoren](#page-173-0)

**Schachte** lung und Skopus

Funktionen existieren in dem Namensraum, in dem sie definiert wurden.

#### Python-Interpreter

```
>>> def simple():
... print('invoked')
...
>>> simple # beachte: keine Klammern!
<function simple at 0x10ccbdcb0>
>>> simple() # Aufruf!
invoked
```
- **Eine Funktion ist ein normales Objekt (wie andere** Python-Objekte).
- $\blacksquare$  Es kann zugewiesen werden, als Argument übergeben werden und als Funktionsresultat zurück gegeben werden.

# 

Funktionale **Programmie** rung

#### [FP in Python](#page-21-0)

[Funktionen](#page-36-0) definieren und verwenden

[Lambda-](#page-70-0)Notation

map, [reduce](#page-94-0) und filter

*[Comprehen](#page-122-0)sion*

[Dekoratoren](#page-173-0)

**Schachte** lung und Skopus

Funktionen existieren in dem Namensraum, in dem sie definiert wurden.

#### Python-Interpreter

```
>>> def simple():
... print('invoked')
...
>>> simple # beachte: keine Klammern!
<function simple at 0x10ccbdcb0>
>>> simple() # Aufruf!
invoked
```
- **Eine Funktion ist ein normales Objekt (wie andere** Python-Objekte).
- $\blacksquare$  Es kann zugewiesen werden, als Argument übergeben werden und als Funktionsresultat zurück gegeben werden.

# 

Funktionale **Programmie** rung

#### [FP in Python](#page-21-0)

[Funktionen](#page-36-0) definieren und verwenden

[Lambda-](#page-70-0)Notation

map, [reduce](#page-94-0) und filter

*[Comprehen](#page-122-0)sion*

[Dekoratoren](#page-173-0)

**Schachte** lung und Skopus

#### Python-Interpreter

```
>>> spam = simple; print(spam)
```
## **BURG** Z₩

Funktionale [Programmie](#page-1-0)rung

#### [FP in Python](#page-21-0)

[Funktionen](#page-36-0) definieren und verwenden

[Lambda-](#page-70-0)Notation

map, [reduce](#page-94-0) und filter

*[Comprehen](#page-122-0)sion*

[Dekoratoren](#page-173-0)

[Schachte](#page-204-0)lung und **Skopus** 

#### Python-Interpreter

```
>>> spam = simple; print(spam)
<function simple at 0x10ccbdcb0>
```
# **BURG**

Funktionale [Programmie](#page-1-0)rung

#### [FP in Python](#page-21-0)

[Funktionen](#page-36-0) definieren und verwenden

[Lambda-](#page-70-0)Notation

map, [reduce](#page-94-0) und filter

*[Comprehen](#page-122-0)sion*

[Dekoratoren](#page-173-0)

[Schachte](#page-204-0)lung und **Skopus** 

#### Python-Interpreter

```
>>> spam = simple; print(spam)
<function simple at 0x10ccbdcb0>
>>> def call_twice(fun):
\dots fun(); fun()
...
```
# **BURG**

Funktionale [Programmie](#page-1-0)rung

#### [FP in Python](#page-21-0)

[Funktionen](#page-36-0) definieren und verwenden

[Lambda-](#page-70-0)Notation

map, [reduce](#page-94-0) und filter

*[Comprehen](#page-122-0)sion*

[Dekoratoren](#page-173-0)

[Schachte](#page-204-0)lung und **Skopus** 

#### Python-Interpreter

```
>>> spam = simple; print(spam)
<function simple at 0x10ccbdcb0>
>>> def call_twice(fun):
\dots fun(); fun()
...
>>> call_twice(spam) # Keine Klammern hinter spam
```
# **BURG**

Funktionale [Programmie](#page-1-0)rung

#### [FP in Python](#page-21-0)

[Funktionen](#page-36-0) definieren und verwenden

[Lambda-](#page-70-0)Notation

map, [reduce](#page-94-0) und filter

*[Comprehen](#page-122-0)sion*

[Dekoratoren](#page-173-0)

[Schachte](#page-204-0)lung und **Skopus** 

[Closures](#page-237-0)

27.01.2017 B. Nebel – [Info I](#page-0-0) 16 / 70

#### Python-Interpreter

```
>>> spam = simple; print(spam)
<function simple at 0x10ccbdcb0>
>>> def call_twice(fun):
\dots fun(); fun()
...
>>> call_twice(spam) # Keine Klammern hinter spam
invoked
invoked
```
# **BURG**

Funktionale [Programmie](#page-1-0)rung

#### [FP in Python](#page-21-0)

[Funktionen](#page-36-0) definieren und verwenden

[Lambda-](#page-70-0)Notation

map, [reduce](#page-94-0) und filter

*[Comprehen](#page-122-0)sion*

[Dekoratoren](#page-173-0)

[Schachte](#page-204-0)lung und **Skopus** 

#### Python-Interpreter

```
>>> spam = simple; print(spam)
<function simple at 0x10ccbdcb0>
>>> def call_twice(fun):
\dots fun(); fun()
...
>>> call_twice(spam) # Keine Klammern hinter spam
invoked
invoked
>>> def gen_fun()
... return spam
...
```
# **BURG**

Funktionale [Programmie](#page-1-0)rung

#### [FP in Python](#page-21-0)

[Funktionen](#page-36-0) definieren und verwenden

[Lambda-](#page-70-0)Notation

map, [reduce](#page-94-0) und filter

*[Comprehen](#page-122-0)sion*

[Dekoratoren](#page-173-0)

[Schachte](#page-204-0)lung und **Skopus** 

[Closures](#page-237-0)

27.01.2017 B. Nebel – [Info I](#page-0-0) 16 / 70

#### Python-Interpreter

```
>>> spam = simple; print(spam)
<function simple at 0x10ccbdcb0>
>>> def call_twice(fun):
\dots fun(); fun()
...
>>> call_twice(spam) # Keine Klammern hinter spam
invoked
invoked
>>> def gen_fun()
... return spam
...
\gg gen fun()
```
# **BURG**

Funktionale [Programmie](#page-1-0)rung

#### [FP in Python](#page-21-0)

[Funktionen](#page-36-0) definieren und verwenden

[Lambda-](#page-70-0)Notation

map, [reduce](#page-94-0) und filter

*[Comprehen](#page-122-0)sion*

[Dekoratoren](#page-173-0)

[Schachte](#page-204-0)lung und **Skopus** 

[Closures](#page-237-0)

27.01.2017 B. Nebel – [Info I](#page-0-0) 16 / 70

#### Python-Interpreter

```
>>> spam = simple; print(spam)
<function simple at 0x10ccbdcb0>
>>> def call_twice(fun):
\dots fun(); fun()
...
>>> call_twice(spam) # Keine Klammern hinter spam
invoked
invoked
>>> def gen_fun()
... return spam
...
\gg gen fun()
<function simple at 0x10ccbdcb0>
```
# **BURG**

Funktionale [Programmie](#page-1-0)rung

#### [FP in Python](#page-21-0)

[Funktionen](#page-36-0) definieren und verwenden

[Lambda-](#page-70-0)Notation

map, [reduce](#page-94-0) und filter

*[Comprehen](#page-122-0)sion*

[Dekoratoren](#page-173-0)

[Schachte](#page-204-0)lung und **Skopus** 

#### Python-Interpreter

```
>>> spam = simple; print(spam)
<function simple at 0x10ccbdcb0>
>>> def call_twice(fun):
\dots fun(); fun()
...
>>> call_twice(spam) # Keine Klammern hinter spam
invoked
invoked
>>> def gen_fun()
... return spam
...
\gg gen fun()
<function simple at 0x10ccbdcb0>
>>> gen fun()()
```
# **BURG**

Funktionale [Programmie](#page-1-0)rung

#### [FP in Python](#page-21-0)

[Funktionen](#page-36-0) definieren und verwenden

[Lambda-](#page-70-0)Notation

map, [reduce](#page-94-0) und filter

*[Comprehen](#page-122-0)sion*

[Dekoratoren](#page-173-0)

[Schachte](#page-204-0)lung und **Skopus** 

#### Python-Interpreter

```
>>> spam = simple; print(spam)
<function simple at 0x10ccbdcb0>
>>> def call_twice(fun):
\dots fun(); fun()
...
>>> call_twice(spam) # Keine Klammern hinter spam
invoked
invoked
>>> def gen_fun()
... return spam
...
\gg gen fun()
<function simple at 0x10ccbdcb0>
>>> gen fun()()invoked
```
# **BURG**

Funktionale [Programmie](#page-1-0)rung

#### [FP in Python](#page-21-0)

[Funktionen](#page-36-0) definieren und verwenden

[Lambda-](#page-70-0)Notation

map, [reduce](#page-94-0) und filter

*[Comprehen](#page-122-0)sion*

[Dekoratoren](#page-173-0)

[Schachte](#page-204-0)lung und **Skopus** 

Funktionsobjekte haben wie alle Instanzen eine Menge von Attributen, z.B. die magische Methode \_ call\_.

Teste, ob das Objekt das Attribut call besitzt!

Funktionsobjekte sind Instanzen einer bestimmten Klasse, nämlich collections.Callable.

Funktionale **Programmie** rung

**BURG** 

[FP in Python](#page-21-0)

[Funktionen](#page-36-0) definieren und verwenden

[Lambda-](#page-70-0)Notation

map, [reduce](#page-94-0) und filter

*[Comprehen](#page-122-0)sion*

[Dekoratoren](#page-173-0)

[Schachte](#page-204-0)lung und Skopus

- Funktionsobjekte haben wie alle Instanzen eine Menge von Attributen, z.B. die magische Methode call.
- Teste, ob das Objekt das Attribut call besitzt!
- Funktionsobjekte sind Instanzen einer bestimmten Klasse, nämlich collections.Callable.

#### Funktionale **Programmie** rung

**BURG** 

[FP in Python](#page-21-0)

[Funktionen](#page-36-0) definieren und verwenden

[Lambda-](#page-70-0)Notation

map, [reduce](#page-94-0) und filter

*[Comprehen](#page-122-0)sion*

[Dekoratoren](#page-173-0)

[Schachte](#page-204-0)lung und Skopus

- Funktionsobjekte haben wie alle Instanzen eine Menge von Attributen, z.B. die magische Methode call.
- Teste, ob das Objekt das Attribut call besitzt!
- Funktionsobjekte sind Instanzen einer bestimmten Klasse, nämlich collections.Callable.

# **BURG**

Funktionale **Programmie** rung

[FP in Python](#page-21-0)

[Funktionen](#page-36-0) definieren und verwenden

[Lambda-](#page-70-0)Notation

map, [reduce](#page-94-0) und filter

*[Comprehen](#page-122-0)sion*

[Dekoratoren](#page-173-0)

[Schachte](#page-204-0)lung und Skopus

- Funktionsobjekte haben wie alle Instanzen eine Menge von Attributen, z.B. die magische Methode call.
- Teste, ob das Objekt das Attribut call besitzt!
- Funktionsobjekte sind Instanzen einer bestimmten Klasse, nämlich collections.Callable.

#### Python-Interpreter

```
>>> hasattr(spam, '__call__')
True
```
Funktionale **Programmie** rung

**BURG** 

[FP in Python](#page-21-0)

[Funktionen](#page-36-0) definieren und verwenden

[Lambda-](#page-70-0)Notation

map, [reduce](#page-94-0) und filter

*[Comprehen](#page-122-0)sion*

[Dekoratoren](#page-173-0)

[Schachte](#page-204-0)lung und Skopus

- Funktionsobjekte haben wie alle Instanzen eine Menge von Attributen, z.B. die magische Methode call.
- Teste, ob das Objekt das Attribut call besitzt!
- Funktionsobjekte sind Instanzen einer bestimmten Klasse, nämlich collections.Callable.

#### Python-Interpreter

```
>>> hasattr(spam, '__call__')
True
```
Funktionale **Programmie** rung

**BURG** 

[FP in Python](#page-21-0)

[Funktionen](#page-36-0) definieren und verwenden

[Lambda-](#page-70-0)Notation

map, [reduce](#page-94-0) und filter

*[Comprehen](#page-122-0)sion*

[Dekoratoren](#page-173-0)

[Schachte](#page-204-0)lung und Skopus

- Funktionsobjekte haben wie alle Instanzen eine Menge von Attributen, z.B. die magische Methode call.
- Teste, ob das Objekt das Attribut call besitzt!
- Funktionsobjekte sind Instanzen einer bestimmten Klasse, nämlich collections.Callable.

#### Python-Interpreter

```
>>> hasattr(spam, '__call__')
True
>>> import collections
>>> isinstance(spam, collections.Callable)
True
```
Funktionale **Programmie** rung

**BURG** 

[FP in Python](#page-21-0)

[Funktionen](#page-36-0) definieren und verwenden

[Lambda-](#page-70-0)Notation

map, [reduce](#page-94-0) und filter

*[Comprehen](#page-122-0)sion*

[Dekoratoren](#page-173-0)

[Schachte](#page-204-0)lung und Skopus

- Funktionsobjekte haben wie alle Instanzen eine Menge von Attributen, z.B. die magische Methode call.
- Teste, ob das Objekt das Attribut call besitzt!
- Funktionsobjekte sind Instanzen einer bestimmten Klasse, nämlich collections.Callable.

#### Python-Interpreter

```
>>> hasattr(spam, '__call__')
True
>>> import collections
>>> isinstance(spam, collections.Callable)
True
```
Funktionale **Programmie** rung

**BURG** 

[FP in Python](#page-21-0)

[Funktionen](#page-36-0) definieren und verwenden

[Lambda-](#page-70-0)Notation

map, [reduce](#page-94-0) und filter

*[Comprehen](#page-122-0)sion*

[Dekoratoren](#page-173-0)

[Schachte](#page-204-0)lung und Skopus

URC<br>D ត

- Wir hatten gesehen, dass Funktionen einfach Objekte sind, die eine call -Methode besitzen.
- Was passiert, wenn wir eine Klasse mit dieser magischen Methode definieren?
- Instanzen dieser Klasse werden aufrufbar!

Funktionale **Programmie** rung

#### [FP in Python](#page-21-0)

[Funktionen](#page-36-0) definieren und verwenden

[Lambda-](#page-70-0)Notation

map, [reduce](#page-94-0) und filter

*[Comprehen](#page-122-0)sion*

[Dekoratoren](#page-173-0)

[Schachte](#page-204-0)lung und **Skopus** 

- Wir hatten gesehen, dass Funktionen einfach Objekte sind, die eine call -Methode besitzen.
- Was passiert, wenn wir eine Klasse mit dieser magischen Methode definieren?
- Instanzen dieser Klasse werden aufrufbar!

## U<br>De �

Funktionale **Programmie** rung

#### [FP in Python](#page-21-0)

[Funktionen](#page-36-0) definieren und verwenden

[Lambda-](#page-70-0)Notation

map, [reduce](#page-94-0) und filter

*[Comprehen](#page-122-0)sion*

[Dekoratoren](#page-173-0)

[Schachte](#page-204-0)lung und Skopus

- Wir hatten gesehen, dass Funktionen einfach Objekte sind, die eine call -Methode besitzen.
- Was passiert, wenn wir eine Klasse mit dieser magischen Methode definieren?
- $\rightarrow$  Instanzen dieser Klasse werden aufrufbar!

```
... def call (self, msg=None):
... if msg: print("called:", msg)
```
## 高

Funktionale **Programmie** rung

#### [FP in Python](#page-21-0)

[Funktionen](#page-36-0) definieren und verwenden

[Lambda-](#page-70-0)Notation

map, [reduce](#page-94-0) und filter

*[Comprehen](#page-122-0)sion*

[Dekoratoren](#page-173-0)

[Schachte](#page-204-0)lung und **Skopus** 

- Wir hatten gesehen, dass Funktionen einfach Objekte sind, die eine call -Methode besitzen.
- Was passiert, wenn wir eine Klasse mit dieser magischen Methode definieren?
- $\rightarrow$  Instanzen dieser Klasse werden aufrufbar!

#### Python-Interpreter

```
>>> class CallMe:
... def call (self, msg=None):
... if msg: print("called:", msg)
... else: print("called")
...
>> c = CalIME()>> c()
```
## 度

Funktionale **Programmie** rung

#### [FP in Python](#page-21-0)

[Funktionen](#page-36-0) definieren und verwenden

[Lambda-](#page-70-0)Notation

map, [reduce](#page-94-0) und filter

*[Comprehen](#page-122-0)sion*

[Dekoratoren](#page-173-0)

[Schachte](#page-204-0)lung und **Skopus** 

- Wir hatten gesehen, dass Funktionen einfach Objekte sind, die eine call -Methode besitzen.
- Was passiert, wenn wir eine Klasse mit dieser magischen Methode definieren?
- $\rightarrow$  Instanzen dieser Klasse werden aufrufbar!

#### Python-Interpreter

```
>>> class CallMe:
... def call (self, msg=None):
... if msg: print("called:", msg)
... else: print("called")
...
>> c = CalIME()>> c()
```
## 度

Funktionale **Programmie** rung

#### [FP in Python](#page-21-0)

[Funktionen](#page-36-0) definieren und verwenden

[Lambda-](#page-70-0)Notation

map, [reduce](#page-94-0) und filter

*[Comprehen](#page-122-0)sion*

[Dekoratoren](#page-173-0)

[Schachte](#page-204-0)lung und **Skopus** 

- Wir hatten gesehen, dass Funktionen einfach Objekte sind, die eine call -Methode besitzen.
- Was passiert, wenn wir eine Klasse mit dieser magischen Methode definieren?
- $\rightarrow$  Instanzen dieser Klasse werden aufrufbar!

#### Python-Interpreter

```
>>> class CallMe:
... def call (self, msg=None):
... if msg: print("called:", msg)
... else: print("called")
...
\Rightarrow \ge \le \le \text{CallMe}()\gg c()
called
>>> c('hi')
```
## 度

Funktionale **Programmie** rung

#### [FP in Python](#page-21-0)

[Funktionen](#page-36-0) definieren und verwenden

[Lambda-](#page-70-0)Notation

map, [reduce](#page-94-0) und filter

*[Comprehen](#page-122-0)sion*

[Dekoratoren](#page-173-0)

[Schachte](#page-204-0)lung und **Skopus** 

- Wir hatten gesehen, dass Funktionen einfach Objekte sind, die eine call -Methode besitzen.
- Was passiert, wenn wir eine Klasse mit dieser magischen Methode definieren?
- $\rightarrow$  Instanzen dieser Klasse werden aufrufbar!

#### Python-Interpreter

```
>>> class CallMe:
... def call (self, msg=None):
... if msg: print("called:", msg)
... else: print("called")
...
\Rightarrow \ge \le \le \text{CallMe}()\gg c()
called
>>> c('hi')
called: hi
```
## 

Funktionale **Programmie** rung

#### [FP in Python](#page-21-0)

[Funktionen](#page-36-0) definieren und verwenden

[Lambda-](#page-70-0)Notation

map, [reduce](#page-94-0) und filter

*[Comprehen](#page-122-0)sion*

[Dekoratoren](#page-173-0)

[Schachte](#page-204-0)lung und **Skopus** 

# **INI<br>REIBURG**

Funktionale [Programmie](#page-1-0)rung

[FP in Python](#page-21-0)

[Funktionen](#page-36-0) definieren und verwenden

[Lambda-](#page-70-0)Notation

map, [reduce](#page-94-0) und filter

*[Comprehen](#page-122-0)sion*

[Dekoratoren](#page-173-0)

[Schachte](#page-204-0)lung und **Skopus** 

[Closures](#page-237-0)

## <span id="page-70-0"></span>[Lambda-Notation](#page-70-0)

### Funktionen mit Lambda-Notation definieren

Statt mit Hilfe der def-Anweisung eine benannte Funktion zu definieren, kann man mit dem lambda-Operator eine kurze, namenlose Funktionen definieren:

```
>>> lambda x, y: x * y # multipliziere 2 Zahlen
<function <lambda> at 0x107cf4950>
```
- 
- 

Funktionale **Programmie** rung

굽

[FP in Python](#page-21-0)

[Funktionen](#page-36-0) definieren und verwenden

[Lambda-](#page-70-0)Notation

map, [reduce](#page-94-0) und filter

*[Comprehen](#page-122-0)sion*

[Dekoratoren](#page-173-0)

[Schachte](#page-204-0)lung und Skopus
■ Statt mit Hilfe der def-Anweisung eine benannte Funktion zu definieren, kann man mit dem lambda-Operator eine kurze, namenlose Funktionen definieren:

### Python-Interpreter

```
>>> lambda x, y: x * y # multipliziere 2 Zahlen
<function <lambda> at 0x107cf4950>
```
### Etwas andere Syntax

Als Funktionskörper ist nur ein einziger Ausdruck (arithmetisch, Boolesch, . . . ) zulässig!

Funktionale **Programmie** rung

7

[FP in Python](#page-21-0)

[Funktionen](#page-36-0) definieren und verwenden

[Lambda-](#page-70-0)Notation

map, [reduce](#page-94-0) und filter

*[Comprehen](#page-122-0)sion*

[Dekoratoren](#page-173-0)

[Schachte](#page-204-0)lung und Skopus

■ Statt mit Hilfe der def-Anweisung eine benannte Funktion zu definieren, kann man mit dem lambda-Operator eine kurze, namenlose Funktionen definieren:

### Python-Interpreter

```
>>> lambda x, y: x * y # multipliziere 2 Zahlen
<function <lambda> at 0x107cf4950>
```
### Etwas andere Syntax

Als Funktionskörper ist nur ein einziger Ausdruck (arithmetisch, Boolesch, . . . ) zulässig!

Funktionale **Programmie** rung

7

[FP in Python](#page-21-0)

[Funktionen](#page-36-0) definieren und verwenden

[Lambda-](#page-70-0)Notation

map, [reduce](#page-94-0) und filter

*[Comprehen](#page-122-0)sion*

[Dekoratoren](#page-173-0)

[Schachte](#page-204-0)lung und Skopus

Statt mit Hilfe der def-Anweisung eine benannte Funktion zu definieren, kann man mit dem lambda-Operator eine kurze, namenlose Funktionen definieren:

### Python-Interpreter

```
>>> lambda x, y: x * y # multipliziere 2 Zahlen
<function <lambda> at 0x107cf4950>
>>> (lambda x, y: x * y)(3, 8)
```
### Etwas andere Syntax

Als Funktionskörper ist nur ein einziger Ausdruck (arithmetisch, Boolesch, . . . ) zulässig!

Funktionale **Programmie** rung

7

[FP in Python](#page-21-0)

[Funktionen](#page-36-0) definieren und verwenden

[Lambda-](#page-70-0)Notation

map, [reduce](#page-94-0) und filter

*[Comprehen](#page-122-0)sion*

[Dekoratoren](#page-173-0)

[Schachte](#page-204-0)lung und Skopus

Statt mit Hilfe der def-Anweisung eine benannte Funktion zu definieren, kann man mit dem lambda-Operator eine kurze, namenlose Funktionen definieren:

### Python-Interpreter

```
>>> lambda x, y: x * y # multipliziere 2 Zahlen
<function <lambda> at 0x107cf4950>
>>> (lambda x, y: x * y)(3, 8)
24
```
### Etwas andere Syntax

Als Funktionskörper ist nur ein einziger Ausdruck (arithmetisch, Boolesch, . . . ) zulässig!

### Funktionale **Programmie** rung

7

[FP in Python](#page-21-0)

[Funktionen](#page-36-0) definieren und verwenden

[Lambda-](#page-70-0)Notation

map, [reduce](#page-94-0) und filter

*[Comprehen](#page-122-0)sion*

[Dekoratoren](#page-173-0)

[Schachte](#page-204-0)lung und Skopus

Statt mit Hilfe der def-Anweisung eine benannte Funktion zu definieren, kann man mit dem lambda-Operator eine kurze, namenlose Funktionen definieren:

### Python-Interpreter

```
>>> lambda x, y: x * y # multipliziere 2 Zahlen
<function <lambda> at 0x107cf4950>
>>> (lambda x, y: x * y)(3, 8)
24
\Rightarrow mul = lambda x, y: x * y
```
### Etwas andere Syntax

Als Funktionskörper ist nur ein einziger Ausdruck (arithmetisch, Boolesch, . . . ) zulässig!

Funktionale **Programmie** rung

7

[FP in Python](#page-21-0)

[Funktionen](#page-36-0) definieren und verwenden

[Lambda-](#page-70-0)Notation

map, [reduce](#page-94-0) und filter

*[Comprehen](#page-122-0)sion*

[Dekoratoren](#page-173-0)

[Schachte](#page-204-0)lung und Skopus

■ Statt mit Hilfe der def-Anweisung eine benannte Funktion zu definieren, kann man mit dem lambda-Operator eine kurze, namenlose Funktionen definieren:

### Python-Interpreter

```
>>> lambda x, y: x * y # multipliziere 2 Zahlen
<function <lambda> at 0x107cf4950>
>>> (lambda x, y: x * y)(3, 8)
24
\Rightarrow mul = lambda x, y: x * y
```
### Etwas andere Syntax

Als Funktionskörper ist nur ein einziger Ausdruck (arithmetisch, Boolesch, . . . ) zulässig!

### Funktionale **Programmie** rung

7

[FP in Python](#page-21-0)

[Funktionen](#page-36-0) definieren und verwenden

[Lambda-](#page-70-0)Notation

map, [reduce](#page-94-0) und filter

*[Comprehen](#page-122-0)sion*

[Dekoratoren](#page-173-0)

[Schachte](#page-204-0)lung und Skopus

### Python-Interpreter

```
\gg def mul2(x, y):
... return x * y
...
\implies \text{mul}(4, 5) == \text{mul}(4, 5)True
```
### mul2 ist äquivalent zu mul!

■ Lambda-Funktionen benutzt man gerne für

- 
- 
- 
- 
- 

**BURG** 

Funktionale [Programmie](#page-1-0)rung

[FP in Python](#page-21-0)

[Funktionen](#page-36-0) definieren und verwenden

[Lambda-](#page-70-0)Notation

map, [reduce](#page-94-0) und filter

*[Comprehen](#page-122-0)sion*

[Dekoratoren](#page-173-0)

[Schachte](#page-204-0)lung und **Skopus** 

[Closures](#page-237-0)

**I** 

### Python-Interpreter

```
>>> def mul2(x, y):
... return x * y
...
\implies \text{mul}(4, 5) == \text{mul}(4, 5)True
```
### mul2 ist äquivalent zu mul!

### Lambda-Funktionen benutzt man gerne für

- einfache Prädikatsfunktionen (Boolesche Tests)
- einfache Konverter
- 
- Lazy Evaluation ermöglichen
- Sortierordnung bestimmen

# **BURG**

Funktionale **Programmie** rung

[FP in Python](#page-21-0)

[Funktionen](#page-36-0) definieren und verwenden

[Lambda-](#page-70-0)Notation

map, [reduce](#page-94-0) und filter

*[Comprehen](#page-122-0)sion*

[Dekoratoren](#page-173-0)

[Schachte](#page-204-0)lung und **Skopus** 

### Python-Interpreter

```
\gg def mul2(x, y):
... return x * y
...
\implies \text{mul}(4, 5) == \text{mul}(4, 5)True
```
mul2 ist äquivalent zu mul!

### Lambda-Funktionen benutzt man gerne für

- einfache Prädikatsfunktionen (Boolesche Tests)
- einfache Konverter
- 
- Lazy Evaluation ermöglichen
- Sortierordnung bestimmen

## U<br>De �

Funktionale **Programmie** rung

[FP in Python](#page-21-0)

[Funktionen](#page-36-0) definieren und verwenden

[Lambda-](#page-70-0)Notation

map, [reduce](#page-94-0) und filter

*[Comprehen](#page-122-0)sion*

[Dekoratoren](#page-173-0)

[Schachte](#page-204-0)lung und Skopus

### Python-Interpreter

```
\gg def mul2(x, y):
... return x * y
...
\implies \text{mul}(4, 5) == \text{mul}(4, 5)True
```
- mul2 ist äquivalent zu mul!
- Lambda-Funktionen benutzt man gerne für
	- einfache Prädikatsfunktionen (Boolesche Tests)
	- einfache Konverter
	-
	- Lazy Evaluation ermöglichen
	- Sortierordnung bestimmen

## U<br>De �

Funktionale **Programmie** rung

[FP in Python](#page-21-0)

[Funktionen](#page-36-0) definieren und verwenden

[Lambda-](#page-70-0)Notation

map, [reduce](#page-94-0) und filter

*[Comprehen](#page-122-0)sion*

[Dekoratoren](#page-173-0)

[Schachte](#page-204-0)lung und Skopus

### Python-Interpreter

```
\gg def mul2(x, y):
... return x * y
...
\implies \text{mul}(4, 5) == \text{mul}(4, 5)True
```
- mul2 ist äquivalent zu mul!
- Lambda-Funktionen benutzt man gerne für
	- einfache Prädikatsfunktionen (Boolesche Tests)
	- einfache Konverter
	- Objektdestruktoren
	- Lazy Evaluation ermöglichen
	- Sortierordnung bestimmen

U<br>De �

> Funktionale **Programmie** rung

[FP in Python](#page-21-0)

[Funktionen](#page-36-0) definieren und verwenden

[Lambda-](#page-70-0)Notation

map, [reduce](#page-94-0) und filter

*[Comprehen](#page-122-0)sion*

[Dekoratoren](#page-173-0)

[Schachte](#page-204-0)lung und Skopus

### Python-Interpreter

```
\gg def mul2(x, y):
... return x * y
...
\implies \text{mul}(4, 5) == \text{mul}(4, 5)True
```
- mul2 ist äquivalent zu mul!
- Lambda-Funktionen benutzt man gerne für
	- einfache Prädikatsfunktionen (Boolesche Tests)
	- einfache Konverter
	- Objektdestruktoren п
	- Lazy Evaluation ermöglichen
	- Sortierordnung bestimmen

## U<br>De �

Funktionale **Programmie** rung

[FP in Python](#page-21-0)

[Funktionen](#page-36-0) definieren und verwenden

[Lambda-](#page-70-0)Notation

map, [reduce](#page-94-0) und filter

*[Comprehen](#page-122-0)sion*

[Dekoratoren](#page-173-0)

[Schachte](#page-204-0)lung und Skopus

### Python-Interpreter

```
\gg def mul2(x, y):
... return x * y
...
\implies \text{mul}(4, 5) == \text{mul}(4, 5)True
```
- mul2 ist äquivalent zu mul!
- Lambda-Funktionen benutzt man gerne für
	- einfache Prädikatsfunktionen (Boolesche Tests)
	- einfache Konverter
	- Objektdestruktoren m.
	- Lazy Evaluation ermöglichen
	- Sortierordnung bestimmen

## U<br>De �

Funktionale **Programmie** rung

[FP in Python](#page-21-0)

[Funktionen](#page-36-0) definieren und verwenden

[Lambda-](#page-70-0)Notation

map, [reduce](#page-94-0) und filter

*[Comprehen](#page-122-0)sion*

[Dekoratoren](#page-173-0)

[Schachte](#page-204-0)lung und Skopus

### cookie\_lib.py

# add cookies in order of most specific # (ie. longest) path first cookies.sort(key=lambda arg: len(arg.path), reverse=True)

- Ohne Lambda-Notation hätte man hier erst eine Funktion definieren müssen und dann benutzen können.
- Da die Funktion nur einmal benutzt wird und sehr klein ist, wäre das ziemlich umständlich.
- Weitere Beispiel kommen noch ...
- **E** Ubrigens: Mit Lambda-Notation definierte Funktionen sind Seiteneffekt-frei (wenn die aufgerufenen Funktionen es sind)!

Funktionale **Programmie** rung

[FP in Python](#page-21-0)

[Funktionen](#page-36-0) definieren und verwenden

[Lambda-](#page-70-0)Notation

map, [reduce](#page-94-0) und filter

*[Comprehen](#page-122-0)sion*

[Dekoratoren](#page-173-0)

[Schachte](#page-204-0)lung und Skopus

[Closures](#page-237-0)

27.01.2017 B. Nebel – [Info I](#page-0-0) 23 / 70

### cookie\_lib.py

```
# add cookies in order of most specific
# (ie. longest) path first
cookies.sort(key=lambda arg: len(arg.path),
      reverse=True)
```
- Ohne Lambda-Notation hätte man hier erst eine Funktion definieren müssen und dann benutzen können.
- Da die Funktion nur einmal benutzt wird und sehr klein ist, wäre das ziemlich umständlich.
- Weitere Beispiel kommen noch ...
- **E** Ubrigens: Mit Lambda-Notation definierte Funktionen sind Seiteneffekt-frei (wenn die aufgerufenen Funktionen es sind)!

ں<br>ا 굽

> Funktionale **Programmie** rung

[FP in Python](#page-21-0)

[Funktionen](#page-36-0) definieren und verwenden

[Lambda-](#page-70-0)Notation

map, [reduce](#page-94-0) und filter

*[Comprehen](#page-122-0)sion*

[Dekoratoren](#page-173-0)

[Schachte](#page-204-0)lung und Skopus

### cookie\_lib.py

```
# add cookies in order of most specific
# (ie. longest) path first
cookies.sort(key=lambda arg: len(arg.path),
      reverse=True)
```
- Ohne Lambda-Notation hätte man hier erst eine Funktion definieren müssen und dann benutzen können.
- Da die Funktion nur einmal benutzt wird und sehr klein ist, wäre das ziemlich umständlich.
- Weitere Beispiel kommen noch . . . **The State**

**E** Ubrigens: Mit Lambda-Notation definierte Funktionen sind Seiteneffekt-frei (wenn die aufgerufenen Funktionen es sind)!

## ں<br>ا 굽

Funktionale **Programmie** rung

[FP in Python](#page-21-0)

[Funktionen](#page-36-0) definieren und verwenden

[Lambda-](#page-70-0)Notation

map, [reduce](#page-94-0) und filter

*[Comprehen](#page-122-0)sion*

[Dekoratoren](#page-173-0)

[Schachte](#page-204-0)lung und Skopus

### cookie\_lib.py

```
# add cookies in order of most specific
# (ie. longest) path first
cookies.sort(key=lambda arg: len(arg.path),
      reverse=True)
```
- Ohne Lambda-Notation hätte man hier erst eine Funktion definieren müssen und dann benutzen können.
- Da die Funktion nur einmal benutzt wird und sehr klein ist, wäre das ziemlich umständlich.
- Weitere Beispiel kommen noch . . . **The State**
- Ubrigens: Mit Lambda-Notation definierte Funktionen sind Seiteneffekt-frei (wenn die aufgerufenen Funktionen es sind)!

ں<br>ا 굽

> Funktionale **Programmie** rung

[FP in Python](#page-21-0)

[Funktionen](#page-36-0) definieren und verwenden

[Lambda-](#page-70-0)Notation

map, [reduce](#page-94-0) und filter

*[Comprehen](#page-122-0)sion*

[Dekoratoren](#page-173-0)

**Schachte** lung und Skopus

- Funktionen können ja Funktionen zurück geben. Zur Erzeugung der Funktion kann man natürlich Lambda-Ausdrücke benutzen.
- Beispiel: Ein Funktion, die einen Addierer erzeugt, der immer eine vorgegebene Konstante addiert:

# **BURG**

Funktionale [Programmie](#page-1-0)rung

[FP in Python](#page-21-0)

[Funktionen](#page-36-0) definieren und verwenden

[Lambda-](#page-70-0)Notation

map, [reduce](#page-94-0) und filter

*[Comprehen](#page-122-0)sion*

[Dekoratoren](#page-173-0)

[Schachte](#page-204-0)lung und Skopus

- Funktionen können ja Funktionen zurück geben. Zur Erzeugung der Funktion kann man natürlich Lambda-Ausdrücke benutzen.
- Beispiel: Ein Funktion, die einen Addierer erzeugt, der immer eine vorgegebene Konstante addiert:

```
... return lambda x: x + c
```
# **BURG**

Funktionale **Programmie** rung

[FP in Python](#page-21-0)

[Funktionen](#page-36-0) definieren und verwenden

[Lambda-](#page-70-0)Notation

map, [reduce](#page-94-0) und filter

*[Comprehen](#page-122-0)sion*

[Dekoratoren](#page-173-0)

[Schachte](#page-204-0)lung und Skopus

- Funktionen können ja Funktionen zurück geben. Zur Erzeugung der Funktion kann man natürlich Lambda-Ausdrücke benutzen.
- Beispiel: Ein Funktion, die einen Addierer erzeugt, der immer eine vorgegebene Konstante addiert:

### Python-Interpreter

```
>>> def gen adder(c):
... return lambda x: x + c
...
\gg add5 = gen adder(5)
\gg add5(15)
```
## U<br>De 度

Funktionale **Programmie** rung

[FP in Python](#page-21-0)

[Funktionen](#page-36-0) definieren und verwenden

[Lambda-](#page-70-0)Notation

map, [reduce](#page-94-0) und filter

*[Comprehen](#page-122-0)sion*

[Dekoratoren](#page-173-0)

[Schachte](#page-204-0)lung und Skopus

- Funktionen können ja Funktionen zurück geben. Zur Erzeugung der Funktion kann man natürlich Lambda-Ausdrücke benutzen.
- Beispiel: Ein Funktion, die einen Addierer erzeugt, der immer eine vorgegebene Konstante addiert:

### Python-Interpreter

```
>>> def gen adder(c):
... return lambda x: x + c
...
\gg add5 = gen adder(5)
\gg add5(15)
```
## U<br>De 度

Funktionale **Programmie** rung

[FP in Python](#page-21-0)

[Funktionen](#page-36-0) definieren und verwenden

[Lambda-](#page-70-0)Notation

map, [reduce](#page-94-0) und filter

*[Comprehen](#page-122-0)sion*

[Dekoratoren](#page-173-0)

[Schachte](#page-204-0)lung und Skopus

- Funktionen können ja Funktionen zurück geben. Zur Erzeugung der Funktion kann man natürlich Lambda-Ausdrücke benutzen.
- Beispiel: Ein Funktion, die einen Addierer erzeugt, der immer eine vorgegebene Konstante addiert:

### Python-Interpreter

```
>>> def gen adder(c):
... return lambda x: x + c
...
\gg add5 = gen adder(5)
\gg add5(15)
20
```
# **BURC**

Funktionale **Programmie** rung

[FP in Python](#page-21-0)

[Funktionen](#page-36-0) definieren und verwenden

[Lambda-](#page-70-0)Notation

map, [reduce](#page-94-0) und filter

*[Comprehen](#page-122-0)sion*

[Dekoratoren](#page-173-0)

[Schachte](#page-204-0)lung und Skopus

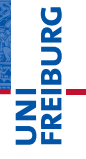

Funktionale **Programmie** rung

[FP in Python](#page-21-0)

[Funktionen](#page-36-0) definieren und verwenden

[Lambda-](#page-70-0)Notation

map, [reduce](#page-94-0) und filter

*[Comprehen](#page-122-0)sion*

[Dekoratoren](#page-173-0)

[Schachte](#page-204-0)lung und Skopus

[Closures](#page-237-0)

## <span id="page-94-0"></span>[Funktionen höherer](#page-94-0) Ordnung: [map, reduce](#page-94-0) und [filter](#page-94-0)

- map hat mindestens zwei Argumente: eine Funktion und **I** ein iterierbares Objekt.
- Es liefert einen Iterator zurück, der über die Anwendungen der Funktion auf jedes Objekt des übergebenen Arguments iteriert.

- - Wird mehr als ein iterierbares Objekt angegeben, dann muss die Funktion entsprechend viele Argumente besitzen.

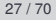

**BURG**  $z\overline{z}$ 

> Funktionale **Programmie** rung

[FP in Python](#page-21-0)

[Funktionen](#page-36-0) definieren und verwenden

[Lambda-](#page-70-0)Notation

map, [reduce](#page-94-0) und filter

*[Comprehen](#page-122-0)sion*

[Dekoratoren](#page-173-0)

[Schachte](#page-204-0)lung und Skopus

- map hat mindestens zwei Argumente: eine Funktion und ш ein iterierbares Objekt.
- Es liefert einen Iterator zurück, der über die Anwendungen der Funktion auf jedes Objekt des übergebenen Arguments iteriert.

>>> list(map(lambda x:  $x**2$ , range(10))) [0, 1, 4, 9, 16, 25, 36, 49, 64, 81]

Wird mehr als ein iterierbares Objekt angegeben, dann muss die Funktion entsprechend viele Argumente besitzen.

**BURG** 

Funktionale **Programmie** rung

[FP in Python](#page-21-0)

[Funktionen](#page-36-0) definieren und verwenden

[Lambda-](#page-70-0)Notation

map, [reduce](#page-94-0) und filter

*[Comprehen](#page-122-0)sion*

[Dekoratoren](#page-173-0)

**Schachte** lung und Skopus

- map hat mindestens zwei Argumente: eine Funktion und ein iterierbares Objekt.
- Es liefert einen Iterator zurück, der über die Anwendungen der Funktion auf jedes Objekt des übergebenen Arguments iteriert.

### Python-Interpreter

>>> list(map(lambda x:  $x**2$ , range(10))) [0, 1, 4, 9, 16, 25, 36, 49, 64, 81]

Wird mehr als ein iterierbares Objekt angegeben, dann muss die Funktion entsprechend viele Argumente besitzen.

# **BURG**

Funktionale **Programmie** rung

[FP in Python](#page-21-0)

[Funktionen](#page-36-0) definieren und verwenden

[Lambda-](#page-70-0)Notation

map, [reduce](#page-94-0) und filter

*[Comprehen](#page-122-0)sion*

[Dekoratoren](#page-173-0)

**Schachte** lung und Skopus

- map hat mindestens zwei Argumente: eine Funktion und ein iterierbares Objekt.
- Es liefert einen Iterator zurück, der über die Anwendungen der Funktion auf jedes Objekt des übergebenen Arguments iteriert.

### Python-Interpreter

>>> list(map(lambda x:  $x**2$ , range(10))) [0, 1, 4, 9, 16, 25, 36, 49, 64, 81]

Wird mehr als ein iterierbares Objekt angegeben, dann muss die Funktion entsprechend viele Argumente besitzen.

# >>> list(map(lambda x, y, z:  $x + y + z$ ,

 $\frac{60}{27012017}$ 

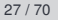

Funktionale **Programmie** rung [FP in Python](#page-21-0) [Funktionen](#page-36-0) definieren und verwenden [Lambda-](#page-70-0)Notation map, [reduce](#page-94-0) und filter *[Comprehen](#page-122-0)sion* [Dekoratoren](#page-173-0) **Schachte** lung und Skopus [Closures](#page-237-0)

**BURG** 

- map hat mindestens zwei Argumente: eine Funktion und ein iterierbares Objekt.
- Es liefert einen Iterator zurück, der über die Anwendungen der Funktion auf jedes Objekt des übergebenen Arguments iteriert.

### Python-Interpreter

>>> list(map(lambda x: x\*\*2, range(10))) [0, 1, 4, 9, 16, 25, 36, 49, 64, 81]

■ Wird mehr als ein iterierbares Objekt angegeben, dann muss die Funktion entsprechend viele Argumente besitzen.

### Python-Interpreter

```
>>> list(map(lambda x, y, z: x + y + z,
     range(5), range(0, 40, 10), range(0, 400, 100))\frac{10}{27.01,2017} 233]
27.01.2017 B. Nebel – Info I 27 / 70
```
Funktionale **Programmie** rung

**BURG** 

[FP in Python](#page-21-0)

[Funktionen](#page-36-0) definieren und verwenden

[Lambda-](#page-70-0)Notation

map, [reduce](#page-94-0) und filter

*[Comprehen](#page-122-0)sion*

[Dekoratoren](#page-173-0)

**Schachte** lung und Skopus

Wir wollen eine Liste c\_list von Temperaturen von Celsius nach Fahrenheit konvertieren. Konventionell:

```
def ctof(temp):
  return ((9.0 / 5) * temp + 32)def list_ctof(cl):
  result = []for c in cl:
       result.append(ctof(c))
  return result
f list = list ctof(c list)
```
**Mit map:** 

**BURG** 

Funktionale **Programmie** rung

[FP in Python](#page-21-0)

[Funktionen](#page-36-0) definieren und verwenden

[Lambda-](#page-70-0)Notation

map, [reduce](#page-94-0) und filter

*[Comprehen](#page-122-0)sion*

[Dekoratoren](#page-173-0)

[Schachte](#page-204-0)lung und Skopus

[Closures](#page-237-0)

27.01.2017 B. Nebel – [Info I](#page-0-0) 28 / 70

 $\blacksquare$  Wir wollen eine Liste c list von Temperaturen von Celsius nach Fahrenheit konvertieren. Konventionell:

### ctof.py

```
def ctof(temp):
   return ((9.0 / 5) * temp + 32)
def list_ctof(cl):
   result = []for c in cl:
       result.append(ctof(c))
   return result
f list = list ctof(c list)
```
**Mit map:** 

Funktionale **Programmie** rung

[FP in Python](#page-21-0)

[Funktionen](#page-36-0) definieren und verwenden

[Lambda-](#page-70-0)Notation

map, [reduce](#page-94-0) und filter

*[Comprehen](#page-122-0)sion*

[Dekoratoren](#page-173-0)

[Schachte](#page-204-0)lung und Skopus

Wir wollen eine Liste c\_list von Temperaturen von Celsius nach Fahrenheit konvertieren. Konventionell:

### ctof.py

```
def ctof(temp):
   return ((9.0 / 5) * temp + 32)
def list_ctof(cl):
   result = []for c in cl:
       result.append(ctof(c))
   return result
f list = list ctof(c list)
```
Mit map:

 $list(map(lambda c: ((9.0 / 5) * c + 32), c list))$ 

�

Funktionale **Programmie** rung

[FP in Python](#page-21-0)

[Funktionen](#page-36-0) definieren und verwenden

[Lambda-](#page-70-0)Notation

map, [reduce](#page-94-0) und filter

*[Comprehen](#page-122-0)sion*

[Dekoratoren](#page-173-0)

[Schachte](#page-204-0)lung und Skopus

 $\blacksquare$  Wir wollen eine Liste c\_list von Temperaturen von Celsius nach Fahrenheit konvertieren. Konventionell:

### ctof.py

```
def ctof(temp):
   return ((9.0 / 5) * temp + 32)
def list_ctof(cl):
   result = []for c in cl:
       result.append(ctof(c))
   return result
f list = list ctof(c list)
```
Mit map:

ctof.py list(map(lambda c:  $((9.0 / 5) * c + 32)$ , c list))

# �

Funktionale **Programmie** rung

[FP in Python](#page-21-0)

[Funktionen](#page-36-0) definieren und verwenden

[Lambda-](#page-70-0)Notation

map, [reduce](#page-94-0) und filter

*[Comprehen](#page-122-0)sion*

[Dekoratoren](#page-173-0)

[Schachte](#page-204-0)lung und Skopus

[Closures](#page-237-0)

27.01.2017 B. Nebel – [Info I](#page-0-0) 28 / 70

- reduce ist eine weitere Funktion höherer Ordnung, die man oft in funktionalen Sprachen findet.
- Sie wendet eine Funktion mit zwei Argumenten auf ein iterierbares Objekt an.
- Es werden jeweils die ersten beiden Objekte genommen und zu einem Objekt reduziert, das dann das neue Anfangsobjekt ist.
- reduce wurde allerdings aus dem Sprachkern von Python 3 entfernt und findet sich nun im Modul functools.

# **BURG**

Funktionale **Programmie** rung

[FP in Python](#page-21-0)

[Funktionen](#page-36-0) definieren und verwenden

[Lambda-](#page-70-0)Notation

map, [reduce](#page-94-0) und filter

*[Comprehen](#page-122-0)sion*

[Dekoratoren](#page-173-0)

[Schachte](#page-204-0)lung und Skopus

- reduce ist eine weitere Funktion höherer Ordnung, die man oft in funktionalen Sprachen findet.
- Sie wendet eine Funktion mit zwei Argumenten auf ein iterierbares Objekt an.
- Es werden jeweils die ersten beiden Objekte genommen und zu einem Objekt reduziert, das dann das neue Anfangsobjekt ist.
- reduce wurde allerdings aus dem Sprachkern von Python 3 entfernt und findet sich nun im Modul functools.

# **BURC**

Funktionale **Programmie** rung

[FP in Python](#page-21-0)

[Funktionen](#page-36-0) definieren und verwenden

[Lambda-](#page-70-0)Notation

map, [reduce](#page-94-0) und filter

*[Comprehen](#page-122-0)sion*

[Dekoratoren](#page-173-0)

[Schachte](#page-204-0)lung und Skopus

- reduce ist eine weitere Funktion höherer Ordnung, die man oft in funktionalen Sprachen findet.
- Sie wendet eine Funktion mit zwei Argumenten auf ein iterierbares Objekt an.
- Es werden jeweils die ersten beiden Objekte genommen und zu einem Objekt reduziert, das dann das neue Anfangsobjekt ist.
- reduce wurde allerdings aus dem Sprachkern von Python 3 entfernt und findet sich nun im Modul functools.

## U<br>DK 度

Funktionale **Programmie** rung

[FP in Python](#page-21-0)

[Funktionen](#page-36-0) definieren und verwenden

[Lambda-](#page-70-0)Notation

map, [reduce](#page-94-0) und filter

*[Comprehen](#page-122-0)sion*

[Dekoratoren](#page-173-0)

**Schachte** lung und Skopus

- reduce ist eine weitere Funktion höherer Ordnung, die man oft in funktionalen Sprachen findet.
- Sie wendet eine Funktion mit zwei Argumenten auf ein iterierbares Objekt an.
- Es werden jeweils die ersten beiden Objekte genommen und zu einem Objekt reduziert, das dann das neue Anfangsobjekt ist.
- reduce wurde allerdings aus dem Sprachkern von Python 3 entfernt und findet sich nun im Modul functools.

>>> reduce(lambda x, y:  $x * y$ , range(1, 5))  $24 \# ((1 * 2) * 3) * 4$ 

Funktionale **Programmie** rung

[FP in Python](#page-21-0)

[Funktionen](#page-36-0) definieren und verwenden

[Lambda-](#page-70-0)Notation

map, [reduce](#page-94-0) und filter

*[Comprehen](#page-122-0)sion*

[Dekoratoren](#page-173-0)

**Schachte** lung und Skopus
# reduce: Reduktion eines iterierbaren Objekts auf ein Element

- reduce ist eine weitere Funktion höherer Ordnung, die man oft in funktionalen Sprachen findet.
- Sie wendet eine Funktion mit zwei Argumenten auf ein iterierbares Objekt an.
- Es werden jeweils die ersten beiden Objekte genommen und zu einem Objekt reduziert, das dann das neue Anfangsobjekt ist.
- reduce wurde allerdings aus dem Sprachkern von Python 3 entfernt und findet sich nun im Modul functools.

### Python-Interpreter

```
>>> from functools import reduce
>>> reduce(lambda x, y: x * y, range(1, 5))
24 \# ((1 * 2) * 3) * 4
```
# **BURC**

Funktionale **Programmie** rung

[FP in Python](#page-21-0)

[Funktionen](#page-36-0) definieren und verwenden

[Lambda-](#page-70-0)Notation

map, [reduce](#page-94-0) und filter

*[Comprehen](#page-122-0)sion*

[Dekoratoren](#page-173-0)

**Schachte** lung und Skopus

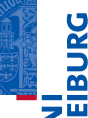

### Guido von Rossum schrieb zu reduce: **COL**

*from a few examples involving + and \*, almost every time I see a pen and paper to diagram what's actually being fed into that*

Hier ein nicht-triviales Beispiel:

Funktionale **Programmie** rung

[FP in Python](#page-21-0)

[Funktionen](#page-36-0) definieren und verwenden

[Lambda-](#page-70-0)Notation

map, [reduce](#page-94-0) und filter

*[Comprehen](#page-122-0)sion*

[Dekoratoren](#page-173-0)

[Schachte](#page-204-0)lung und Skopus

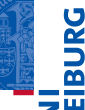

### Guido von Rossum schrieb zu reduce:  $\mathcal{C}^{\mathcal{A}}$

*This is actiually the one I've always hated most, because, apart from a few examples involving + and \*, almost every time I see a reduce() call with a non-trivial function argument, I need to grab pen and paper to diagram what's actually being fed into that function before I understand what reduce() is supposed to do.*

### Hier ein nicht-triviales Beispiel:

Funktionale **Programmie** rung

[FP in Python](#page-21-0)

[Funktionen](#page-36-0) definieren und verwenden

[Lambda-](#page-70-0)Notation

map, [reduce](#page-94-0) und filter

*[Comprehen](#page-122-0)sion*

[Dekoratoren](#page-173-0)

[Schachte](#page-204-0)lung und Skopus

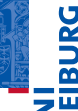

### Guido von Rossum schrieb zu reduce:

*This is actiually the one I've always hated most, because, apart from a few examples involving + and \*, almost every time I see a reduce() call with a non-trivial function argument, I need to grab pen and paper to diagram what's actually being fed into that function before I understand what reduce() is supposed to do.*

 $\blacksquare$  Hier ein nicht-triviales Beispiel:

```
\gg def to dict(d, key):
\ldots d[key] = key**2
```

```
>>> reduce(to dict, [{}] + \text{list}(\text{range}(5)))
```
Funktionale **Programmie** rung

[FP in Python](#page-21-0)

[Funktionen](#page-36-0) definieren und verwenden

[Lambda-](#page-70-0)Notation

map, [reduce](#page-94-0) und filter

*[Comprehen](#page-122-0)sion*

[Dekoratoren](#page-173-0)

[Schachte](#page-204-0)lung und Skopus

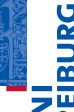

### Guido von Rossum schrieb zu reduce:

*This is actiually the one I've always hated most, because, apart from a few examples involving + and \*, almost every time I see a reduce() call with a non-trivial function argument, I need to grab pen and paper to diagram what's actually being fed into that function before I understand what reduce() is supposed to do.*

 $\blacksquare$  Hier ein nicht-triviales Beispiel:

### Python-Interpreter

```
>>> def to dict(d, key):
\ldots d[key] = key**2
```
... return d

...

```
>>> reduce(to dict, [{}] + \text{list}(\text{range}(5)))
```
### Es wird also ein dict aufgebaut, das als Werte die Quadrate seiner Schlüssel enthält.

Funktionale **Programmie** rung

[FP in Python](#page-21-0)

[Funktionen](#page-36-0) definieren und verwenden

[Lambda-](#page-70-0)Notation

map, [reduce](#page-94-0) und filter

*[Comprehen](#page-122-0)sion*

[Dekoratoren](#page-173-0)

[Schachte](#page-204-0)lung und Skopus

[Closures](#page-237-0)

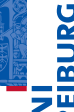

### Guido von Rossum schrieb zu reduce:

*This is actiually the one I've always hated most, because, apart from a few examples involving + and \*, almost every time I see a reduce() call with a non-trivial function argument, I need to grab pen and paper to diagram what's actually being fed into that function before I understand what reduce() is supposed to do.*

 $\blacksquare$  Hier ein nicht-triviales Beispiel:

### Python-Interpreter

```
>>> def to dict(d, key):
\ldots d[key] = key**2
```
... return d

...

```
>>> reduce(to dict, [{}] + \text{list}(\text{range}(5)))
```
### Es wird also ein dict aufgebaut, das als Werte die Quadrate seiner Schlüssel enthält.

Funktionale **Programmie** rung

[FP in Python](#page-21-0)

[Funktionen](#page-36-0) definieren und verwenden

[Lambda-](#page-70-0)Notation

map, [reduce](#page-94-0) und filter

*[Comprehen](#page-122-0)sion*

[Dekoratoren](#page-173-0)

[Schachte](#page-204-0)lung und Skopus

[Closures](#page-237-0)

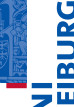

### Guido von Rossum schrieb zu reduce:

*This is actiually the one I've always hated most, because, apart from a few examples involving + and \*, almost every time I see a reduce() call with a non-trivial function argument, I need to grab pen and paper to diagram what's actually being fed into that function before I understand what reduce() is supposed to do.*

 $\blacksquare$  Hier ein nicht-triviales Beispiel:

### Python-Interpreter

```
>>> def to dict(d, key):
\ldots d[key] = key**2
... return d
...
>>> reduce(to dict, [{}] + \text{list}(\text{range}(5))){0: 0, 1: 1, 2: 4, 3: 9, 4: 16}
```
Es wird also ein dict aufgebaut, das als Werte die Quadrate seiner Schlüssel enthält.

Funktionale **Programmie** rung

[FP in Python](#page-21-0)

[Funktionen](#page-36-0) definieren und verwenden

[Lambda-](#page-70-0)Notation

map, [reduce](#page-94-0) und filter

*[Comprehen](#page-122-0)sion*

[Dekoratoren](#page-173-0)

[Schachte](#page-204-0)lung und Skopus

[Closures](#page-237-0)

Was genau wird da schrittweise reduziert?  $\overline{\phantom{a}}$ 

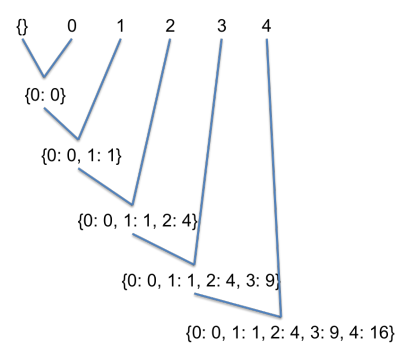

Funktionale **Programmie** rung

URC<br>D �

[FP in Python](#page-21-0)

[Funktionen](#page-36-0) definieren und verwenden

[Lambda-](#page-70-0)Notation

map, [reduce](#page-94-0) und filter

*[Comprehen](#page-122-0)sion*

[Dekoratoren](#page-173-0)

[Schachte](#page-204-0)lung und **Skopus** 

[Closures](#page-237-0)

Was genau wird da schrittweise reduziert?  $\overline{\phantom{a}}$ 

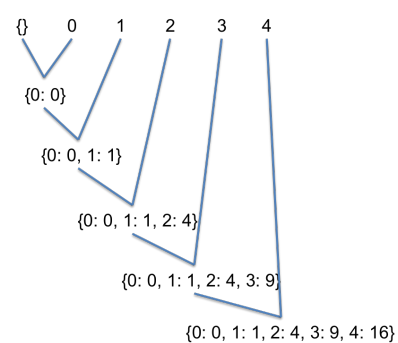

Funktionale **Programmie** rung

URC<br>D �

[FP in Python](#page-21-0)

[Funktionen](#page-36-0) definieren und verwenden

[Lambda-](#page-70-0)Notation

map, [reduce](#page-94-0) und filter

*[Comprehen](#page-122-0)sion*

[Dekoratoren](#page-173-0)

[Schachte](#page-204-0)lung und **Skopus** 

[Closures](#page-237-0)

Was genau wird da schrittweise reduziert?  $\mathcal{L}_{\mathcal{A}}$ 

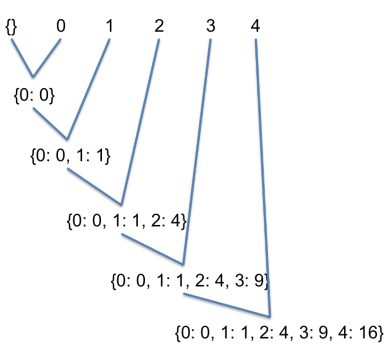

- Eleganter Aufbau des dicts.
- Allerdings ist dict-*Comprehension* (kommt noch) eleganter und lesbarer!

Funktionale **Programmie** rung [FP in Python](#page-21-0)

7

[Funktionen](#page-36-0) definieren und verwenden

[Lambda-](#page-70-0)Notation

map, [reduce](#page-94-0) und filter

*[Comprehen](#page-122-0)sion*

[Dekoratoren](#page-173-0)

[Schachte](#page-204-0)lung und Skopus

[Closures](#page-237-0)

Was genau wird da schrittweise reduziert? **Tale** 

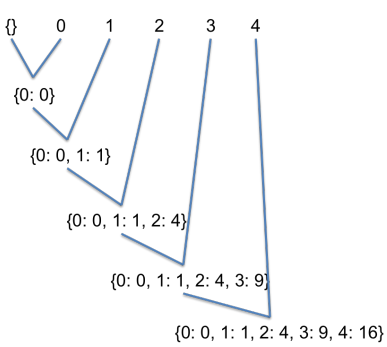

- Eleganter Aufbau des dicts.
- Allerdings ist dict-*Comprehension* (kommt noch) п eleganter und lesbarer!

Funktionale **Programmie** rung [FP in Python](#page-21-0)

 $\overline{\mathbf{m}}$ 

[Funktionen](#page-36-0) definieren und verwenden

[Lambda-](#page-70-0)Notation

map, [reduce](#page-94-0) und filter

*[Comprehen](#page-122-0)sion*

[Dekoratoren](#page-173-0)

[Schachte](#page-204-0)lung und Skopus

[Closures](#page-237-0)

### filter: Filtert nicht passende Objekte aus

### $\blacksquare$  filter erwartet als Argumente eine Funktion mit einem Parameter und ein iterierbares Objekt.

Es liefert einen Iterator zurück, der die Objekte aufzählt, bei denen die Funktion nicht False (oder äquivalente Werte) zurück gibt.

Funktionale **Programmie** rung

Ě �

[FP in Python](#page-21-0)

[Funktionen](#page-36-0) definieren und verwenden

[Lambda-](#page-70-0)Notation

map, [reduce](#page-94-0) und filter

*[Comprehen](#page-122-0)sion*

[Dekoratoren](#page-173-0)

[Schachte](#page-204-0)lung und Skopus

### filter: Filtert nicht passende Objekte aus

- filter erwartet als Argumente eine Funktion mit einem Parameter und ein iterierbares Objekt.
- Es liefert einen Iterator zurück, der die Objekte aufzählt, bei denen die Funktion nicht False (oder äquivalente Werte) zurück gibt.

Funktionale **Programmie** rung

7

[FP in Python](#page-21-0)

[Funktionen](#page-36-0) definieren und verwenden

[Lambda-](#page-70-0)Notation

map, [reduce](#page-94-0) und filter

*[Comprehen](#page-122-0)sion*

[Dekoratoren](#page-173-0)

[Schachte](#page-204-0)lung und Skopus

## filter: Filtert nicht passende Objekte aus

- $\blacksquare$  filter erwartet als Argumente eine Funktion mit einem Parameter und ein iterierbares Objekt.
- Es liefert einen Iterator zurück, der die Objekte aufzählt, bei denen die Funktion nicht False (oder äquivalente Werte) zurück gibt.

### Python-Interpreter

>>> list(filter(lambda x: x > 0, [0, 3, -7, 9, 2])) [3, 9, 2]

### Funktionale **Programmie** rung

7

[FP in Python](#page-21-0)

[Funktionen](#page-36-0) definieren und verwenden

[Lambda-](#page-70-0)Notation

map, [reduce](#page-94-0) und filter

*[Comprehen](#page-122-0)sion*

[Dekoratoren](#page-173-0)

[Schachte](#page-204-0)lung und Skopus

### Funktionale **Programmie** rung

[FP in Python](#page-21-0)

[Funktionen](#page-36-0) definieren und verwenden

[Lambda-](#page-70-0)Notation

map, [reduce](#page-94-0) und filter

*[Comprehen](#page-122-0)sion*

[Dekoratoren](#page-173-0)

[Schachte](#page-204-0)lung und Skopus

[Closures](#page-237-0)

# <span id="page-122-0"></span>[Listen-, Generator-,](#page-122-0) dict[und](#page-122-0) Mengen-*[Comprehension](#page-122-0)*

- **BUR NN** 
	- Funktionale **Programmie** rung

[FP in Python](#page-21-0)

[Funktionen](#page-36-0) definieren und verwenden

[Lambda-](#page-70-0)Notation

map, [reduce](#page-94-0) und filter

*[Comprehen](#page-122-0)sion*

[Dekoratoren](#page-173-0)

**Schachte** lung und Skopus

[Closures](#page-237-0)

- In Python 2.7 wurden die so genannten *Comprehensions* (im Deutschen auch Abstraktionen) eingeführt (aus der funktionalen Programmiersprache Haskell entlehnt).
- Mit diesen kann man ähnlich wie mit lambda, map und filter, Listen u.a. deklarativ und kompakt beschreiben.
- Der Stil ist ähnlich dem, den man in der mathematischen Mengenschreibweise findet:  $\{x \in U : \phi(x)\}$  (alle *x* aus *U*, die die Bedingung  $\phi$  erfüllen). Beispiel:

Bedeutung: Erstelle aus allen  $str(x)$  eine Liste, wobei x über das iterierbare Objekt range(10) läuft und nur die geraden Zahlen berücksichtigt werden.

- In Python 2.7 wurden die so genannten *Comprehensions* (im Deutschen auch Abstraktionen) eingeführt (aus der funktionalen Programmiersprache Haskell entlehnt).
- Mit diesen kann man ähnlich wie mit lambda, map und filter, Listen u.a. deklarativ und kompakt beschreiben.
- Der Stil ist ähnlich dem, den man in der mathematischen Mengenschreibweise findet:  $\{x \in U : \phi(x)\}$  (alle *x* aus *U*, die die Bedingung  $\phi$  erfüllen). Beispiel:

**Bedeutung:** Erstelle aus allen  $str(x)$  eine Liste, wobei x über das iterierbare Objekt range(10) läuft und nur die geraden Zahlen berücksichtigt werden.

# **BUR NN**

Funktionale **Programmie** rung

[FP in Python](#page-21-0)

[Funktionen](#page-36-0) definieren und verwenden

[Lambda-](#page-70-0)Notation

map, [reduce](#page-94-0) und filter

*[Comprehen](#page-122-0)sion*

[Dekoratoren](#page-173-0)

**Schachte** lung und Skopus

[Closures](#page-237-0)

- In Python 2.7 wurden die so genannten *Comprehensions* (im Deutschen auch Abstraktionen) eingeführt (aus der funktionalen Programmiersprache Haskell entlehnt).
- Mit diesen kann man ähnlich wie mit lambda, map und filter, Listen u.a. deklarativ und kompakt beschreiben.
- Der Stil ist ähnlich dem, den man in der mathematischen Mengenschreibweise findet:  $\{x \in U : \phi(x)\}$  (alle *x* aus *U*, die die Bedingung  $\phi$  erfüllen). Beispiel:

>>>  $[str(x) for x in range(10) if x % 2 == 0]$ ['0', '2', '4', '6', '8']

**Bedeutung:** Erstelle aus allen  $str(x)$  eine Liste, wobei x über das iterierbare Objekt range(10) läuft und nur die geraden Zahlen berücksichtigt werden.

# **BURG NE**

Funktionale **Programmie** rung

[FP in Python](#page-21-0)

[Funktionen](#page-36-0) definieren und verwenden

[Lambda-](#page-70-0)Notation

map, [reduce](#page-94-0) und filter

*[Comprehen](#page-122-0)sion*

[Dekoratoren](#page-173-0)

**Schachte** lung und Skopus

[Closures](#page-237-0)

- In Python 2.7 wurden die so genannten *Comprehensions* (im Deutschen auch Abstraktionen) eingeführt (aus der funktionalen Programmiersprache Haskell entlehnt).
- Mit diesen kann man ähnlich wie mit lambda, map und filter, Listen u.a. deklarativ und kompakt beschreiben.
- Der Stil ist ähnlich dem, den man in der mathematischen Mengenschreibweise findet:  $\{x \in U : \phi(x)\}$  (alle *x* aus *U*, die die Bedingung  $\phi$  erfüllen). Beispiel:

### Python-Interpreter

>>>  $[str(x)$  for x in range(10) if x % 2 == 0] ['0', '2', '4', '6', '8']

Bedeutung: Erstelle aus allen  $str(x)$  eine Liste, wobei x über das iterierbare Objekt range(10) läuft und nur die geraden Zahlen berücksichtigt werden.

# **BURG NE**

Funktionale **Programmie** rung

[FP in Python](#page-21-0)

[Funktionen](#page-36-0) definieren und verwenden

[Lambda-](#page-70-0)Notation

map, [reduce](#page-94-0) und filter

*[Comprehen](#page-122-0)sion*

[Dekoratoren](#page-173-0)

**Schachte** lung und Skopus

- In Python 2.7 wurden die so genannten *Comprehensions* (im Deutschen auch Abstraktionen) eingeführt (aus der funktionalen Programmiersprache Haskell entlehnt).
- Mit diesen kann man ähnlich wie mit lambda, map und filter, Listen u.a. deklarativ und kompakt beschreiben.
- Der Stil ist ähnlich dem, den man in der mathematischen Mengenschreibweise findet:  $\{x \in U : \phi(x)\}$  (alle *x* aus *U*, die die Bedingung  $\phi$  erfüllen). Beispiel:

### Python-Interpreter

>>>  $[str(x)$  for x in range(10) if x % 2 == 0] ['0', '2', '4', '6', '8']

Bedeutung: Erstelle aus allen  $str(x)$  eine Liste, wobei x über das iterierbare Objekt range(10) läuft und nur die geraden Zahlen berücksichtigt werden.

# **BURG NN**

Funktionale **Programmie** rung

[FP in Python](#page-21-0)

[Funktionen](#page-36-0) definieren und verwenden

[Lambda-](#page-70-0)Notation

map, [reduce](#page-94-0) und filter

*[Comprehen](#page-122-0)sion*

[Dekoratoren](#page-173-0)

**Schachte** lung und Skopus

# Generelle Syntax von Listen-*Comprehensions*

[ expression for expr1 in seq1 if cond1 for expr2 in seq2 if cond2 ... for exprn in seqn if condn ]

- Die if-Klauseln sind dabei optional.
- Ist expression ein Tupel, muss es in Klammern stehen! Damit kann man ganz ähnliche Dinge wie mit lambda, map, filter erreichen.

**BURG** 

Funktionale **Programmie** rung

[FP in Python](#page-21-0)

[Funktionen](#page-36-0) definieren und verwenden

[Lambda-](#page-70-0)Notation

map, [reduce](#page-94-0) und filter

*[Comprehen](#page-122-0)sion*

[Dekoratoren](#page-173-0)

[Schachte](#page-204-0)lung und Skopus

# Generelle Syntax von Listen-*Comprehensions*

[ expression for expr1 in seq1 if cond1 for expr2 in seq2 if cond2 ... for exprn in seqn if condn ]

- Die if-Klauseln sind dabei optional.
- Ist expression ein Tupel, muss es in Klammern stehen! Damit kann man ganz ähnliche Dinge wie mit lambda, map, filter erreichen.

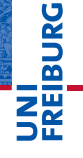

Funktionale **Programmie** rung

[FP in Python](#page-21-0)

[Funktionen](#page-36-0) definieren und verwenden

[Lambda-](#page-70-0)Notation

map, [reduce](#page-94-0) und filter

*[Comprehen](#page-122-0)sion*

[Dekoratoren](#page-173-0)

[Schachte](#page-204-0)lung und Skopus

[ expression for expr1 in seq1 if cond1 for expr2 in seq2 if cond2 ... for exprn in seqn if condn ]

- Die if-Klauseln sind dabei optional.
- Ist expression ein Tupel, muss es in Klammern stehen!
- Damit kann man ganz ähnliche Dinge wie mit lambda, map, filter erreichen.

```
>>> [str(x) for x in range(10) if x % 2 == 0]
['0', '2', '4', '6', '8']
>>> list(map(lambda y: str(y), filter(lambda x: x\rlap{.}''2 ==
['0', '2', '4', '6', '8']
```
# **BURG**

Funktionale **Programmie** rung

[FP in Python](#page-21-0)

[Funktionen](#page-36-0) definieren und verwenden

[Lambda-](#page-70-0)Notation

map, [reduce](#page-94-0) und filter

*[Comprehen](#page-122-0)sion*

[Dekoratoren](#page-173-0)

[Schachte](#page-204-0)lung und Skopus

[ expression for expr1 in seq1 if cond1 for expr2 in seq2 if cond2 ... for exprn in seqn if condn ]

- Die if-Klauseln sind dabei optional.
- Ist expression ein Tupel, muss es in Klammern stehen!
- Damit kann man ganz ähnliche Dinge wie mit lambda, map, filter erreichen.

### Python-Interpreter

```
>>> [str(x) for x in range(10) if x % 2 == 0]
['0', '2', '4', '6', '8']
>>> list(map(lambda y: str(y), filter(lambda x: x\sqrt[6]{2} ==
0, \text{range}(10)))
['0', '2', '4', '6', '8']
```
Funktionale **Programmie** rung

[FP in Python](#page-21-0)

[Funktionen](#page-36-0) definieren und verwenden

[Lambda-](#page-70-0)Notation

map, [reduce](#page-94-0) und filter

*[Comprehen](#page-122-0)sion*

[Dekoratoren](#page-173-0)

[Schachte](#page-204-0)lung und Skopus

Wir wollen eine zweidimensionale Matrix der Art [[0,1,2,3], [0,1,2,3], [0,1,2,3]] konstruieren. **Imperative Lösung:** 

- 
- 
- 

Lösung mit Listen-*Comprehensions*:

Funktionale **Programmie** rung

[FP in Python](#page-21-0)

[Funktionen](#page-36-0) definieren und verwenden

[Lambda-](#page-70-0)Notation

map, [reduce](#page-94-0) und filter

*[Comprehen](#page-122-0)sion*

[Dekoratoren](#page-173-0)

[Schachte](#page-204-0)lung und Skopus

Wir wollen eine zweidimensionale Matrix der Art  $[0,1,2,3]$ ,  $[0,1,2,3]$ ,  $[0,1,2,3]$ ] konstruieren. Imperative Lösung:

```
[0, 1, 2, 3], [0, 1, 2, 3], [0, 1, 2, 3]
```
Lösung mit Listen-*Comprehensions*:

Funktionale **Programmie** rung

[FP in Python](#page-21-0)

[Funktionen](#page-36-0) definieren und verwenden

[Lambda-](#page-70-0)Notation

map, [reduce](#page-94-0) und filter

*[Comprehen](#page-122-0)sion*

[Dekoratoren](#page-173-0)

[Schachte](#page-204-0)lung und Skopus

Wir wollen eine zweidimensionale Matrix der Art  $[0,1,2,3]$ ,  $[0,1,2,3]$ ,  $[0,1,2,3]$ ] konstruieren.  $\blacksquare$  Imperative Lösung:

### Python-Interpreter

```
\gg matrix = \lceil\gg for y in range(3):
... matrix.append(list(range(4)))
...
>>> matrix
[0, 1, 2, 3], [0, 1, 2, 3], [0, 1, 2, 3]
```
Lösung mit Listen-*Comprehensions*:

Funktionale **Programmie** rung

[FP in Python](#page-21-0)

[Funktionen](#page-36-0) definieren und verwenden

[Lambda-](#page-70-0)Notation

map, [reduce](#page-94-0) und filter

*[Comprehen](#page-122-0)sion*

[Dekoratoren](#page-173-0)

[Schachte](#page-204-0)lung und Skopus

Wir wollen eine zweidimensionale Matrix der Art  $[0,1,2,3]$ ,  $[0,1,2,3]$ ,  $[0,1,2,3]$ ] konstruieren.  $\blacksquare$  Imperative Lösung:

### Python-Interpreter

```
\gg matrix = \lceil\gg for y in range(3):
... matrix.append(list(range(4)))
...
>>> matrix
[0, 1, 2, 3], [0, 1, 2, 3], [0, 1, 2, 3]
```
Lösung mit Listen-*Comprehensions*:

 $[0, 1, 2, 3], [0, 1, 2, 3], [0, 1, 2, 3]$ 

군

Funktionale **Programmie** rung

[FP in Python](#page-21-0)

[Funktionen](#page-36-0) definieren und verwenden

[Lambda-](#page-70-0)Notation

map, [reduce](#page-94-0) und filter

*[Comprehen](#page-122-0)sion*

[Dekoratoren](#page-173-0)

[Schachte](#page-204-0)lung und Skopus

Wir wollen eine zweidimensionale Matrix der Art  $[0,1,2,3]$ ,  $[0,1,2,3]$ ,  $[0,1,2,3]$ ] konstruieren.  $\blacksquare$  Imperative Lösung:

### Python-Interpreter

```
\gg matrix = \lceil\gg for y in range(3):
... matrix.append(list(range(4)))
...
>>> matrix
[0, 1, 2, 3], [0, 1, 2, 3], [0, 1, 2, 3]
```
Lösung mit Listen-*Comprehensions*:

### Python-Interpreter

 $\gg$  [[x for x in range(4)] for y in range(3)]  $[0, 1, 2, 3], [0, 1, 2, 3], [0, 1, 2, 3]$ 

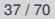

Funktionale **Programmie** rung

[FP in Python](#page-21-0)

[Funktionen](#page-36-0) definieren und verwenden

[Lambda-](#page-70-0)Notation

map, [reduce](#page-94-0) und filter

*[Comprehen](#page-122-0)sion*

[Dekoratoren](#page-173-0)

[Schachte](#page-204-0)lung und Skopus

Wir wollen  $[1,2,3]$ ,  $[4,5,6]$ ,  $[7,8,9]$ ] konstruieren. Imperativ:

Lösung mit Listen-*Comprehensions*:

**BURG NEW** 

Funktionale [Programmie](#page-1-0)rung

[FP in Python](#page-21-0)

[Funktionen](#page-36-0) definieren und verwenden

[Lambda-](#page-70-0)Notation

map, [reduce](#page-94-0) und filter

*[Comprehen](#page-122-0)sion*

[Dekoratoren](#page-173-0)

[Schachte](#page-204-0)lung und **Skopus** 

Wir wollen  $[1,2,3]$ ,  $[4,5,6]$ ,  $[7,8,9]$ ] konstruieren. Imperativ:

```
... for x in range(rownum*3, rownum*3 + 3):
```
Lösung mit Listen-*Comprehensions*:

**BURG**  $\overline{\mathbf{z}}$ 

> Funktionale **Programmie** rung

[FP in Python](#page-21-0)

[Funktionen](#page-36-0) definieren und verwenden

[Lambda-](#page-70-0)Notation

map, [reduce](#page-94-0) und filter

*[Comprehen](#page-122-0)sion*

[Dekoratoren](#page-173-0)

[Schachte](#page-204-0)lung und Skopus

Wir wollen  $[1,2,3]$ ,  $[4,5,6]$ ,  $[7,8,9]$ ] konstruieren. Imperativ:

### Python-Interpreter

```
\gg matrix = \lceil>>> for rownum in range(3):
r \circ w = [1... for x in range(rownum*3, rownum*3 + 3):
\ldots row.append(x+1)
... matrix.append(row)
...
```
### Lösung mit Listen-*Comprehensions*:

Funktionale **Programmie** rung

**BURG** 

 $\overline{\mathbf{z}}$ 

[FP in Python](#page-21-0)

[Funktionen](#page-36-0) definieren und verwenden

[Lambda-](#page-70-0)Notation

map, [reduce](#page-94-0) und filter

*[Comprehen](#page-122-0)sion*

[Dekoratoren](#page-173-0)

[Schachte](#page-204-0)lung und Skopus

Wir wollen  $[1,2,3]$ ,  $[4,5,6]$ ,  $[7,8,9]$ ] konstruieren. Imperativ: п

### Python-Interpreter

```
\gg matrix = \lceil>>> for rownum in range(3):
\ldots row = \lceil \cdot \rceil... for x in range(rownum*3, rownum*3 + 3):
\ldots row.append(x+1)
... matrix.append(row)
...
```
### Lösung mit Listen-*Comprehensions*:

# >>>  $[ [x+1]$  for x in range( $y*3$ ,  $y*3 + 3]$  for y in

Funktionale **Programmie** rung

**BURG** 

 $z\overline{z}$ 

[FP in Python](#page-21-0)

[Funktionen](#page-36-0) definieren und verwenden

[Lambda-](#page-70-0)Notation

map, [reduce](#page-94-0) und filter

*[Comprehen](#page-122-0)sion*

[Dekoratoren](#page-173-0)

[Schachte](#page-204-0)lung und Skopus

Wir wollen  $[1,2,3]$ ,  $[4,5,6]$ ,  $[7,8,9]$ ] konstruieren. Imperativ:

### Python-Interpreter

```
\gg matrix = \lceil>>> for rownum in range(3):
\ldots row = \lceil \cdot \rceil... for x in range(rownum*3, rownum*3 + 3):
\ldots row.append(x+1)
... matrix.append(row)
...
```
### Lösung mit Listen-*Comprehensions*:

### Python-Interpreter

>>>  $[ [x+1 for x in range(y*3, y*3 + 3) ]$  for y in range(3)]  $[[1, 2, 3], [4, 5, 6], [7, 8, 9]]$ 27.01.2017 B. Nebel – [Info I](#page-0-0) 38 / 70

### $z\overline{z}$ Funktionale **Programmie**

**BURG** 

rung

[FP in Python](#page-21-0)

[Funktionen](#page-36-0) definieren und verwenden

[Lambda-](#page-70-0)Notation

map, [reduce](#page-94-0) und filter

*[Comprehen](#page-122-0)sion*

[Dekoratoren](#page-173-0)

[Schachte](#page-204-0)lung und Skopus

# Listen-*Comprehensions*: Kartesisches Produkt

- Wir wollen das kartesische Produkt aus [0, 1, 2] und ['a', 'b', 'c'] erzeugen.
- **Imperativ:**

- - Lösung mit Listen-*Comprehensions*:

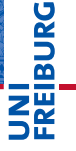

Funktionale [Programmie](#page-1-0)rung

[FP in Python](#page-21-0)

[Funktionen](#page-36-0) definieren und verwenden

[Lambda-](#page-70-0)Notation

map, [reduce](#page-94-0) und filter

*[Comprehen](#page-122-0)sion*

[Dekoratoren](#page-173-0)

[Schachte](#page-204-0)lung und Skopus

# Listen-*Comprehensions*: Kartesisches Produkt

- Wir wollen das kartesische Produkt aus  $[0, 1, 2]$  und  $[ 'a', 'b', 'c']$  erzeugen.
- Imperativ:

Lösung mit Listen-*Comprehensions*:

# **BURG NE**

Funktionale **Programmie** rung

[FP in Python](#page-21-0)

[Funktionen](#page-36-0) definieren und verwenden

[Lambda-](#page-70-0)Notation

map, [reduce](#page-94-0) und filter

*[Comprehen](#page-122-0)sion*

[Dekoratoren](#page-173-0)

[Schachte](#page-204-0)lung und Skopus
#### Listen-*Comprehensions*: Kartesisches Produkt

- Wir wollen das kartesische Produkt aus [0, 1, 2] und ['a', 'b', 'c'] erzeugen.
- Imperativ:

#### Python-Interpreter

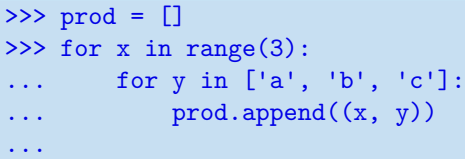

Lösung mit Listen-*Comprehensions*:

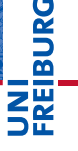

Funktionale [Programmie](#page-1-0)rung

[FP in Python](#page-21-0)

[Funktionen](#page-36-0) definieren und verwenden

[Lambda-](#page-70-0)Notation

map, [reduce](#page-94-0) und filter

*[Comprehen](#page-122-0)sion*

[Dekoratoren](#page-173-0)

[Schachte](#page-204-0)lung und Skopus

#### Listen-*Comprehensions*: Kartesisches Produkt

- $\blacksquare$  Wir wollen das kartesische Produkt aus  $[0, 1, 2]$  und  $[ 'a', 'b', 'c']$  erzeugen.
- $\blacksquare$  Imperativ:

#### Python-Interpreter

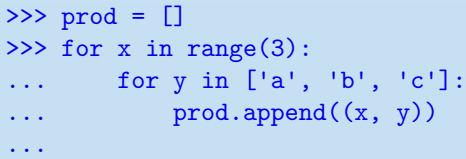

#### Lösung mit Listen-*Comprehensions*:

>>>  $[(x, y)$  for x in range(3) for y in  $['a', 'b', 'c']$ ]  $[(0, 'a'), (0, 'b'), (0, 'c'), (1, 'a'), (1, 'b'), (1,$  $(c')$ ,  $(2, 'a')$ ,  $(2, 'b')$ ,  $(2, 'c')$ ]

### **BURG** ZW

Funktionale **Programmie** rung

[FP in Python](#page-21-0)

[Funktionen](#page-36-0) definieren und verwenden

[Lambda-](#page-70-0)Notation

map, [reduce](#page-94-0) und filter

*[Comprehen](#page-122-0)sion*

[Dekoratoren](#page-173-0)

[Schachte](#page-204-0)lung und Skopus

#### Listen-*Comprehensions*: Kartesisches Produkt

- Wir wollen das kartesische Produkt aus  $[0, 1, 2]$  und  $[ 'a', 'b', 'c']$  erzeugen.
- $\blacksquare$  Imperativ:

#### Python-Interpreter

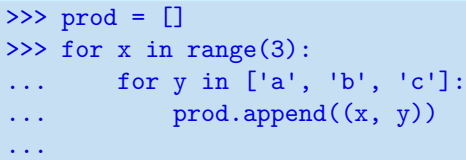

#### Lösung mit Listen-*Comprehensions*:

#### Python-Interpreter

>>>  $[(x, y)$  for x in range(3) for y in  $['a', 'b', 'c']$ ]  $[(0, 'a'), (0, 'b'), (0, 'c'), (1, 'a'), (1, 'b'), (1,$  $(c')$ ,  $(2, 'a')$ ,  $(2, 'b')$ ,  $(2, 'c')$ ]

## **BURG NE**

Funktionale **Programmie** rung

[FP in Python](#page-21-0)

[Funktionen](#page-36-0) definieren und verwenden

[Lambda-](#page-70-0)Notation

map, [reduce](#page-94-0) und filter

*[Comprehen](#page-122-0)sion*

[Dekoratoren](#page-173-0)

[Schachte](#page-204-0)lung und Skopus

- 菌
- Es gibt auch eine Variante der Listen-Comprehension, die die Liste nicht explizit aufbaut, sondern einen Iterator erzeugt, der alle Objekte nacheinander generiert.
- Einziger Unterschied zur Listen-*Comprehension*: Runde statt eckige Klammern: Generator-*Comprehension*.
- Diese können weggelassen werden, wenn der Ausdruck in einer Funktion mit nur einem Argument angegeben wird.

Ist Speichplatz-schonender als sum ( $[x**2$  for x in range(11)]).

#### Funktionale **Programmie** rung

[FP in Python](#page-21-0)

[Funktionen](#page-36-0) definieren und verwenden

[Lambda-](#page-70-0)Notation

map, [reduce](#page-94-0) und filter

*[Comprehen](#page-122-0)sion*

[Dekoratoren](#page-173-0)

[Schachte](#page-204-0)lung und Skopus

- Es gibt auch eine Variante der Listen-Comprehension, die die Liste nicht explizit aufbaut, sondern einen Iterator erzeugt, der alle Objekte nacheinander generiert.
- Einziger Unterschied zur Listen-*Comprehension*: Runde statt eckige Klammern: Generator-*Comprehension*.
- Diese können weggelassen werden, wenn der Ausdruck in einer Funktion mit nur einem Argument angegeben wird.

Ist Speichplatz-schonender als sum ( $[x**2$  for x in  $range(11)]$ .

## 菌

Funktionale **[Programmie](#page-1-0)**rung

[FP in Python](#page-21-0)

[Funktionen](#page-36-0) definieren und verwenden

[Lambda-](#page-70-0)Notation

map, [reduce](#page-94-0) und filter

*[Comprehen](#page-122-0)sion*

[Dekoratoren](#page-173-0)

[Schachte](#page-204-0)lung und Skopus

[Closures](#page-237-0)

27.01.2017 B. Nebel – [Info I](#page-0-0) 40 / 70

- Es gibt auch eine Variante der Listen-Comprehension, die die Liste nicht explizit aufbaut, sondern einen Iterator erzeugt, der alle Objekte nacheinander generiert.
- Einziger Unterschied zur Listen-*Comprehension*: Runde statt eckige Klammern: Generator-*Comprehension*.
- Diese können weggelassen werden, wenn der Ausdruck in einer Funktion mit nur einem Argument angegeben wird.

```
\gg sum(x**2 for x in range(11))
```
Ist Speichplatz-schonender als sum ( $[x**2$  for x in  $range(11)]$ .

Ē

Funktionale **[Programmie](#page-1-0)**rung

[FP in Python](#page-21-0)

[Funktionen](#page-36-0) definieren und verwenden

[Lambda-](#page-70-0)Notation

map, [reduce](#page-94-0) und filter

*[Comprehen](#page-122-0)sion*

[Dekoratoren](#page-173-0)

[Schachte](#page-204-0)lung und Skopus

- Es gibt auch eine Variante der Listen-Comprehension, die die Liste nicht explizit aufbaut, sondern einen Iterator erzeugt, der alle Objekte nacheinander generiert.
- Einziger Unterschied zur Listen-*Comprehension*: Runde statt eckige Klammern: Generator-*Comprehension*.
- Diese können weggelassen werden, wenn der Ausdruck in einer Funktion mit nur einem Argument angegeben wird.

#### Python-Interpreter

```
>>> sum(x**2 for x in range(11))385
```
Ist Speichplatz-schonender als sum ( $[x**2$  for x in  $range(11)]$ .

## ᄚ

Funktionale **[Programmie](#page-1-0)**rung

[FP in Python](#page-21-0)

[Funktionen](#page-36-0) definieren und verwenden

[Lambda-](#page-70-0)Notation

map, [reduce](#page-94-0) und filter

*[Comprehen](#page-122-0)sion*

[Dekoratoren](#page-173-0)

[Schachte](#page-204-0)lung und Skopus

[Closures](#page-237-0)

27.01.2017 B. Nebel – [Info I](#page-0-0) 40 / 70

- Es gibt auch eine Variante der Listen-Comprehension, die die Liste nicht explizit aufbaut, sondern einen Iterator erzeugt, der alle Objekte nacheinander generiert.
- Einziger Unterschied zur Listen-*Comprehension*: Runde statt eckige Klammern: Generator-*Comprehension*.
- Diese können weggelassen werden, wenn der Ausdruck in einer Funktion mit nur einem Argument angegeben wird.

#### Python-Interpreter

```
>>> sum(x**2 for x in range(11))385
```
Ist Speichplatz-schonender als sum([x\*\*2 for x in **I** range(11)]).

## ᄚ

Funktionale **[Programmie](#page-1-0)**rung

[FP in Python](#page-21-0)

[Funktionen](#page-36-0) definieren und verwenden

[Lambda-](#page-70-0)Notation

map, [reduce](#page-94-0) und filter

*[Comprehen](#page-122-0)sion*

[Dekoratoren](#page-173-0)

**Schachte** lung und Skopus

Comprehension-Ausdrücke lassen sich auch für Dictionaries, Mengen, etc. verwenden. Nachfolgend ein paar Beispiele:

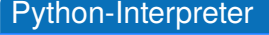

```
\gg evens = set(x for x in range(0, 20, 2))
\gg evenmultsofthree = set(x for x in evens if x % 3
== 0)>>> evenmultsofthree
```
## **BURG** ZW

Funktionale [Programmie](#page-1-0)rung

[FP in Python](#page-21-0)

[Funktionen](#page-36-0) definieren und verwenden

[Lambda-](#page-70-0)Notation

map, [reduce](#page-94-0) und filter

*[Comprehen](#page-122-0)sion*

[Dekoratoren](#page-173-0)

[Schachte](#page-204-0)lung und **Skopus** 

Comprehension-Ausdrücke lassen sich auch für Dictionaries, Mengen, etc. verwenden. Nachfolgend ein paar Beispiele:

#### Python-Interpreter

```
\gg evens = set(x for x in range(0, 20, 2))
\gg evenmultsofthree = set(x for x in evens if x % 3
== 0)>>> evenmultsofthree
{0, 18, 12, 6}
```
## **BURG** ZW

Funktionale [Programmie](#page-1-0)rung

[FP in Python](#page-21-0)

[Funktionen](#page-36-0) definieren und verwenden

[Lambda-](#page-70-0)Notation

map, [reduce](#page-94-0) und filter

*[Comprehen](#page-122-0)sion*

[Dekoratoren](#page-173-0)

[Schachte](#page-204-0)lung und **Skopus** 

Comprehension-Ausdrücke lassen sich auch für Dictionaries, Mengen, etc. verwenden. Nachfolgend ein paar Beispiele:

#### Python-Interpreter

```
\gg evens = set(x for x in range(0, 20, 2))
\gg evenmultsofthree = set(x for x in evens if x % 3
== 0)>>> evenmultsofthree
{0, 18, 12, 6}
>>> text = 'Nudge, nudge'
```
### **BURG** ZW

Funktionale [Programmie](#page-1-0)rung

[FP in Python](#page-21-0)

[Funktionen](#page-36-0) definieren und verwenden

[Lambda-](#page-70-0)Notation

map, [reduce](#page-94-0) und filter

*[Comprehen](#page-122-0)sion*

[Dekoratoren](#page-173-0)

[Schachte](#page-204-0)lung und **Skopus** 

Comprehension-Ausdrücke lassen sich auch für Dictionaries, Mengen, etc. verwenden. Nachfolgend ein paar Beispiele:

#### Python-Interpreter

```
\gg evens = set(x for x in range(0, 20, 2))
\gg evenmultsofthree = set(x for x in evens if x % 3
== 0)>>> evenmultsofthree
{0, 18, 12, 6}
>>> text = 'Nudge, nudge'
\gg res = set(x for x in text if x >= 'a')
```
### **BURG**  $2\frac{m}{2}$

Funktionale [Programmie](#page-1-0)rung

[FP in Python](#page-21-0)

[Funktionen](#page-36-0) definieren und verwenden

[Lambda-](#page-70-0)Notation

map, [reduce](#page-94-0) und filter

*[Comprehen](#page-122-0)sion*

[Dekoratoren](#page-173-0)

[Schachte](#page-204-0)lung und **Skopus** 

Comprehension-Ausdrücke lassen sich auch für Dictionaries, Mengen, etc. verwenden. Nachfolgend ein paar Beispiele:

#### Python-Interpreter

```
\gg evens = set(x for x in range(0, 20, 2))
\gg evenmultsofthree = set(x for x in evens if x % 3
== 0)>>> evenmultsofthree
{0, 18, 12, 6}
>>> text = 'Nudge, nudge'
>>> res = set(x for x in text if x >= 'a')
>>> print(res)
```
### **BURG** ZW

Funktionale [Programmie](#page-1-0)rung

[FP in Python](#page-21-0)

[Funktionen](#page-36-0) definieren und verwenden

[Lambda-](#page-70-0)Notation

map, [reduce](#page-94-0) und filter

*[Comprehen](#page-122-0)sion*

[Dekoratoren](#page-173-0)

[Schachte](#page-204-0)lung und **Skopus** 

Comprehension-Ausdrücke lassen sich auch für Dictionaries, Mengen, etc. verwenden. Nachfolgend ein paar Beispiele:

#### Python-Interpreter

```
\gg evens = set(x for x in range(0, 20, 2))
\gg evenmultsofthree = set(x for x in evens if x % 3
== 0)>>> evenmultsofthree
{0, 18, 12, 6}
>>> text = 'Nudge, nudge'
>>> res = set(x for x in text if x >= 'a')
>>> print(res)
{'d', 'u', 'n', 'g', 'e'}
```
### **BURG** ZW

Funktionale [Programmie](#page-1-0)rung

[FP in Python](#page-21-0)

[Funktionen](#page-36-0) definieren und verwenden

[Lambda-](#page-70-0)Notation

map, [reduce](#page-94-0) und filter

*[Comprehen](#page-122-0)sion*

[Dekoratoren](#page-173-0)

[Schachte](#page-204-0)lung und **Skopus** 

Comprehension-Ausdrücke lassen sich auch für Dictionaries, Mengen, etc. verwenden. Nachfolgend ein paar Beispiele:

#### Python-Interpreter

```
\gg evens = set(x for x in range(0, 20, 2))
\gg evenmultsofthree = set(x for x in evens if x % 3
== 0)>>> evenmultsofthree
{0, 18, 12, 6}
>>> text = 'Nudge, nudge'
\gg res = set(x for x in text if x >= 'a')
>>> print(res)
{'d', 'u', 'n', 'g', 'e'}
>>> d = dict((x, x**2) for x in range(1, 10))
```
## **BURG** ZW

Funktionale [Programmie](#page-1-0)rung

[FP in Python](#page-21-0)

[Funktionen](#page-36-0) definieren und verwenden

[Lambda-](#page-70-0)Notation

map, [reduce](#page-94-0) und filter

*[Comprehen](#page-122-0)sion*

[Dekoratoren](#page-173-0)

[Schachte](#page-204-0)lung und **Skopus** 

Comprehension-Ausdrücke lassen sich auch für Dictionaries, Mengen, etc. verwenden. Nachfolgend ein paar Beispiele:

#### Python-Interpreter

```
\gg evens = set(x for x in range(0, 20, 2))
>>> evenmultsofthree = set(x for x in evens if x % 3
== 0)>>> evenmultsofthree
{0, 18, 12, 6}
>>> text = 'Nudge, nudge'
\gg res = set(x for x in text if x >= 'a')
>>> print(res)
{'d', 'u', 'n', 'g', 'e'}
>>> d = dict((x, x**2) for x in range(1, 10))
>>> print(d)
```
## **BURG** ZW

Funktionale [Programmie](#page-1-0)rung

[FP in Python](#page-21-0)

[Funktionen](#page-36-0) definieren und verwenden

[Lambda-](#page-70-0)Notation

map, [reduce](#page-94-0) und filter

*[Comprehen](#page-122-0)sion*

[Dekoratoren](#page-173-0)

[Schachte](#page-204-0)lung und **Skopus** 

Comprehension-Ausdrücke lassen sich auch für Dictionaries, Mengen, etc. verwenden. Nachfolgend ein paar Beispiele:

#### Python-Interpreter

```
\gg evens = set(x for x in range(0, 20, 2))
>>> evenmultsofthree = set(x for x in evens if x % 3
== 0)>>> evenmultsofthree
{0, 18, 12, 6}
>>> text = 'Nudge, nudge'
\gg res = set(x for x in text if x >= 'a')
>>> print(res)
{'d', 'u', 'n', 'g', 'e'}
>>> d = dict((x, x**2) for x in range(1, 10))
>>> print(d)
{1: 1, 2: 4, 3: 9, 4: 16, 5: 25, 6: 36, 7: 49, 8: 64,
9: 81}
```
## **BURG** ZW

Funktionale [Programmie](#page-1-0)rung

[FP in Python](#page-21-0)

[Funktionen](#page-36-0) definieren und verwenden

[Lambda-](#page-70-0)**Notation** 

map, [reduce](#page-94-0) und filter

*[Comprehen](#page-122-0)sion*

[Dekoratoren](#page-173-0)

[Schachte](#page-204-0)lung und Skopus

#### Python-Interpreter

 $\gg$  sqnums = set(x for (, x) in d.items())

>>> print(sqnums)

**BURG** 

Funktionale [Programmie](#page-1-0)rung

[FP in Python](#page-21-0)

[Funktionen](#page-36-0) definieren und verwenden

[Lambda-](#page-70-0)Notation

map, [reduce](#page-94-0) und filter

*[Comprehen](#page-122-0)sion*

[Dekoratoren](#page-173-0)

[Schachte](#page-204-0)lung und **Skopus** 

#### Python-Interpreter

```
\gg sqnums = set(x for (, x) in d.items())
>>> print(sqnums)
{64, 1, 36, 81, 9, 16, 49, 25, 4}
>>> dict((x, (x**2, x**3)) for x in range(1, 10))
```
# **BURG**

Funktionale [Programmie](#page-1-0)rung

[FP in Python](#page-21-0)

[Funktionen](#page-36-0) definieren und verwenden

[Lambda-](#page-70-0)Notation

map, [reduce](#page-94-0) und filter

*[Comprehen](#page-122-0)sion*

[Dekoratoren](#page-173-0)

[Schachte](#page-204-0)lung und **Skopus** 

#### Python-Interpreter

```
\gg sqnums = set(x for (, x) in d.items())
>>> print(sqnums)
{64, 1, 36, 81, 9, 16, 49, 25, 4}
>>> dict((x, (x**2, x**3)) for x in range(1, 10))
\{1: (1, 1), 2: (4, 8), 3: (9, 27), 4: (16, 64), 5:(25, 125), 6: (36, 216), 7: (49, 343), 8: (64, 512),
9: (81, 729)}
>>> dict((x, x**2) for x in range(10)
... if not x**2 \leq 0.2 \cdot x**3
```
## 高

Funktionale [Programmie](#page-1-0)rung

[FP in Python](#page-21-0)

[Funktionen](#page-36-0) definieren und verwenden

[Lambda-](#page-70-0)Notation

map, [reduce](#page-94-0) und filter

*[Comprehen](#page-122-0)sion*

[Dekoratoren](#page-173-0)

[Schachte](#page-204-0)lung und **Skopus** 

#### Python-Interpreter

```
\gg sqnums = set(x for (, x) in d.items())
>>> print(sqnums)
{64, 1, 36, 81, 9, 16, 49, 25, 4}
>>> dict((x, (x**2, x**3)) for x in range(1, 10))
\{1: (1, 1), 2: (4, 8), 3: (9, 27), 4: (16, 64), 5:(25, 125), 6: (36, 216), 7: (49, 343), 8: (64, 512),
9: (81, 729)}
>>> dict((x, x**2) for x in range(10)
... if not x**2 \leq 0.2 \cdot x**3{0: 0, 1: 1, 2: 4, 3: 9, 4: 16, 5: 25}
```
## 高

Funktionale [Programmie](#page-1-0)rung

[FP in Python](#page-21-0)

[Funktionen](#page-36-0) definieren und verwenden

[Lambda-](#page-70-0)Notation

map, [reduce](#page-94-0) und filter

*[Comprehen](#page-122-0)sion*

[Dekoratoren](#page-173-0)

[Schachte](#page-204-0)lung und **Skopus** 

Mit all und any kann man über die Elemente eines iterierbaren Objekts oder eines Iterators quantifizieren:

- all(iterable) evaluiert zu True gdw. alle Elemente äquivalent zu True sind (oder das iterable leer ist).
- any (iterable) ist True wenn ein Element äquivalent zu True ist.

# **BURG**

Funktionale **Programmie** rung

[FP in Python](#page-21-0)

[Funktionen](#page-36-0) definieren und verwenden

[Lambda-](#page-70-0)Notation

map, [reduce](#page-94-0) und filter

*[Comprehen](#page-122-0)sion*

[Dekoratoren](#page-173-0)

[Schachte](#page-204-0)lung und Skopus

Mit all und any kann man über die Elemente eines iterierbaren Objekts oder eines Iterators quantifizieren:

- all(iterable) evaluiert zu True gdw. alle Elemente äquivalent zu True sind (oder das iterable leer ist).
- any (iterable) ist True wenn ein Element äquivalent zu True ist.

```
>>> text = 'Nudge, nudge'
\gg all(x.strip() for x in text if x < "b")
```
# **BURG**

Funktionale **Programmie** rung

[FP in Python](#page-21-0)

[Funktionen](#page-36-0) definieren und verwenden

[Lambda-](#page-70-0)Notation

map, [reduce](#page-94-0) und filter

*[Comprehen](#page-122-0)sion*

[Dekoratoren](#page-173-0)

[Schachte](#page-204-0)lung und Skopus

Mit all und any kann man über die Elemente eines iterierbaren Objekts oder eines Iterators quantifizieren:

- all(iterable) evaluiert zu True gdw. alle Elemente äquivalent zu True sind (oder das iterable leer ist).
- any (iterable) ist True wenn ein Element äquivalent zu True ist.

#### Python-Interpreter

```
>>> text = 'Nudge, nudge'
>>> all(x.strip() for x in text if x < "b")
```
# **BURG**

Funktionale **Programmie** rung

[FP in Python](#page-21-0)

[Funktionen](#page-36-0) definieren und verwenden

[Lambda-](#page-70-0)Notation

map, [reduce](#page-94-0) und filter

*[Comprehen](#page-122-0)sion*

[Dekoratoren](#page-173-0)

[Schachte](#page-204-0)lung und **Skopus** 

Mit all und any kann man über die Elemente eines iterierbaren Objekts oder eines Iterators quantifizieren:

- all(iterable) evaluiert zu True gdw. alle Elemente äquivalent zu True sind (oder das iterable leer ist).
- any (iterable) ist True wenn ein Element äquivalent zu True ist.

#### Python-Interpreter

```
>>> text = 'Nudge, nudge'
>>> all(x.strip() for x in text if x < "b")
```
# **BURG**

Funktionale **Programmie** rung

[FP in Python](#page-21-0)

[Funktionen](#page-36-0) definieren und verwenden

[Lambda-](#page-70-0)Notation

map, [reduce](#page-94-0) und filter

*[Comprehen](#page-122-0)sion*

[Dekoratoren](#page-173-0)

[Schachte](#page-204-0)lung und **Skopus** 

Mit all und any kann man über die Elemente eines iterierbaren Objekts oder eines Iterators quantifizieren:

- all(iterable) evaluiert zu True gdw. alle Elemente äquivalent zu True sind (oder das iterable leer ist).
- any (iterable) ist True wenn ein Element äquivalent zu True ist.

#### Python-Interpreter

```
>>> text = 'Nudge, nudge'
>>> all(x.strip() for x in text if x < "b")
False
\gg any (x.strip() for x in text if x < "b")
```
# **BURG**

Funktionale **Programmie** rung

[FP in Python](#page-21-0)

[Funktionen](#page-36-0) definieren und verwenden

[Lambda-](#page-70-0)Notation

map, [reduce](#page-94-0) und filter

*[Comprehen](#page-122-0)sion*

[Dekoratoren](#page-173-0)

[Schachte](#page-204-0)lung und **Skopus** 

Mit all und any kann man über die Elemente eines iterierbaren Objekts oder eines Iterators quantifizieren:

- all(iterable) evaluiert zu True gdw. alle Elemente äquivalent zu True sind (oder das iterable leer ist).
- any (iterable) ist True wenn ein Element äquivalent zu True ist.

#### Python-Interpreter

```
>>> text = 'Nudge, nudge'
>>> all(x.strip() for x in text if x < "b")
False
>>> any(x.strip() for x in text if x < "b")True
\gg all(x for x in text if x > "z")
```
# **BURG**

Funktionale **Programmie** rung

[FP in Python](#page-21-0)

[Funktionen](#page-36-0) definieren und verwenden

[Lambda-](#page-70-0)Notation

map, [reduce](#page-94-0) und filter

*[Comprehen](#page-122-0)sion*

[Dekoratoren](#page-173-0)

[Schachte](#page-204-0)lung und Skopus

Mit all und any kann man über die Elemente eines iterierbaren Objekts oder eines Iterators quantifizieren:

- all(iterable) evaluiert zu True gdw. alle Elemente äquivalent zu True sind (oder das iterable leer ist).
- any (iterable) ist True wenn ein Element äquivalent zu True ist.

#### Python-Interpreter

```
>>> text = 'Nudge, nudge'
>>> all(x . \text{strip}() for x in text if x < "b")
False
\gg any (x.strip() for x in text if x < "b")
True
>>> all(x for x in text if x > "z")True
>>> any (x \text{ for } x \text{ in text if } x > "z")
```
# **BURG**

Funktionale **Programmie** rung

[FP in Python](#page-21-0)

[Funktionen](#page-36-0) definieren und verwenden

[Lambda-](#page-70-0)Notation

map, [reduce](#page-94-0) und filter

*[Comprehen](#page-122-0)sion*

[Dekoratoren](#page-173-0)

[Schachte](#page-204-0)lung und Skopus

Mit all und any kann man über die Elemente eines iterierbaren Objekts oder eines Iterators quantifizieren:

- all(iterable) evaluiert zu True gdw. alle Elemente äquivalent zu True sind (oder das iterable leer ist).
- any (iterable) ist True wenn ein Element äquivalent zu True ist.

#### Python-Interpreter

```
>>> text = 'Nudge, nudge'
>>> all(x . \text{strip}() for x in text if x < "b")
False
\gg any (x.strip() for x in text if x < "b")
True
>>> all(x for x in text if x > "z")True
>>> any (x \text{ for } x \text{ in text if } x > "z")False
```
# **BURG**

Funktionale **Programmie** rung

[FP in Python](#page-21-0)

[Funktionen](#page-36-0) definieren und verwenden

[Lambda-](#page-70-0)Notation

map, [reduce](#page-94-0) und filter

*[Comprehen](#page-122-0)sion*

[Dekoratoren](#page-173-0)

[Schachte](#page-204-0)lung und Skopus

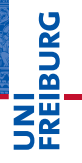

Funktionale [Programmie](#page-1-0)rung

[FP in Python](#page-21-0)

[Funktionen](#page-36-0) definieren und verwenden

[Lambda-](#page-70-0)Notation

map, [reduce](#page-94-0) und filter

*[Comprehen](#page-122-0)sion*

[Dekoratoren](#page-173-0)

[Schachte](#page-204-0)lung und **Skopus** 

[Closures](#page-237-0)

### <span id="page-173-0"></span>[Dekoratoren](#page-173-0)

#### Dekoratoren

Dekoratoren sind Funktionen (*Callables*), die Funktionen (*Callables*) als Parameter nehmen und zurückgeben. Sie werden verwendet, um andere Funktionen oder Methoden zu "umhüllen".

Dekoratoren, die uns schon früher begegnet sind: staticmethod, classmethod, property, etc. Es gibt eine spezielle Syntax, um solche Dekoratoren anzuwenden. Falls der Dekorator wrapper definiert wurde:

```
def confused cat(*args):
    pass # do some stuff
confused cat = wrapper(confused cat)
```
können wir auch schreiben:

@wrapper def confused cat(\*args): pass # do some stuff 7

Funktionale **Programmie** rung

[FP in Python](#page-21-0)

[Funktionen](#page-36-0) definieren und verwenden

[Lambda-](#page-70-0)Notation

map, [reduce](#page-94-0) und filter

*[Comprehen](#page-122-0)sion*

#### [Dekoratoren](#page-173-0)

[Schachte](#page-204-0)lung und Skopus

#### Dekoratoren

Dekoratoren sind Funktionen (*Callables*), die Funktionen (*Callables*) als Parameter nehmen und zurückgeben. Sie werden verwendet, um andere Funktionen oder Methoden zu "umhüllen".

Dekoratoren, die uns schon früher begegnet sind:

staticmethod, classmethod, property, etc.

Es gibt eine spezielle Syntax, um solche Dekoratoren anzuwenden. Falls der Dekorator wrapper definiert wurde:

```
def confused cat(*args):
    pass # do some stuff
confused cat = wrapper(confused cat)
```
können wir auch schreiben:

@wrapper def confused cat(\*args):

pass # do some stuff

Funktionale **Programmie** rung

[FP in Python](#page-21-0)

[Funktionen](#page-36-0) definieren und verwenden

[Lambda-](#page-70-0)Notation

map, [reduce](#page-94-0) und filter

*[Comprehen](#page-122-0)sion*

#### [Dekoratoren](#page-173-0)

[Schachte](#page-204-0)lung und Skopus

#### Dekoratoren

Dekoratoren sind Funktionen (*Callables*), die Funktionen (*Callables*) als Parameter nehmen und zurückgeben. Sie werden verwendet, um andere Funktionen oder Methoden zu "umhüllen".

Dekoratoren, die uns schon früher begegnet sind:

staticmethod, classmethod, property, etc. Es gibt eine spezielle Syntax, um solche Dekoratoren anzuwenden. Falls der Dekorator wrapper definiert wurde:

```
def confused_cat(*args):
    pass # do some stuff
confused cat = wrapper(confused cat)
```
können wir auch schreiben:

```
@wrapper
def confused_cat(*args):
   pass # do some stuff\nB.
```
## 

Funktionale [Programmie](#page-1-0)rung

[FP in Python](#page-21-0)

[Funktionen](#page-36-0) definieren und verwenden

[Lambda-](#page-70-0)Notation

map, [reduce](#page-94-0) und filter

*[Comprehen](#page-122-0)sion*

#### [Dekoratoren](#page-173-0)

[Schachte](#page-204-0)lung und Skopus

#### Dekoratoren: property, staticmethod (1)

#### decorators.py

```
class C:
   def __ init (self, name):
        self. name = name
   def getname(self):
        return self._name
   # def setname(self, x):
   # self._name = 2 * x
   name = property(getname)
   def hello():
        print("Hello world")
   hello = staticmethod(hello)
```
#### lässt sich also mittels der @wrapper-Syntax schreiben . . .

Funktionale [Programmie](#page-1-0)rung

**BURG** 

[FP in Python](#page-21-0)

[Funktionen](#page-36-0) definieren und verwenden

[Lambda-](#page-70-0)Notation

map, [reduce](#page-94-0) und filter

*[Comprehen](#page-122-0)sion*

#### [Dekoratoren](#page-173-0)

[Schachte](#page-204-0)lung und Skopus

#### Dekoratoren: property, staticmethod (2)

#### decorators.py

```
class C:
    def __ init (self, name):
        self. name = name
```

```
@property
def name(self):
    return self._name
```

```
# @name.setter
# def name(self, x):
# self. name = 2 * x
```

```
@staticmethod
def hello():
    print("Hello world")
```
Funktionale [Programmie](#page-1-0)rung

**BURG** 

[FP in Python](#page-21-0)

[Funktionen](#page-36-0) definieren und verwenden

[Lambda-](#page-70-0)Notation

map, [reduce](#page-94-0) und filter

*[Comprehen](#page-122-0)sion*

#### [Dekoratoren](#page-173-0)

[Schachte](#page-204-0)lung und **Skopus** 

#### Einen Dekorator selbst definieren (1)

## ਜ਼

#### Wie definiert man selbst einen solchen Dekorator?

Angenommen, wir wollen den Aufruf einer Funktion (mit seinen Argumenten) auf der Konsole ausgeben. Eine Lösung, bei der wie die Funktion direkt mit ein paar Zeilen Code erweitern

```
def mult(x, y):
    if verbose:
        print("--> call mult with args: %s, %s" % x, y)
    res = x * yif verbose:
        print("--- a nice footer ---------")
```
#### Das ist hässlich! Wir wollen eine generische Lösung . . .

Funktionale **Programmie** rung

[FP in Python](#page-21-0)

[Funktionen](#page-36-0) definieren und verwenden

[Lambda-](#page-70-0)Notation

map, [reduce](#page-94-0) und filter

*[Comprehen](#page-122-0)sion*

#### [Dekoratoren](#page-173-0)

[Schachte](#page-204-0)lung und Skopus
# Einen Dekorator selbst definieren (1)

Wie definiert man selbst einen solchen Dekorator? Angenommen, wir wollen den Aufruf einer Funktion (mit seinen Argumenten) auf der Konsole ausgeben. Eine Lösung, bei der wie die Funktion direkt mit ein paar Zeilen Code erweitern

```
def mult(x, y):
    if verbose:
        print("--> call mult with args: %s, %s" % x, y)
    res = x * yif verbose:
        print("--- a nice footer ---------")
```
Das ist hässlich! Wir wollen eine generische Lösung . . .

Funktionale

7

**Programmie** rung

[FP in Python](#page-21-0)

[Funktionen](#page-36-0) definieren und verwenden

[Lambda-](#page-70-0)Notation

map, [reduce](#page-94-0) und filter

*[Comprehen](#page-122-0)sion*

#### [Dekoratoren](#page-173-0)

[Schachte](#page-204-0)lung und Skopus

[Closures](#page-237-0)

27.01.2017 B. Nebel – [Info I](#page-0-0) 49 / 70

# Einen Dekorator selbst definieren (1)

Wie definiert man selbst einen solchen Dekorator? Angenommen, wir wollen den Aufruf einer Funktion (mit seinen Argumenten) auf der Konsole ausgeben. Eine Lösung, bei der wie die Funktion direkt mit ein paar Zeilen Code erweitern

#### decorators.py  $v$ erbose =  $Tru$ e

```
def mult(x, y):
    if verbose:
        print("--- a nice header ---------")
        print("--> call mult with args: %s, s" %x, y)
    res = x * yif verbose:
        print("--- a nice footer ---------")
    return res
```
Das ist hässlich! Wir wollen eine generische Lösung . . .

7

Funktionale **Programmie** rung

[FP in Python](#page-21-0)

[Funktionen](#page-36-0) definieren und verwenden

[Lambda-](#page-70-0)Notation

map, [reduce](#page-94-0) und filter

*[Comprehen](#page-122-0)sion*

#### [Dekoratoren](#page-173-0)

[Schachte](#page-204-0)lung und Skopus

# Einen Dekorator selbst definieren (1)

Wie definiert man selbst einen solchen Dekorator? Angenommen, wir wollen den Aufruf einer Funktion (mit seinen Argumenten) auf der Konsole ausgeben. Eine Lösung, bei der wie die Funktion direkt mit ein paar Zeilen Code erweitern

#### decorators.py  $v$ erbose =  $Tru$ e

```
def mult(x, y):
    if verbose:
        print("--- a nice header ---------")
        print("--> call mult with args: %s, s" %x, y)
    res = x * yif verbose:
        print("--- a nice footer ---------")
    return res
```
Das ist hässlich! Wir wollen eine generische Lösung . . .

7

Funktionale **Programmie** rung

[FP in Python](#page-21-0)

[Funktionen](#page-36-0) definieren und verwenden

[Lambda-](#page-70-0)Notation

map, [reduce](#page-94-0) und filter

*[Comprehen](#page-122-0)sion*

#### [Dekoratoren](#page-173-0)

**Schachte** lung und Skopus

[Closures](#page-237-0)

27.01.2017 B. Nebel – [Info I](#page-0-0) 49 / 70

# Einen Dekorator selbst definieren (2)

Eleganter ist die folgende Lösung:

#### decorators.py

```
def decorator(f):
    def wrapper(*args, **kwargs):
        print("--- a nice header ---------")
        print("--> call %s with args: %s" %
              (f. name, ",".join(map(str, args))))
        res = f(*args, **kwargs)print("--- a nice footer ---------")
        return res
    # print("--> wrapper now defined")
    return wrapper
@decorator
def mult(x, y):
    return x * y
```
# �

Funktionale [Programmie](#page-1-0)rung

[FP in Python](#page-21-0)

[Funktionen](#page-36-0) definieren und verwenden

[Lambda-](#page-70-0)Notation

map, [reduce](#page-94-0) und filter

*[Comprehen](#page-122-0)sion*

#### [Dekoratoren](#page-173-0)

[Schachte](#page-204-0)lung und **Skopus** 

# Einen Dekorator selbst definieren (3)

### Angenommen, wir wollen (ferner) messen, wie lange die Ausführung einer Funktion dauert.

Auch dies kann man mit einem Dekorator einfach implementieren:

```
import time
```

```
def timeit(f):
   def wrapper(*args, **kwargs):
       print("--> Start timer")
        t0 =time.time()res = f(*args, **kwargs)delta = time.time() - t0print("--> End timer: %s sec." % delta)
       return res
   return wrapper
```
�

Funktionale **Programmie** rung

[FP in Python](#page-21-0)

[Funktionen](#page-36-0) definieren und verwenden

[Lambda-](#page-70-0)Notation

map, [reduce](#page-94-0) und filter

*[Comprehen](#page-122-0)sion*

[Dekoratoren](#page-173-0)

[Schachte](#page-204-0)lung und **Skopus** 

# Einen Dekorator selbst definieren (3)

Angenommen, wir wollen (ferner) messen, wie lange die Ausführung einer Funktion dauert. Auch dies kann man mit einem Dekorator einfach implementieren:

decorators.py

```
import time
def timeit(f):
    def wrapper(*args, **kwargs):
        print("--> Start timer")
        t0 =time.time()res = f(*args, **kwargs)delta = time.time() - t0print("--> End timer: %s sec." % delta)
        return res
    return wrapper
```
# �

Funktionale **Programmie** rung

#### [FP in Python](#page-21-0)

[Funktionen](#page-36-0) definieren und verwenden

[Lambda-](#page-70-0)Notation

map, [reduce](#page-94-0) und filter

*[Comprehen](#page-122-0)sion*

#### [Dekoratoren](#page-173-0)

[Schachte](#page-204-0)lung und **Skopus** 

# Einen Dekorator selbst definieren (4)

#### Dekoratoren hintereinander schalten:

#### decorators.py

@decorator @timeit def  $sub(x, y)$ :  $return x - y$ 

```
print(sub(3, 5))
```
liefert z.B.:

#### decorators.py

```
---a nice header -----> call wrapper with args: 3,5
--> Start timer
--> End timer: 2.1457672119140625e-06 sec.
--- a nice footer ---------
-2
```
# **BURG**

Funktionale [Programmie](#page-1-0)rung

[FP in Python](#page-21-0)

[Funktionen](#page-36-0) definieren und verwenden

[Lambda-](#page-70-0)Notation

map, [reduce](#page-94-0) und filter

*[Comprehen](#page-122-0)sion*

#### [Dekoratoren](#page-173-0)

[Schachte](#page-204-0)lung und **Skopus** 

# Dekoratoren: docstring und \_\_name (1)

Beim Dekorieren ändert sich ja der interne Name und der docstring.

Allerdings könnte man ja die Funktionsattribute übernehmen.

# ត **NA** Funktionale

[Programmie](#page-1-0)rung

#### [FP in Python](#page-21-0)

[Funktionen](#page-36-0) definieren und verwenden

[Lambda-](#page-70-0)Notation

map, [reduce](#page-94-0) und filter

*[Comprehen](#page-122-0)sion*

#### [Dekoratoren](#page-173-0)

[Schachte](#page-204-0)lung und **Skopus** 

# Dekoratoren: docstring und \_\_name (1)

- Beim Dekorieren ändert sich ja der interne Name und der docstring.
- Allerdings könnte man ja die Funktionsattribute übernehmen.

```
def decorator(f):
    def wrapper(*args, **kwargs):
        print("--> call %s with args: %s" %
              (f. name, ",".join(map(str, args))))
        res = f(*args, **kwargs)print("--- a nice footer ---------")
        return res
    vrapper. \_name__name__ = f. \_name__name__wrapper. doc = f. docreturn wrapper
```
**Programmie** rung [FP in Python](#page-21-0) [Funktionen](#page-36-0) definieren

Funktionale

Ē

und verwenden

[Lambda-](#page-70-0)Notation

map, [reduce](#page-94-0) und filter

*[Comprehen](#page-122-0)sion*

#### [Dekoratoren](#page-173-0)

[Schachte](#page-204-0)lung und **Skopus** 

# Dekoratoren: docstring und \_\_name (1)

- Beim Dekorieren ändert sich ja der interne Name und der docstring.
- Allerdings könnte man ja die Funktionsattribute übernehmen.

#### decorators.py

```
def decorator(f):
    def wrapper(*args, **kwargs):
        print("--- a nice header ---------")
        print("--> call %s with args: %s" %
              (f._{\_}name{\_}, ",".join(map(str, args))))
        res = f(*args, **kwargs)print("--- a nice footer ---------")
        return res
    vrapper._{\_}name{\_} = f._{\_}name{\_}wrapper. \quad doc = f. \quad docreturn wrapper
27.01.2017 B. Nebel – Info I 53 / 70
```
# Ē ZW

Funktionale **Programmie** rung

[FP in Python](#page-21-0)

[Funktionen](#page-36-0) definieren und verwenden

[Lambda-](#page-70-0)Notation

map, [reduce](#page-94-0) und filter

*[Comprehen](#page-122-0)sion*

#### [Dekoratoren](#page-173-0)

[Schachte](#page-204-0)lung und **Skopus** 

# Dekoratoren: docstring und \_\_name (2)

### ■ Zur Übernahme der Attribute gibt es natürlich schon einen Python-Dekorator

```
import functools
def decorator(f):
    @functools.wraps(f)
    def wrapper(*args, **kwargs):
        print("--> call %s with args: %s" %
              (f._{\_}name{\_}, ",".join(map(str, args))))
        res = f(*args, **kwargs)print("--- a nice footer ---------")
        return res
    return wrapper
```
#### Funktionale **Programmie** rung

�

[FP in Python](#page-21-0)

[Funktionen](#page-36-0) definieren und verwenden

[Lambda-](#page-70-0)Notation

map, [reduce](#page-94-0) und filter

*[Comprehen](#page-122-0)sion*

#### [Dekoratoren](#page-173-0)

[Schachte](#page-204-0)lung und Skopus

# Dekoratoren: docstring und \_\_name (2)

■ Zur Übernahme der Attribute gibt es natürlich schon einen Python-Dekorator

#### decorators.py

```
import functools
def decorator(f):
    @functools.wraps(f)
    def wrapper(*args, **kwargs):
        print("--- a nice header ---------")
        print("--> call %s with args: %s" %
              (f._{\_}name{\_}, ",".join(map(str, args))))
        res = f(*args, **kwargs)print("--- a nice footer ---------")
        return res
    return wrapper
```
Funktionale **Programmie** rung

ğ

[FP in Python](#page-21-0)

[Funktionen](#page-36-0) definieren und verwenden

[Lambda-](#page-70-0)Notation

map, [reduce](#page-94-0) und filter

*[Comprehen](#page-122-0)sion*

#### [Dekoratoren](#page-173-0)

[Schachte](#page-204-0)lung und Skopus

Wir wollen einen Dekorator schreiben, der alle Stringausgaben auf 5 Zeichen beschränkt:

```
def trunc(f):
  def wrapper(*args, **kwargs):
       res = f(*args, **kwargs)return wrapper
def data():
   return 'foobar'
```
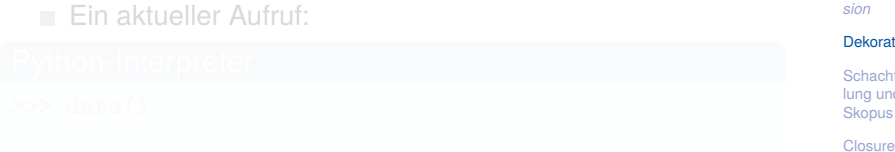

Funktionale **Programmie** rung

[FP in Python](#page-21-0)

[Funktionen](#page-36-0) definieren und verwenden

[Lambda-](#page-70-0)Notation

map, [reduce](#page-94-0) und filter

*[Comprehen-](#page-122-0)*

#### oren

te lung und

Wir wollen einen Dekorator schreiben, der alle Stringausgaben auf 5 Zeichen beschränkt:

#### decorators.py

```
def trunc(f):
   def wrapper(*args, **kwargs):
       res = f(*args, **kwargs)return res[:5]
  return wrapper
@trunc
def data():
    return 'foobar'
```

```
Ein aktueller Aufruf:
```
# **BURG**

Funktionale **Programmie** rung

[FP in Python](#page-21-0)

[Funktionen](#page-36-0) definieren und verwenden

[Lambda-](#page-70-0)Notation

map, [reduce](#page-94-0) und filter

*[Comprehen](#page-122-0)sion*

#### [Dekoratoren](#page-173-0)

[Schachte](#page-204-0)lung und Skopus

Wir wollen einen Dekorator schreiben, der alle Stringausgaben auf 5 Zeichen beschränkt:

#### decorators.py

```
def trunc(f):
   def wrapper(*args, **kwargs):
       res = f(*args, **kwargs)return res[:5]
  return wrapper
@trunc
def data():
    return 'foobar'
```

```
Ein aktueller Aufruf:
```
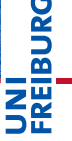

Funktionale **Programmie** rung

[FP in Python](#page-21-0)

[Funktionen](#page-36-0) definieren und verwenden

[Lambda-](#page-70-0)Notation

map, [reduce](#page-94-0) und filter

*[Comprehen](#page-122-0)sion*

#### [Dekoratoren](#page-173-0)

[Schachte](#page-204-0)lung und Skopus

Wir wollen einen Dekorator schreiben, der alle Stringausgaben auf 5 Zeichen beschränkt:

#### decorators.py

```
def trunc(f):
   def wrapper(*args, **kwargs):
       res = f(*args, **kwargs)return res[:5]
   return wrapper
@trunc
def data():
    return 'foobar'
```
### Ein aktueller Aufruf:

#### Python-Interpreter

 $\gg$  data()

# **BURG**

Funktionale **Programmie** rung

[FP in Python](#page-21-0)

[Funktionen](#page-36-0) definieren und verwenden

[Lambda-](#page-70-0)Notation

map, [reduce](#page-94-0) und filter

*[Comprehen](#page-122-0)sion*

#### [Dekoratoren](#page-173-0)

[Schachte](#page-204-0)lung und Skopus

Wir wollen einen Dekorator schreiben, der alle Stringausgaben auf 5 Zeichen beschränkt:

#### decorators.py

```
def trunc(f):
   def wrapper(*args, **kwargs):
       res = f(*args, **kwargs)return res[:5]
   return wrapper
@trunc
def data():
    return 'foobar'
```
### Ein aktueller Aufruf:

#### Python-Interpreter

 $\gg$  data()

# **BURG**

Funktionale **Programmie** rung

[FP in Python](#page-21-0)

[Funktionen](#page-36-0) definieren und verwenden

[Lambda-](#page-70-0)Notation

map, [reduce](#page-94-0) und filter

*[Comprehen](#page-122-0)sion*

#### [Dekoratoren](#page-173-0)

[Schachte](#page-204-0)lung und Skopus

Wir wollen einen Dekorator schreiben, der alle Stringausgaben auf 5 Zeichen beschränkt:

#### decorators.py

```
def trunc(f):
   def wrapper(*args, **kwargs):
       res = f(*args, **kwargs)return res[:5]
   return wrapper
@trunc
def data():
    return 'foobar'
```
### Ein aktueller Aufruf:

#### Python-Interpreter

 $\gg$  data() 'fooba'

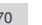

# **BURG**

Funktionale **Programmie** rung

[FP in Python](#page-21-0)

[Funktionen](#page-36-0) definieren und verwenden

[Lambda-](#page-70-0)Notation

map, [reduce](#page-94-0) und filter

*[Comprehen](#page-122-0)sion*

#### [Dekoratoren](#page-173-0)

[Schachte](#page-204-0)lung und Skopus

# ■ Manchmal sollen es 3 Zeichen sein, manchmal 6!

```
def limit(length):
   def decorator(f):
        def wrapper(*args, **kwargs):
            res = f(*args, **kwargs)return wrapper
   return decorator
```

```
@limit(3)
def data_a():
    return 'limit to 3'
```

```
@limit(6)
def data_b():
    return 'limit to 6'
```
# �

Funktionale **Programmie** rung

[FP in Python](#page-21-0)

[Funktionen](#page-36-0) definieren und verwenden

[Lambda-](#page-70-0)Notation

map, [reduce](#page-94-0) und filter

*[Comprehen](#page-122-0)sion*

#### [Dekoratoren](#page-173-0)

[Schachte](#page-204-0)lung und **Skopus** 

■ Manchmal sollen es 3 Zeichen sein, manchmal 6! decorators.py

```
def limit(length):
    def decorator(f):
        def wrapper(*args, **kwargs):
            res = f(*args, **kwargs)return res[:length]
        return wrapper
    return decorator
\text{Olimit}(3)def data_a():
    return 'limit to 3'
@limit(6)
def data_b():
    return 'limit to 6'
```
# 군

Funktionale **Programmie** rung

[FP in Python](#page-21-0)

[Funktionen](#page-36-0) definieren und verwenden

[Lambda-](#page-70-0)Notation

map, [reduce](#page-94-0) und filter

*[Comprehen](#page-122-0)sion*

[Dekoratoren](#page-173-0)

[Schachte](#page-204-0)lung und **Skopus** 

### Was passiert hier?

Der Aufruf von limit(3) erzeugt einen Dekorator, der auf data\_a angewandt wird; limit(6) wenden wir auf data\_b an:

#### Python-Interpreter

 $\gg$  data  $a()$ 

Aber was passiert hier eigentlich bei der geschachtelten Definition von Funktionen?

# 

Funktionale **Programmie** rung

[FP in Python](#page-21-0)

[Funktionen](#page-36-0) definieren und verwenden

[Lambda-](#page-70-0)Notation

map, [reduce](#page-94-0) und filter

*[Comprehen](#page-122-0)sion*

#### [Dekoratoren](#page-173-0)

[Schachte](#page-204-0)lung und Skopus

### Was passiert hier?

Der Aufruf von limit(3) erzeugt einen Dekorator, der auf data\_a angewandt wird; limit(6) wenden wir auf data\_b an:

#### Python-Interpreter

 $\gg$  data  $a()$ 'lim'

> Aber was passiert hier eigentlich bei der geschachtelten Definition von Funktionen?

# 

Funktionale **Programmie** rung

[FP in Python](#page-21-0)

[Funktionen](#page-36-0) definieren und verwenden

[Lambda-](#page-70-0)Notation

map, [reduce](#page-94-0) und filter

*[Comprehen](#page-122-0)sion*

#### [Dekoratoren](#page-173-0)

[Schachte](#page-204-0)lung und Skopus

### Was passiert hier?

Der Aufruf von limit(3) erzeugt einen Dekorator, der auf data\_a angewandt wird; limit(6) wenden wir auf data\_b an:

#### Python-Interpreter

 $\gg$  data  $a()$ 'lim'  $\gg$  data  $b()$ 

> Aber was passiert hier eigentlich bei der geschachtelten Definition von Funktionen?

# 

Funktionale **Programmie** rung

[FP in Python](#page-21-0)

[Funktionen](#page-36-0) definieren und verwenden

[Lambda-](#page-70-0)Notation

map, [reduce](#page-94-0) und filter

*[Comprehen](#page-122-0)sion*

#### [Dekoratoren](#page-173-0)

[Schachte](#page-204-0)lung und Skopus

### Was passiert hier?

Der Aufruf von limit(3) erzeugt einen Dekorator, der auf data\_a angewandt wird; limit(6) wenden wir auf data b an:

#### Python-Interpreter

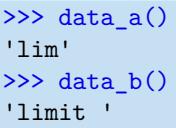

Aber was passiert hier eigentlich bei der geschachtelten Definition von Funktionen?

Funktionale **Programmie** rung

[FP in Python](#page-21-0)

[Funktionen](#page-36-0) definieren und verwenden

[Lambda-](#page-70-0)Notation

map, [reduce](#page-94-0) und filter

*[Comprehen](#page-122-0)sion*

#### [Dekoratoren](#page-173-0)

[Schachte](#page-204-0)lung und Skopus

# <span id="page-204-0"></span>[Funktionsschachtelung,](#page-204-0) [Namensräume und Skopus](#page-204-0)

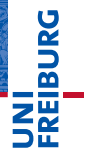

Funktionale **Programmie** rung

[FP in Python](#page-21-0)

[Funktionen](#page-36-0) definieren und verwenden

[Lambda-](#page-70-0)Notation

map, [reduce](#page-94-0) und filter

*[Comprehen](#page-122-0)sion*

[Dekoratoren](#page-173-0)

[Schachte](#page-204-0)lung und **Skopus** 

- Im letzten Abschnitt sind uns geschachtelte Funktionsdefinitionen begegnet.
- Es ist dabei nicht immer klar, auf was sich ein bestimmter Variablenname bezieht.
- Um das zu verstehen, müssen wir die Begriffe Namensraum (*name space*) und Skopus oder Gültigkeitsbereich (*scope*) verstehen.
- Dabei ergeben sich zum Teil interessante Konsequenzen für die Lebensdauer einer Variablen.

#### Funktionale **Programmie** rung

[FP in Python](#page-21-0)

[Funktionen](#page-36-0) definieren und verwenden

[Lambda-](#page-70-0)Notation

map, [reduce](#page-94-0) und filter

*[Comprehen](#page-122-0)sion*

[Dekoratoren](#page-173-0)

[Schachte](#page-204-0)lung und **Skopus** 

- Im letzten Abschnitt sind uns geschachtelte Funktionsdefinitionen begegnet.
- Es ist dabei nicht immer klar, auf was sich ein bestimmter Variablenname bezieht.
- Um das zu verstehen, müssen wir die Begriffe Namensraum (*name space*) und Skopus oder Gültigkeitsbereich (*scope*) verstehen.
- Dabei ergeben sich zum Teil interessante Konsequenzen für die Lebensdauer einer Variablen.

### Funktionale **Programmie**

rung

[FP in Python](#page-21-0)

[Funktionen](#page-36-0) definieren und verwenden

[Lambda-](#page-70-0)Notation

map, [reduce](#page-94-0) und filter

*[Comprehen](#page-122-0)sion*

[Dekoratoren](#page-173-0)

[Schachte](#page-204-0)lung und **Skopus** 

- Im letzten Abschnitt sind uns geschachtelte Funktionsdefinitionen begegnet.
- Es ist dabei nicht immer klar, auf was sich ein bestimmter Variablenname bezieht.
- Um das zu verstehen, müssen wir die Begriffe Namensraum (*name space*) und Skopus oder Gültigkeitsbereich (*scope*) verstehen.
- Dabei ergeben sich zum Teil interessante Konsequenzen für die Lebensdauer einer Variablen.

#### Funktionale **Programmie** rung

[FP in Python](#page-21-0)

[Funktionen](#page-36-0) definieren und verwenden

[Lambda-](#page-70-0)Notation

map, [reduce](#page-94-0) und filter

*[Comprehen](#page-122-0)sion*

[Dekoratoren](#page-173-0)

[Schachte](#page-204-0)lung und **Skopus** 

- Im letzten Abschnitt sind uns geschachtelte Funktionsdefinitionen begegnet.
- Es ist dabei nicht immer klar, auf was sich ein bestimmter Variablenname bezieht.
- Um das zu verstehen, müssen wir die Begriffe Namensraum (*name space*) und Skopus oder Gültigkeitsbereich (*scope*) verstehen.
- Dabei ergeben sich zum Teil interessante Konsequenzen für die Lebensdauer einer Variablen.

[FP in Python](#page-21-0)

[Funktionen](#page-36-0) definieren und verwenden

[Lambda-](#page-70-0)Notation

map, [reduce](#page-94-0) und filter

*[Comprehen](#page-122-0)sion*

[Dekoratoren](#page-173-0)

[Schachte](#page-204-0)lung und **Skopus** 

# ត **NE**

Funktionale **Programmie** rung

[FP in Python](#page-21-0)

[Funktionen](#page-36-0) definieren und verwenden

[Lambda-](#page-70-0)Notation

map, [reduce](#page-94-0) und filter

*[Comprehen](#page-122-0)sion*

[Dekoratoren](#page-173-0)

[Schachte](#page-204-0)lung und **Skopus** 

#### [Closures](#page-237-0)

Ein Namensraum ist eine Abbildung von Namen auf ш Werte (innerhalb von Python oft durch ein dict realisiert).  $\blacksquare$  Innerhalb von Python gibt es:

- 
- 
- 
- 
- 
- 
- 

- 7
- $\blacksquare$  Ein Namensraum ist eine Abbildung von Namen auf Werte (innerhalb von Python oft durch ein dict realisiert).  $\blacksquare$  Innerhalb von Python gibt es:
	- den Built-in-Namensraum (\_\_builtins\_\_) mit allen vordefinierten Funktionen und Variablen;
	- den Namensraumen von Modulen, die importiert werden;
	- den globalen Namensraum (des Moduls \_\_main\_\_);
	- den lokalen Namensraum innerhalb einer Funktion;
	- Namensräume haben verschiedene Lebensdauern; der lokale Namensraum einer Funktion existiert z.B. normalerweise nur während ihres Aufrufs.
	- $\rightarrow$  Namensräume sind wie Telefonvorwahlbereiche. Sie sorgen dafür, dass gleiche Namen in verschiedenen Bereichen nicht verwechselt werden.
		- Auf gleiche Variablennamen in verschiedenen Namensräumen kann meist mit der Punkt-Notation zugegriffen werden.

[FP in Python](#page-21-0)

[Funktionen](#page-36-0) definieren und verwenden

[Lambda-](#page-70-0)Notation

map, [reduce](#page-94-0) und filter

*[Comprehen](#page-122-0)sion*

[Dekoratoren](#page-173-0)

- $\blacksquare$  Ein Namensraum ist eine Abbildung von Namen auf Werte (innerhalb von Python oft durch ein dict realisiert).  $\blacksquare$  Innerhalb von Python gibt es:
	- m. den Built-in-Namensraum (\_\_builtins\_\_) mit allen vordefinierten Funktionen und Variablen;
	- den Namensraumen von Modulen, die importiert werden;
	- den globalen Namensraum (des Moduls \_\_main\_\_);
	- den lokalen Namensraum innerhalb einer Funktion;
	- Namensräume haben verschiedene Lebensdauern; der lokale Namensraum einer Funktion existiert z.B. normalerweise nur während ihres Aufrufs.
	- $\rightarrow$  Namensräume sind wie Telefonvorwahlbereiche. Sie sorgen dafür, dass gleiche Namen in verschiedenen Bereichen nicht verwechselt werden.
		- Auf gleiche Variablennamen in verschiedenen Namensräumen kann meist mit der Punkt-Notation zugegriffen werden.

# 7

Funktionale **Programmie** rung

[FP in Python](#page-21-0)

[Funktionen](#page-36-0) definieren und verwenden

[Lambda-](#page-70-0)Notation

map, [reduce](#page-94-0) und filter

*[Comprehen](#page-122-0)sion*

[Dekoratoren](#page-173-0)

- $\blacksquare$  Ein Namensraum ist eine Abbildung von Namen auf Werte (innerhalb von Python oft durch ein dict realisiert). Innerhalb von Python gibt es:  $\mathcal{L}_{\mathcal{A}}$ 
	- m. den Built-in-Namensraum (\_\_builtins\_\_) mit allen vordefinierten Funktionen und Variablen;
	- den Namensraumen von Modulen, die importiert werden;
	- den globalen Namensraum (des Moduls \_\_main\_\_);
	- den lokalen Namensraum innerhalb einer Funktion;
	- Namensräume haben verschiedene Lebensdauern; der lokale Namensraum einer Funktion existiert z.B. normalerweise nur während ihres Aufrufs.
	- $\rightarrow$  Namensräume sind wie Telefonvorwahlbereiche. Sie sorgen dafür, dass gleiche Namen in verschiedenen Bereichen nicht verwechselt werden.
		- Auf gleiche Variablennamen in verschiedenen Namensräumen kann meist mit der Punkt-Notation zugegriffen werden.

# 7

Funktionale **Programmie** rung

[FP in Python](#page-21-0)

[Funktionen](#page-36-0) definieren und verwenden

[Lambda-](#page-70-0)Notation

map, [reduce](#page-94-0) und filter

*[Comprehen](#page-122-0)sion*

[Dekoratoren](#page-173-0)

- $\blacksquare$  Ein Namensraum ist eine Abbildung von Namen auf Werte (innerhalb von Python oft durch ein dict realisiert). Innerhalb von Python gibt es:  $\mathcal{L}_{\mathcal{A}}$ 
	- m. den Built-in-Namensraum (\_\_builtins\_\_) mit allen vordefinierten Funktionen und Variablen;
	- den Namensraumen von Modulen, die importiert werden;
	- den globalen Namensraum (des Moduls \_\_main\_\_);
	- den lokalen Namensraum innerhalb einer Funktion;
	- Namensräume haben verschiedene Lebensdauern; der lokale Namensraum einer Funktion existiert z.B. normalerweise nur während ihres Aufrufs.
	- $\rightarrow$  Namensräume sind wie Telefonvorwahlbereiche. Sie sorgen dafür, dass gleiche Namen in verschiedenen Bereichen nicht verwechselt werden.
		- Auf gleiche Variablennamen in verschiedenen Namensräumen kann meist mit der Punkt-Notation zugegriffen werden.

# 7

Funktionale **Programmie** rung

[FP in Python](#page-21-0)

[Funktionen](#page-36-0) definieren und verwenden

[Lambda-](#page-70-0)Notation

map, [reduce](#page-94-0) und filter

*[Comprehen](#page-122-0)sion*

[Dekoratoren](#page-173-0)

- $\blacksquare$  Ein Namensraum ist eine Abbildung von Namen auf Werte (innerhalb von Python oft durch ein dict realisiert). Innerhalb von Python gibt es:  $\mathcal{L}_{\mathcal{A}}$ 
	- m. den Built-in-Namensraum (\_\_builtins\_\_) mit allen vordefinierten Funktionen und Variablen;
	- den Namensraumen von Modulen, die importiert werden;
	- den globalen Namensraum (des Moduls \_\_main\_\_);
	- den lokalen Namensraum innerhalb einer Funktion;
	- Namensräume haben verschiedene Lebensdauern; der lokale Namensraum einer Funktion existiert z.B. normalerweise nur während ihres Aufrufs.
	- → Namensräume sind wie Telefonvorwahlbereiche. Sie sorgen dafür, dass gleiche Namen in verschiedenen Bereichen nicht verwechselt werden.
	- Auf gleiche Variablennamen in verschiedenen Namensräumen kann meist mit der Punkt-Notation zugegriffen werden.

Funktionale **Programmie** rung

[FP in Python](#page-21-0)

[Funktionen](#page-36-0) definieren und verwenden

[Lambda-](#page-70-0)Notation

map, [reduce](#page-94-0) und filter

*[Comprehen](#page-122-0)sion*

[Dekoratoren](#page-173-0)

[Schachte](#page-204-0)lung und **Skopus** 

[Closures](#page-237-0)

27.01.2017 B. Nebel – [Info I](#page-0-0) 61 / 70

- $\blacksquare$  Ein Namensraum ist eine Abbildung von Namen auf Werte (innerhalb von Python oft durch ein dict realisiert). Innerhalb von Python gibt es:  $\mathcal{L}_{\mathcal{A}}$ 
	- m. den Built-in-Namensraum (\_\_builtins\_\_) mit allen vordefinierten Funktionen und Variablen;
	- den Namensraumen von Modulen, die importiert werden;
	- den globalen Namensraum (des Moduls \_\_main\_\_);
	- den lokalen Namensraum innerhalb einer Funktion;
	- Namensräume haben verschiedene Lebensdauern; der lokale Namensraum einer Funktion existiert z.B. normalerweise nur während ihres Aufrufs.
	- Namensräume sind wie Telefonvorwahlbereiche. Sie sorgen dafür, dass gleiche Namen in verschiedenen Bereichen nicht verwechselt werden.
	- Auf gleiche Variablennamen in verschiedenen Namensräumen kann meist mit der Punkt-Notation zugegriffen werden.

Funktionale **[Programmie](#page-1-0)**rung

[FP in Python](#page-21-0)

[Funktionen](#page-36-0) definieren und verwenden

[Lambda-](#page-70-0)Notation

map, [reduce](#page-94-0) und filter

*[Comprehen](#page-122-0)sion*

[Dekoratoren](#page-173-0)
## Namensräume

- $\blacksquare$  Ein Namensraum ist eine Abbildung von Namen auf Werte (innerhalb von Python oft durch ein dict realisiert). Innerhalb von Python gibt es:
	- m. den Built-in-Namensraum (\_\_builtins\_\_) mit allen vordefinierten Funktionen und Variablen;
	- den Namensraumen von Modulen, die importiert werden;
	- den globalen Namensraum (des Moduls \_\_main\_\_);
	- den lokalen Namensraum innerhalb einer Funktion;
	- Namensräume haben verschiedene Lebensdauern; der lokale Namensraum einer Funktion existiert z.B. normalerweise nur während ihres Aufrufs.
	- $\rightarrow$  Namensräume sind wie Telefonvorwahlbereiche. Sie sorgen dafür, dass gleiche Namen in verschiedenen Bereichen nicht verwechselt werden.
		- Auf gleiche Variablennamen in verschiedenen Namensräumen kann meist mit der Punkt-Notation zugegriffen werden.

Funktionale **[Programmie](#page-1-0)**rung

[FP in Python](#page-21-0)

[Funktionen](#page-36-0) definieren und verwenden

[Lambda-](#page-70-0)Notation

map, [reduce](#page-94-0) und filter

*[Comprehen](#page-122-0)sion*

[Dekoratoren](#page-173-0)

[Schachte](#page-204-0)lung und **Skopus** 

[Closures](#page-237-0)

27.01.2017 B. Nebel – [Info I](#page-0-0) 61 / 70

## Namensräume

- $\blacksquare$  Ein Namensraum ist eine Abbildung von Namen auf Werte (innerhalb von Python oft durch ein dict realisiert). Innerhalb von Python gibt es:
	- m. den Built-in-Namensraum (\_\_builtins\_\_) mit allen vordefinierten Funktionen und Variablen;
	- den Namensraumen von Modulen, die importiert werden;
	- den globalen Namensraum (des Moduls \_\_main\_\_);
	- den lokalen Namensraum innerhalb einer Funktion;
	- Namensräume haben verschiedene Lebensdauern; der lokale Namensraum einer Funktion existiert z.B. normalerweise nur während ihres Aufrufs.
	- $\rightarrow$  Namensräume sind wie Telefonvorwahlbereiche. Sie sorgen dafür, dass gleiche Namen in verschiedenen Bereichen nicht verwechselt werden.
		- m. Auf gleiche Variablennamen in verschiedenen Namensräumen kann meist mit der Punkt-Notation zugegriffen werden.

Funktionale **[Programmie](#page-1-0)**rung

[FP in Python](#page-21-0)

[Funktionen](#page-36-0) definieren und verwenden

[Lambda-](#page-70-0)Notation

map, [reduce](#page-94-0) und filter

*[Comprehen](#page-122-0)sion*

[Dekoratoren](#page-173-0)

[Schachte](#page-204-0)lung und **Skopus** 

[Closures](#page-237-0)

27.01.2017 B. Nebel – [Info I](#page-0-0) 61 / 70

# Gültigkeitsbereiche

- Der Skopus (oder Gültigkeitsbereich) einer Variablen ist der textuelle Bereich in einem Programm, in dem die Variable ohne die Punkt-Notation zugegriffen werden kann – d.h. wo sie sichtbar ist.
- Es gibt eine Hierarchie von Gültigkeitsbereichen, wobei der innere den äußeren normalerweise überschreibt!
- Wird ein Variablennamen gefunden, so wird
	-
	-
	-
	-

# 7

Funktionale **[Programmie](#page-1-0)**rung

[FP in Python](#page-21-0)

[Funktionen](#page-36-0) definieren und verwenden

[Lambda-](#page-70-0)Notation

map, [reduce](#page-94-0) und filter

*[Comprehen](#page-122-0)sion*

[Dekoratoren](#page-173-0)

[Schachte](#page-204-0)lung und **Skopus** 

- Der Skopus (oder Gültigkeitsbereich) einer Variablen ist der textuelle Bereich in einem Programm, in dem die Variable ohne die Punkt-Notation zugegriffen werden kann – d.h. wo sie sichtbar ist.
- Es gibt eine Hierarchie von Gültigkeitsbereichen, wobei der innere den äußeren normalerweise überschreibt!
- Wird ein Variablennamen gefunden, so wird
	-
	-
	-
	-

# 7

Funktionale **[Programmie](#page-1-0)**rung

[FP in Python](#page-21-0)

[Funktionen](#page-36-0) definieren und verwenden

[Lambda-](#page-70-0)Notation

map, [reduce](#page-94-0) und filter

*[Comprehen](#page-122-0)sion*

[Dekoratoren](#page-173-0)

[Schachte](#page-204-0)lung und **Skopus** 

- Der Skopus (oder Gültigkeitsbereich) einer Variablen ist der textuelle Bereich in einem Programm, in dem die Variable ohne die Punkt-Notation zugegriffen werden kann – d.h. wo sie sichtbar ist.
- Es gibt eine Hierarchie von Gültigkeitsbereichen, wobei der innere den äußeren normalerweise überschreibt!
- Wird ein Variablennamen gefunden, so wird nacheinander versucht:
	- ihn im lokalen Bereich aufzulösen;
	- ihn im nicht-lokalen Bereich aufzulösen;
	- ihn im globalen Bereich aufzulösen;
	- ihn im Builtin-Namensraum aufzulösen.

[FP in Python](#page-21-0)

[Funktionen](#page-36-0) definieren und verwenden

[Lambda-](#page-70-0)Notation

map, [reduce](#page-94-0) und filter

*[Comprehen](#page-122-0)sion*

[Dekoratoren](#page-173-0)

[Schachte](#page-204-0)lung und **Skopus** 

- Der Skopus (oder Gültigkeitsbereich) einer Variablen ist der textuelle Bereich in einem Programm, in dem die Variable ohne die Punkt-Notation zugegriffen werden kann – d.h. wo sie sichtbar ist.
- Es gibt eine Hierarchie von Gültigkeitsbereichen, wobei der innere den äußeren normalerweise überschreibt!
- Wird ein Variablennamen gefunden, so wird nacheinander versucht:
	- ihn im lokalen Bereich aufzulösen;
	- ihn im nicht-lokalen Bereich aufzulösen;
	- ihn im globalen Bereich aufzulösen;
	- ihn im Builtin-Namensraum aufzulösen.

[FP in Python](#page-21-0)

[Funktionen](#page-36-0) definieren und verwenden

[Lambda-](#page-70-0)Notation

map, [reduce](#page-94-0) und filter

*[Comprehen](#page-122-0)sion*

[Dekoratoren](#page-173-0)

[Schachte](#page-204-0)lung und **Skopus** 

- Der Skopus (oder Gültigkeitsbereich) einer Variablen ist der textuelle Bereich in einem Programm, in dem die Variable ohne die Punkt-Notation zugegriffen werden kann – d.h. wo sie sichtbar ist.
- Es gibt eine Hierarchie von Gültigkeitsbereichen, wobei der innere den äußeren normalerweise überschreibt!
- Wird ein Variablennamen gefunden, so wird nacheinander versucht:
	- ihn im lokalen Bereich aufzulösen;
	- ihn im nicht-lokalen Bereich aufzulösen; ш
	- ihn im globalen Bereich aufzulösen;
	- ihn im Builtin-Namensraum aufzulösen.

[FP in Python](#page-21-0)

[Funktionen](#page-36-0) definieren und verwenden

[Lambda-](#page-70-0)Notation

map, [reduce](#page-94-0) und filter

*[Comprehen](#page-122-0)sion*

[Dekoratoren](#page-173-0)

[Schachte](#page-204-0)lung und **Skopus** 

- Der Skopus (oder Gültigkeitsbereich) einer Variablen ist der textuelle Bereich in einem Programm, in dem die Variable ohne die Punkt-Notation zugegriffen werden kann – d.h. wo sie sichtbar ist.
- Es gibt eine Hierarchie von Gültigkeitsbereichen, wobei der innere den äußeren normalerweise überschreibt!
- Wird ein Variablennamen gefunden, so wird nacheinander versucht:
	- ihn im lokalen Bereich aufzulösen;
	- ihn im nicht-lokalen Bereich aufzulösen;
	- ihn im globalen Bereich aufzulösen;
	- ihn im Builtin-Namensraum aufzulösen.

[FP in Python](#page-21-0)

[Funktionen](#page-36-0) definieren und verwenden

[Lambda-](#page-70-0)Notation

map, [reduce](#page-94-0) und filter

*[Comprehen](#page-122-0)sion*

[Dekoratoren](#page-173-0)

[Schachte](#page-204-0)lung und **Skopus** 

- Der Skopus (oder Gültigkeitsbereich) einer Variablen ist der textuelle Bereich in einem Programm, in dem die Variable ohne die Punkt-Notation zugegriffen werden kann – d.h. wo sie sichtbar ist.
- Es gibt eine Hierarchie von Gültigkeitsbereichen, wobei der innere den äußeren normalerweise überschreibt!
- Wird ein Variablennamen gefunden, so wird nacheinander versucht:
	- ihn im lokalen Bereich aufzulösen;
	- ihn im nicht-lokalen Bereich aufzulösen;
	- ihn im globalen Bereich aufzulösen;
	- ihn im Builtin-Namensraum aufzulösen.

[FP in Python](#page-21-0)

[Funktionen](#page-36-0) definieren und verwenden

[Lambda-](#page-70-0)Notation

map, [reduce](#page-94-0) und filter

*[Comprehen](#page-122-0)sion*

[Dekoratoren](#page-173-0)

[Schachte](#page-204-0)lung und **Skopus** 

7

[FP in Python](#page-21-0)

[Funktionen](#page-36-0) definieren und verwenden

[Lambda-](#page-70-0)Notation

map, [reduce](#page-94-0) und filter

*[Comprehen](#page-122-0)sion*

[Dekoratoren](#page-173-0)

[Schachte](#page-204-0)lung und **Skopus** 

- Gibt es eine Zuweisung im aktuellen Skopus, so wird von einem lokalen Namen ausgegangen (außer es gibt andere Deklarationen):
	- "global *varname*" bedeutet, dass *varname* in der globalen Umgebung gesucht werden soll.
	- **...** nonlocal *varname*" bedeutet, dass *varname* in der nicht-lokalen Umgebung gesucht werden soll, d.h. in den umgebenden Funktionsdefinitionen.
- Gibt es keine Zuweisungen, wird in den umgebenden Namensräumen gesucht.
- Kann ein Namen nicht aufgelöst werden, dann gibt es eine Fehlermeldung.
- Gibt es eine Zuweisung im aktuellen Skopus, so wird von einem lokalen Namen ausgegangen (außer es gibt andere Deklarationen):
	- "global varname" bedeutet, dass varname in der m. globalen Umgebung gesucht werden soll.
	- "nonlocal *varname*" bedeutet, dass *varname* in der nicht-lokalen Umgebung gesucht werden soll, d.h. in den umgebenden Funktionsdefinitionen.
- Gibt es keine Zuweisungen, wird in den umgebenden Namensräumen gesucht.
- Kann ein Namen nicht aufgelöst werden, dann gibt es eine Fehlermeldung.

7

[FP in Python](#page-21-0)

[Funktionen](#page-36-0) definieren und verwenden

[Lambda-](#page-70-0)Notation

map, [reduce](#page-94-0) und filter

*[Comprehen](#page-122-0)sion*

[Dekoratoren](#page-173-0)

[Schachte](#page-204-0)lung und **Skopus** 

- Gibt es eine Zuweisung im aktuellen Skopus, so wird von einem lokalen Namen ausgegangen (außer es gibt andere Deklarationen):
	- "global varname" bedeutet, dass varname in der m. globalen Umgebung gesucht werden soll.
	- "nonlocal *varname*" bedeutet, dass *varname* in der m. nicht-lokalen Umgebung gesucht werden soll, d.h. in den umgebenden Funktionsdefinitionen.
- Gibt es keine Zuweisungen, wird in den umgebenden Namensräumen gesucht.
- Kann ein Namen nicht aufgelöst werden, dann gibt es eine Fehlermeldung.

7

[FP in Python](#page-21-0)

[Funktionen](#page-36-0) definieren und verwenden

[Lambda-](#page-70-0)Notation

map, [reduce](#page-94-0) und filter

*[Comprehen](#page-122-0)sion*

[Dekoratoren](#page-173-0)

[Schachte](#page-204-0)lung und **Skopus** 

- Gibt es eine Zuweisung im aktuellen Skopus, so wird von einem lokalen Namen ausgegangen (außer es gibt andere Deklarationen):
	- "global varname" bedeutet, dass varname in der m. globalen Umgebung gesucht werden soll.
	- "nonlocal *varname*" bedeutet, dass *varname* in der m. nicht-lokalen Umgebung gesucht werden soll, d.h. in den umgebenden Funktionsdefinitionen.
- Gibt es keine Zuweisungen, wird in den umgebenden Namensräumen gesucht.
- Kann ein Namen nicht aufgelöst werden, dann gibt es eine Fehlermeldung.

[FP in Python](#page-21-0)

[Funktionen](#page-36-0) definieren und verwenden

[Lambda-](#page-70-0)Notation

map, [reduce](#page-94-0) und filter

*[Comprehen](#page-122-0)sion*

[Dekoratoren](#page-173-0)

[Schachte](#page-204-0)lung und **Skopus** 

- Gibt es eine Zuweisung im aktuellen Skopus, so wird von einem lokalen Namen ausgegangen (außer es gibt andere Deklarationen):
	- "global varname" bedeutet, dass varname in der m. globalen Umgebung gesucht werden soll.
	- "nonlocal *varname*" bedeutet, dass *varname* in der m. nicht-lokalen Umgebung gesucht werden soll, d.h. in den umgebenden Funktionsdefinitionen.
- Gibt es keine Zuweisungen, wird in den umgebenden Namensräumen gesucht.
- Kann ein Namen nicht aufgelöst werden, dann gibt es eine Fehlermeldung.

[FP in Python](#page-21-0)

[Funktionen](#page-36-0) definieren und verwenden

[Lambda-](#page-70-0)Notation

map, [reduce](#page-94-0) und filter

*[Comprehen](#page-122-0)sion*

[Dekoratoren](#page-173-0)

[Schachte](#page-204-0)lung und **Skopus** 

#### scope.py

```
def scope_test():
    def do_local():
        spam = "local spam"
    def do_nonlocal():
        nonlocal spam
        spam = "nonlocal spam"
    def do_global():
        global spam
        spam = "global spam"
    spam = "test spam"
    do_local()
    print("After local assignment:", spam)
    do_nonlocal()
    print("After nonlocal assignment:", spam)
    do_global()
    print("After global assignment:", spam)
```
# **BURG**

Funktionale [Programmie](#page-1-0)rung

[FP in Python](#page-21-0)

[Funktionen](#page-36-0) definieren und verwenden

[Lambda-](#page-70-0)Notation

map, [reduce](#page-94-0) und filter

*[Comprehen](#page-122-0)sion*

[Dekoratoren](#page-173-0)

[Schachte](#page-204-0)lung und **Skopus** 

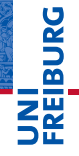

Python-Interpreter

#### >>> scope\_test()

Funktionale **Programmie** rung

[FP in Python](#page-21-0)

[Funktionen](#page-36-0) definieren und verwenden

[Lambda-](#page-70-0)Notation

map, [reduce](#page-94-0) und filter

*[Comprehen](#page-122-0)sion*

[Dekoratoren](#page-173-0)

[Schachte](#page-204-0)lung und **Skopus** 

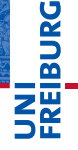

#### Python-Interpreter

>>> scope\_test() After local assignment: test spam

Funktionale **Programmie** rung

[FP in Python](#page-21-0)

[Funktionen](#page-36-0) definieren und verwenden

[Lambda-](#page-70-0)Notation

map, [reduce](#page-94-0) und filter

*[Comprehen](#page-122-0)sion*

[Dekoratoren](#page-173-0)

[Schachte](#page-204-0)lung und **Skopus** 

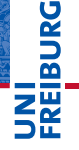

Python-Interpreter

>>> scope\_test() After local assignment: test spam After nonlocal assignment: nonlocal spam Funktionale **Programmie** rung

[FP in Python](#page-21-0)

[Funktionen](#page-36-0) definieren und verwenden

[Lambda-](#page-70-0)Notation

map, [reduce](#page-94-0) und filter

*[Comprehen](#page-122-0)sion*

[Dekoratoren](#page-173-0)

[Schachte](#page-204-0)lung und **Skopus** 

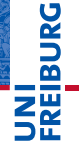

#### Python-Interpreter

>>> scope\_test() After local assignment: test spam After nonlocal assignment: nonlocal spam After global assignment: nonlocal spam

Funktionale [Programmie](#page-1-0)rung

[FP in Python](#page-21-0)

[Funktionen](#page-36-0) definieren und verwenden

[Lambda-](#page-70-0)Notation

map, [reduce](#page-94-0) und filter

*[Comprehen](#page-122-0)sion*

[Dekoratoren](#page-173-0)

[Schachte](#page-204-0)lung und **Skopus** 

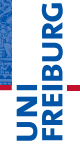

#### Python-Interpreter

>>> scope\_test() After local assignment: test spam After nonlocal assignment: nonlocal spam After global assignment: nonlocal spam >>> print("In global scope:", spam)

Funktionale [Programmie](#page-1-0)rung

[FP in Python](#page-21-0)

[Funktionen](#page-36-0) definieren und verwenden

[Lambda-](#page-70-0)Notation

map, [reduce](#page-94-0) und filter

*[Comprehen](#page-122-0)sion*

[Dekoratoren](#page-173-0)

[Schachte](#page-204-0)lung und **Skopus** 

# **BURG**

#### Python-Interpreter

>>> scope\_test() After local assignment: test spam After nonlocal assignment: nonlocal spam After global assignment: nonlocal spam >>> print("In global scope:", spam) In global scope: global spam

Funktionale [Programmie](#page-1-0)rung

[FP in Python](#page-21-0)

[Funktionen](#page-36-0) definieren und verwenden

[Lambda-](#page-70-0)Notation

map, [reduce](#page-94-0) und filter

*[Comprehen](#page-122-0)sion*

[Dekoratoren](#page-173-0)

[Schachte](#page-204-0)lung und **Skopus** 

<span id="page-237-0"></span>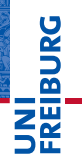

[FP in Python](#page-21-0)

[Funktionen](#page-36-0) definieren und verwenden

[Lambda-](#page-70-0)Notation

map, [reduce](#page-94-0) und filter

*[Comprehen](#page-122-0)sion*

[Dekoratoren](#page-173-0)

[Schachte](#page-204-0)lung und **Skopus** 

#### [Closures](#page-237-0)

## **Closures**

*Ein Closure (oder Funktionsabschluss) ist eine Funktion, bzw. eine Referenz auf eine Funktion, die Zugriff auf einen eigenen Erstellungskontext enthält. Beim Aufruf greift die Funktion dann auf diesen Erstellungskontext zu. Dieser Kontext (Speicherbereich, Zustand) ist außerhalb der Funktion nicht referenzierbar, d.h. nicht sichtbar. Closure beinhaltet zugleich Referenz auf die Funktion und den Erstellungskontext - die Funktion und die zugehörige Speicherstruktur sind in einer Referenz untrennbar abgeschlossen (closed term).*

#### Wikipedia

Funktionale **Programmie** rung

[FP in Python](#page-21-0)

[Funktionen](#page-36-0) definieren und verwenden

[Lambda-](#page-70-0)Notation

map, [reduce](#page-94-0) und filter

*[Comprehen](#page-122-0)sion*

[Dekoratoren](#page-173-0)

[Schachte](#page-204-0)lung und **Skopus** 

In Python ist eine Closure einfach eine von einer anderen  $\mathcal{L}_{\mathcal{A}}$ Funktion zurückgegebene Funktion (die nicht-lokale Referenzen enthält):

```
def adder(num):
... # adder is a closure
... # x is a free variable
... return x + num
... return adder
...
>>> add 5 = add x(5); add 5 =<function adder at ...>
\gg add 5(10)15
```
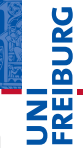

Funktionale **Programmie** rung

[FP in Python](#page-21-0)

[Funktionen](#page-36-0) definieren und verwenden

[Lambda-](#page-70-0)Notation

map, [reduce](#page-94-0) und filter

*[Comprehen](#page-122-0)sion*

[Dekoratoren](#page-173-0)

[Schachte](#page-204-0)lung und Skopus

In Python ist eine Closure einfach eine von einer anderen  $\mathcal{L}_{\mathcal{A}}$ Funktion zurückgegebene Funktion (die nicht-lokale Referenzen enthält):

### Python-Interpreter

```
>>> def add x(x):
```
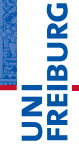

Funktionale **Programmie** rung

[FP in Python](#page-21-0)

[Funktionen](#page-36-0) definieren und verwenden

[Lambda-](#page-70-0)Notation

map, [reduce](#page-94-0) und filter

*[Comprehen](#page-122-0)sion*

[Dekoratoren](#page-173-0)

[Schachte](#page-204-0)lung und **Skopus** 

In Python ist eine Closure einfach eine von einer anderen  $\mathcal{L}_{\mathcal{A}}$ Funktion zurückgegebene Funktion (die nicht-lokale Referenzen enthält):

### Python-Interpreter

```
>>> def add x(x):
... def adder(num):
```
# �

Funktionale **Programmie** rung

#### [FP in Python](#page-21-0)

[Funktionen](#page-36-0) definieren und verwenden

[Lambda-](#page-70-0)Notation

map, [reduce](#page-94-0) und filter

*[Comprehen](#page-122-0)sion*

[Dekoratoren](#page-173-0)

[Schachte](#page-204-0)lung und Skopus

 $\blacksquare$ In Python ist eine Closure einfach eine von einer anderen Funktion zurückgegebene Funktion (die nicht-lokale Referenzen enthält):

#### Python-Interpreter

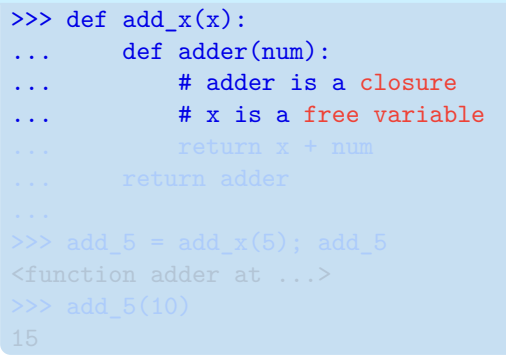

Funktionale **Programmie** rung

[FP in Python](#page-21-0)

[Funktionen](#page-36-0) definieren und verwenden

[Lambda-](#page-70-0)Notation

map, [reduce](#page-94-0) und filter

*[Comprehen](#page-122-0)sion*

[Dekoratoren](#page-173-0)

[Schachte](#page-204-0)lung und **Skopus** 

 $\blacksquare$ In Python ist eine Closure einfach eine von einer anderen Funktion zurückgegebene Funktion (die nicht-lokale Referenzen enthält):

#### Python-Interpreter

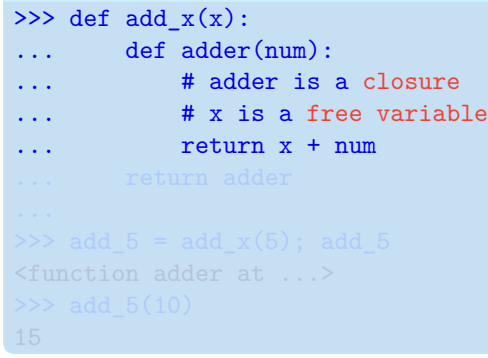

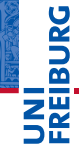

Funktionale **Programmie** rung

[FP in Python](#page-21-0)

[Funktionen](#page-36-0) definieren und verwenden

[Lambda-](#page-70-0)Notation

map, [reduce](#page-94-0) und filter

*[Comprehen](#page-122-0)sion*

[Dekoratoren](#page-173-0)

[Schachte](#page-204-0)lung und **Skopus** 

 $\blacksquare$ In Python ist eine Closure einfach eine von einer anderen Funktion zurückgegebene Funktion (die nicht-lokale Referenzen enthält):

### Python-Interpreter

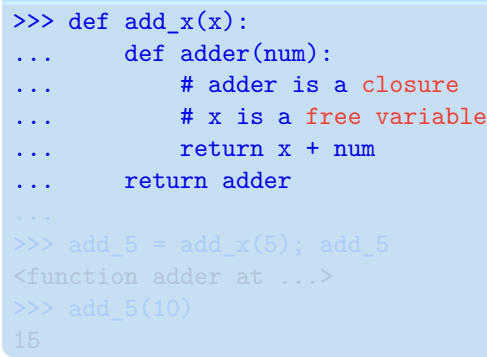

**BURG** ZW

> Funktionale **Programmie** rung

[FP in Python](#page-21-0)

[Funktionen](#page-36-0) definieren und verwenden

[Lambda-](#page-70-0)Notation

map, [reduce](#page-94-0) und filter

*[Comprehen](#page-122-0)sion*

[Dekoratoren](#page-173-0)

[Schachte](#page-204-0)lung und **Skopus** 

[Closures](#page-237-0)

27.01.2017 B. Nebel – [Info I](#page-0-0) 69 / 70

 $\blacksquare$ In Python ist eine Closure einfach eine von einer anderen Funktion zurückgegebene Funktion (die nicht-lokale Referenzen enthält):

### Python-Interpreter

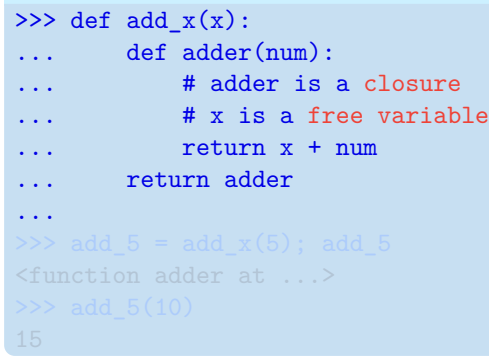

Funktionale **Programmie** rung

[FP in Python](#page-21-0)

[Funktionen](#page-36-0) definieren und verwenden

[Lambda-](#page-70-0)Notation

map, [reduce](#page-94-0) und filter

*[Comprehen](#page-122-0)sion*

[Dekoratoren](#page-173-0)

[Schachte](#page-204-0)lung und **Skopus** 

 $\blacksquare$ In Python ist eine Closure einfach eine von einer anderen Funktion zurückgegebene Funktion (die nicht-lokale Referenzen enthält):

### Python-Interpreter

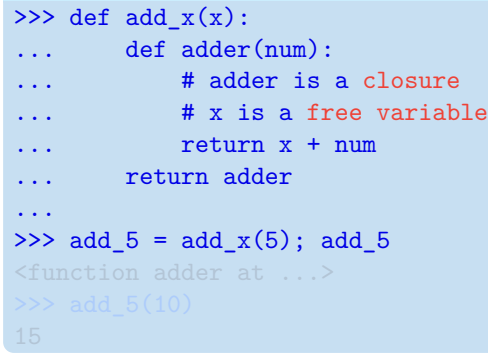

**BURG** ZW

> Funktionale **Programmie** rung

[FP in Python](#page-21-0)

[Funktionen](#page-36-0) definieren und verwenden

[Lambda-](#page-70-0)Notation

map, [reduce](#page-94-0) und filter

*[Comprehen](#page-122-0)sion*

[Dekoratoren](#page-173-0)

[Schachte](#page-204-0)lung und **Skopus** 

In Python ist eine Closure einfach eine von einer anderen  $\mathcal{L}_{\mathcal{A}}$ Funktion zurückgegebene Funktion (die nicht-lokale Referenzen enthält):

#### Python-Interpreter

```
>>> def add x(x):
... def adder(num):
... # adder is a closure
... # x is a free variable
... return x + num
... return adder
...
>>> add 5 = add x(5); add 5 =<function adder at ...>
```
Funktionale **Programmie** rung

[FP in Python](#page-21-0)

[Funktionen](#page-36-0) definieren und verwenden

[Lambda-](#page-70-0)Notation

map, [reduce](#page-94-0) und filter

*[Comprehen](#page-122-0)sion*

[Dekoratoren](#page-173-0)

[Schachte](#page-204-0)lung und Skopus

In Python ist eine Closure einfach eine von einer anderen  $\mathcal{L}_{\mathcal{A}}$ Funktion zurückgegebene Funktion (die nicht-lokale Referenzen enthält):

#### Python-Interpreter

```
>>> def add x(x):
... def adder(num):
... # adder is a closure
... # x is a free variable
... return x + num
... return adder
...
>>> add 5 = add x(5); add 5 =<function adder at ...>
\gg add 5(10)
```
군

Funktionale **Programmie** rung

[FP in Python](#page-21-0)

[Funktionen](#page-36-0) definieren und verwenden

[Lambda-](#page-70-0)Notation

map, [reduce](#page-94-0) und filter

*[Comprehen](#page-122-0)sion*

[Dekoratoren](#page-173-0)

[Schachte](#page-204-0)lung und Skopus

In Python ist eine Closure einfach eine von einer anderen  $\sim$ Funktion zurückgegebene Funktion (die nicht-lokale Referenzen enthält):

#### Python-Interpreter

```
>>> def add x(x):
... def adder(num):
... # adder is a closure
... # x is a free variable
... return x + num
... return adder
...
>>> add 5 = add x(5); add 5 =<function adder at ...>
\gg add 5(10)15
```
Funktionale **Programmie** rung

[FP in Python](#page-21-0)

[Funktionen](#page-36-0) definieren und verwenden

[Lambda-](#page-70-0)Notation

map, [reduce](#page-94-0) und filter

*[Comprehen](#page-122-0)sion*

[Dekoratoren](#page-173-0)

[Schachte](#page-204-0)lung und Skopus

## Closures in der Praxis

- *Closures* treten immer aus, wenn Funktionen von anderen Funktionen erzeugt werden.
- Manchmal gibt es keine Umgebung, die für die erzeugte Funktion wichtig ist.
- Oft wird eine erzeugte Funktion aber parametrisiert, wie in unserem Beispiel oder bei den parametrisierten Dekoratoren.
- Innerhalb von Closures kann auch zusätzlich der Zustand gekapselt werden, wenn auf nonlocal Variablen schreibend zugegriffen wird.
- In den beiden letzteren Fällen wird die Lebenszeit eines Namensraum nicht notwendig bei Verlassen einer Funktion beendet!

Funktionale **[Programmie](#page-1-0)**rung

[FP in Python](#page-21-0)

[Funktionen](#page-36-0) definieren und verwenden

[Lambda-](#page-70-0)Notation

map, [reduce](#page-94-0) und filter

*[Comprehen](#page-122-0)sion*

[Dekoratoren](#page-173-0)

**Schachte** lung und **Skopus**